## **UNIVERSITE DE SAAD DAHLEB DE BLIDA**

 **Faculté des Sciences de l'Ingénieur**  Département d'électronique

# **MEMOIRE DE MAGISTER**

Spécialité : Electronique

## ANALYSE AUTOMATIQUE DE LA CARTOGRAPHIE VASCULAIRE POUR L'AIDE AU DIAGNOSTIC

Par

BELHADI SOUMIA

Devant le jury composé de

GUESSOUM. A Professeur, Président OUKID KHOUAS. S Maître de conférence, Examinateur GUERTI. M Maître de Conférence, Examinateur BENBLIDIA. N Chargée de Cours, Promotrice REGUIEG. FZ Chargée de Cours, Co-promotrice

Blida, novembre 2007

### **Remerciements**

Cette thèse a été réalisée au laboratoire de traitement du signal et de l'image (LATSI) du département d'électronique. Elle présente, pour moi, une expérience précieuse et une étape importante dans la concrétisation des méthodes théoriques qu'on a étudié pendant une longue période, notamment dans le domaine du traitement du signal et de la reconnaissance des formes.

Je voudrais remercier toutes les personnes qui m'ont aidé à réaliser ce travail :

 Mes promotrices ; Melle N. Benblidia et Melle FZ. Reguieg qui m'ont guidé et conseillé pendant toute la durée du travail. Je tiens a les remercier également pour l'énorme effort dans la correction de cet ouvrage.

 Professeur Bencharif, chef du service ophtalmologie de l'hôpital Frantz fanon pour m'avoir formé dans le domaine de la rétinopathie diabétique et pour sa collaboration efficace dans ce projet.

Enfin, qu'il me soit permis de témoigner ici toute ma reconnaissance à ceux qui ont contribué de prés ou de loin à la réalisation de ce projet.

#### Résumé

Le cadre général dans lequel s'inscrit ce projet est le traitement automatique des images d'angiographie rétiniennes et son application au diagnostic de la rétinopathie diabétique, particulièrement le dépistage de cette maladie.

La rétinopathie diabétique est une pathologie oculaire qui ne peut pas être guérie ; mais ses complications, qui sont la raison de mal voyance et cécité, peuvent être prévenues par un traitement adapté et appliqué dans un stade asymptomatique. Le développement récent des techniques d'imagerie vasculaire et de l'informatique a permis la mise en oeuvre de systèmes ayant pour but d'aider le clinicien dans sa pratique courante à dépister et quantifier les pathologies des vaisseaux.

Au cours de ce projet, notre travail est articulé principalement autour de deux axes de recherche :

• La quantification des paramètres de forme des vaisseaux rétiniens :

 L'extraction automatique des vaisseaux rétiniens et la détermination de leurs paramètres de formes, notamment le diamètre et l'excentricité permet de fournir des données quantitatives sur l 'état de la rétine. Un tel système a l'avantage d'aider les spécialistes à établir un diagnostic plus précis et plus précoce de la rétinopathie diabétique.

• La détection des structures pathologiques précoces liées à la rétinopathie diabétique :

La détection automatique des microanévrismes, premier signe pathognomonique de la rétinopathie diabétique, s'articule sur un système de reconnaissance. D'abord des régions candidates sont extraites par un traitement morphologique approprié. La validation des microanévrismes est réalisée grâce à une classification supervisée.

Mots clés :

Angiographie à la fluorescéine, rétinopathie diabétique, dépistage de masse, aide au diagnostic, morphologie mathématique, segmentation, classification supervisée.

## TABLE DES MATIERES

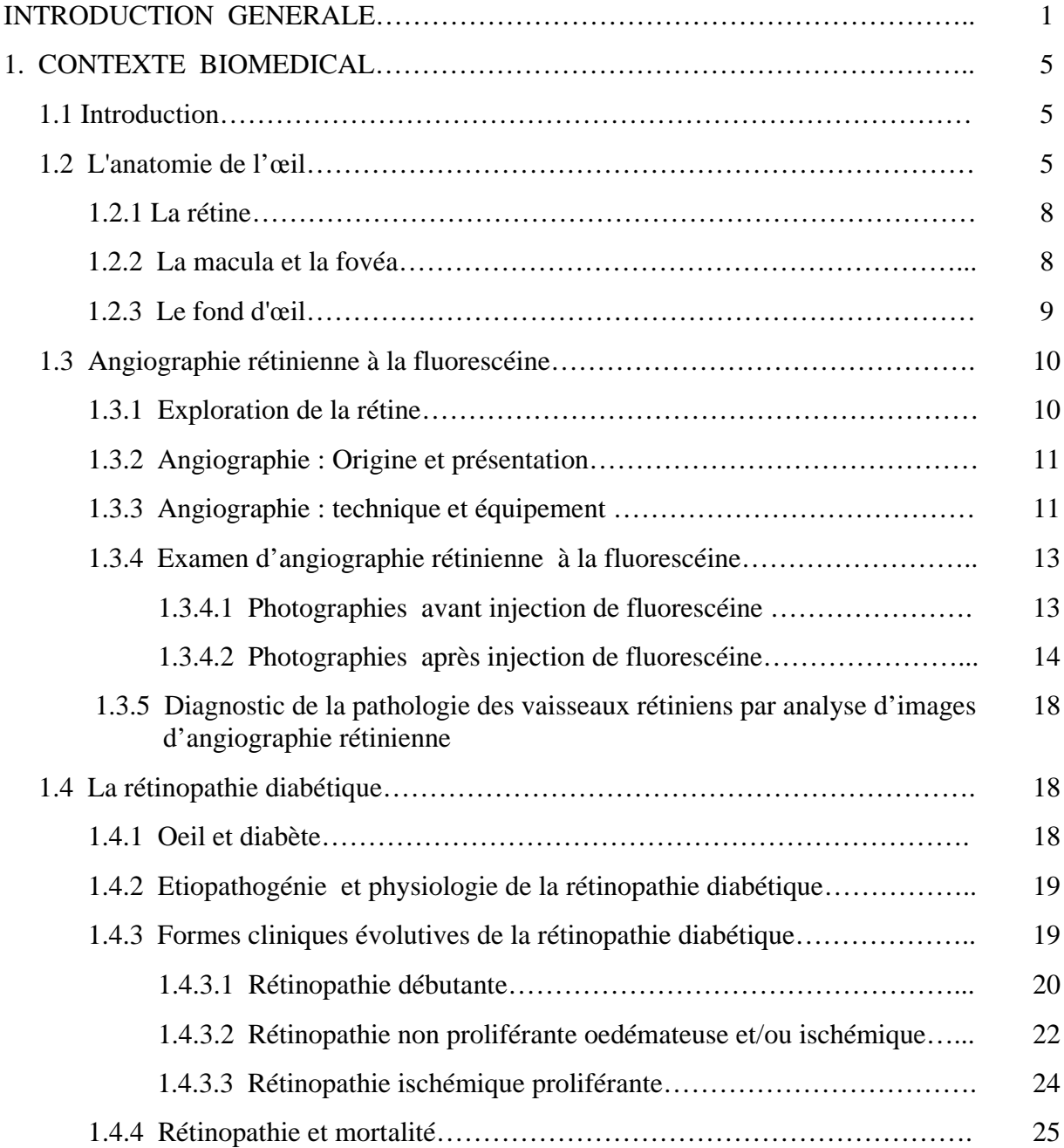

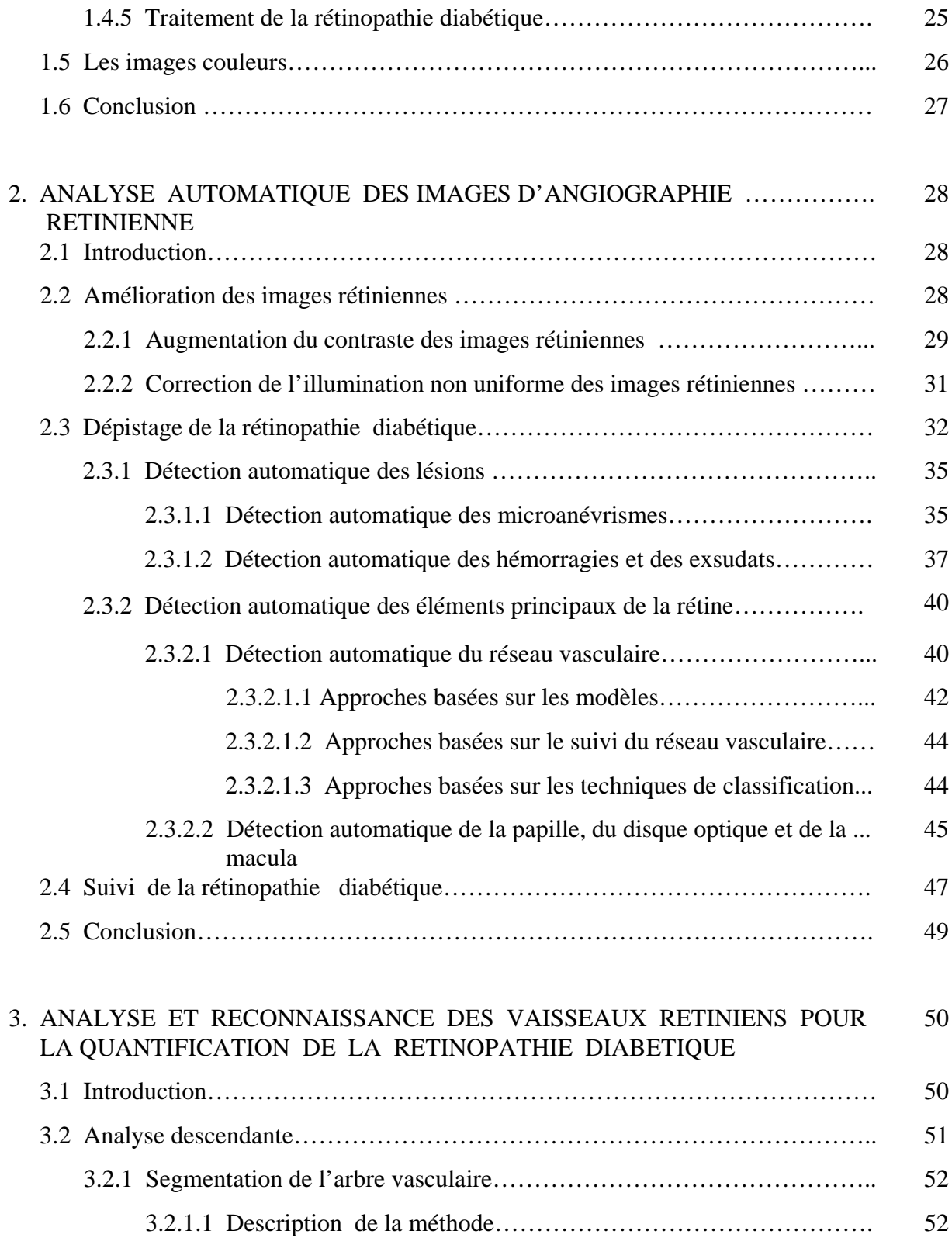

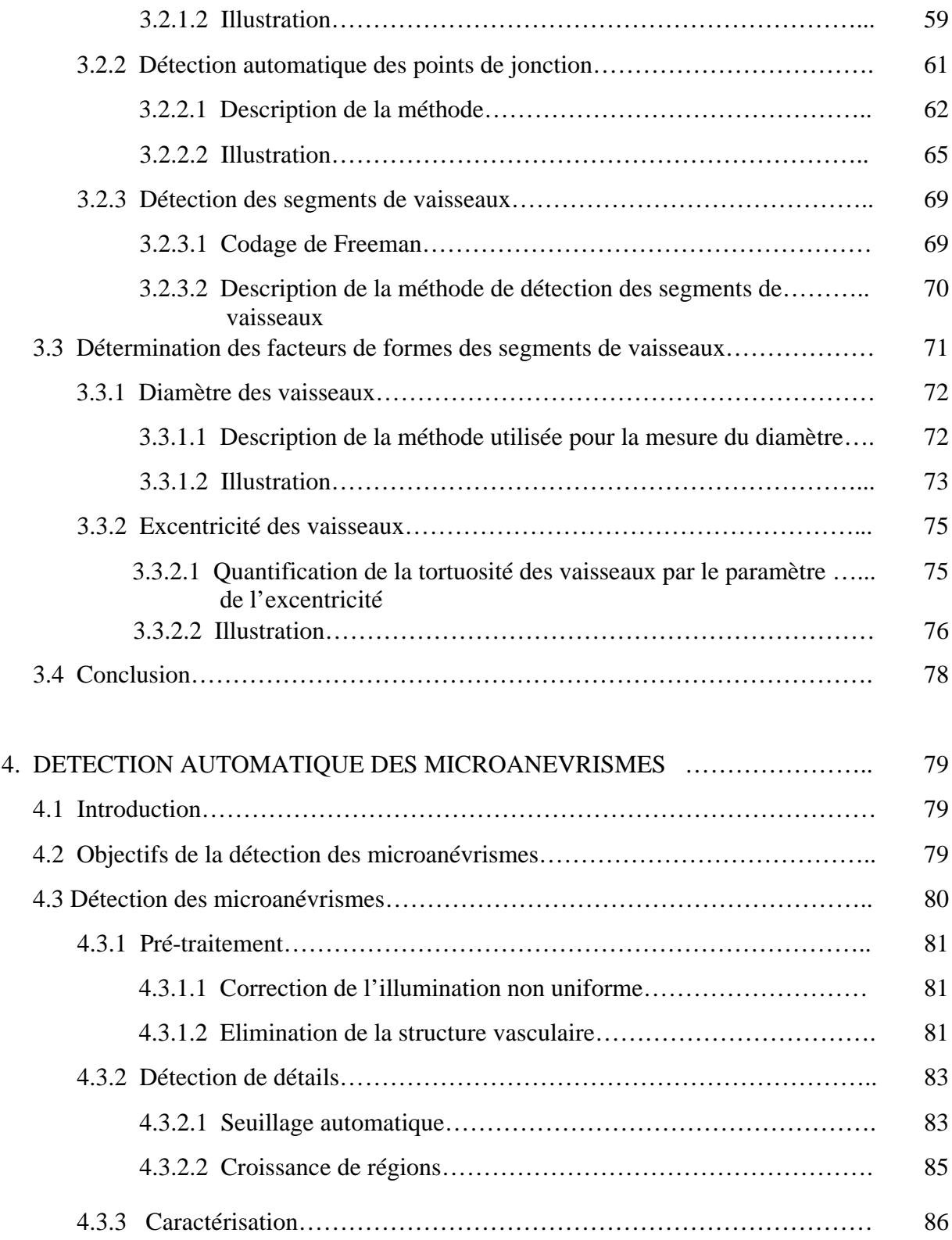

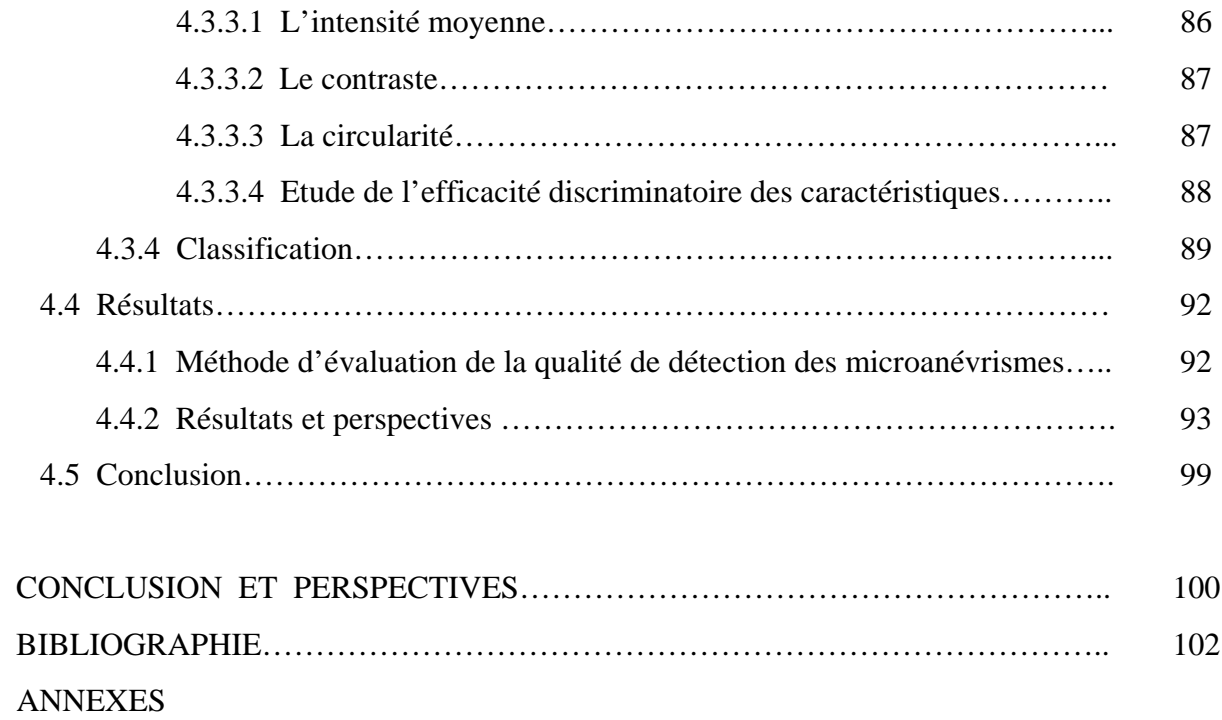

## LISTE DES ILLUSTRATIONS GRAPHIQUES ET TABLEAUX

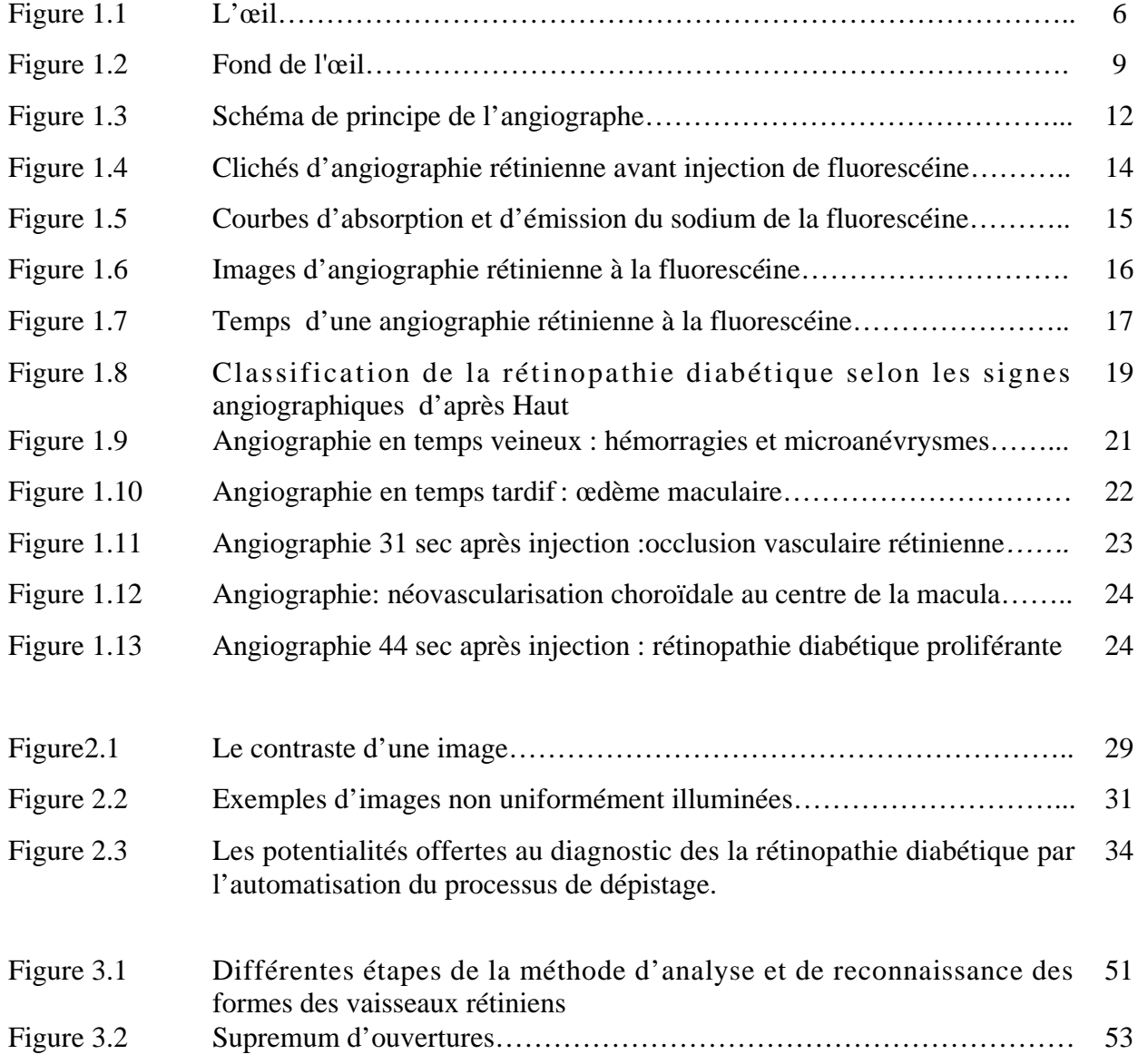

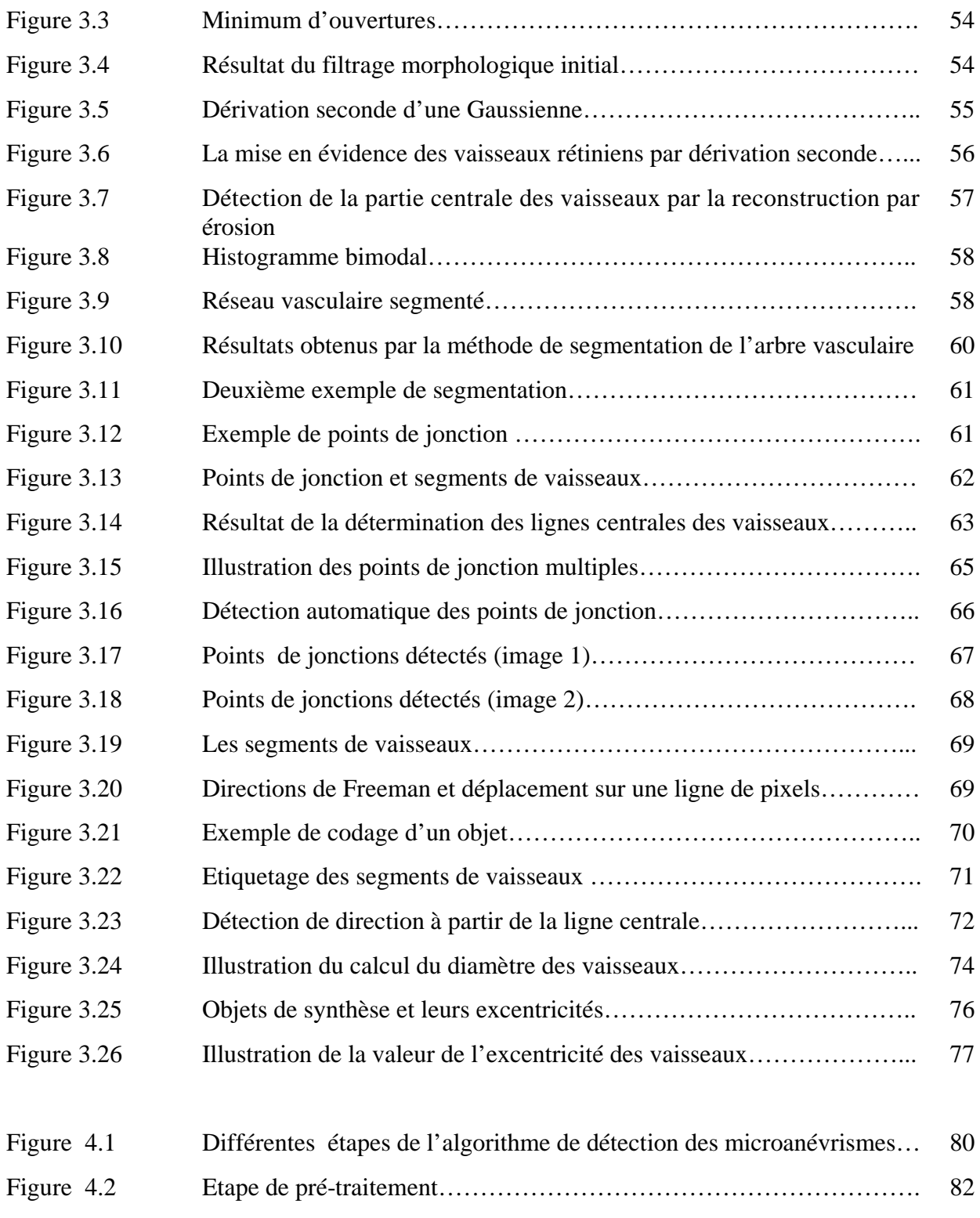

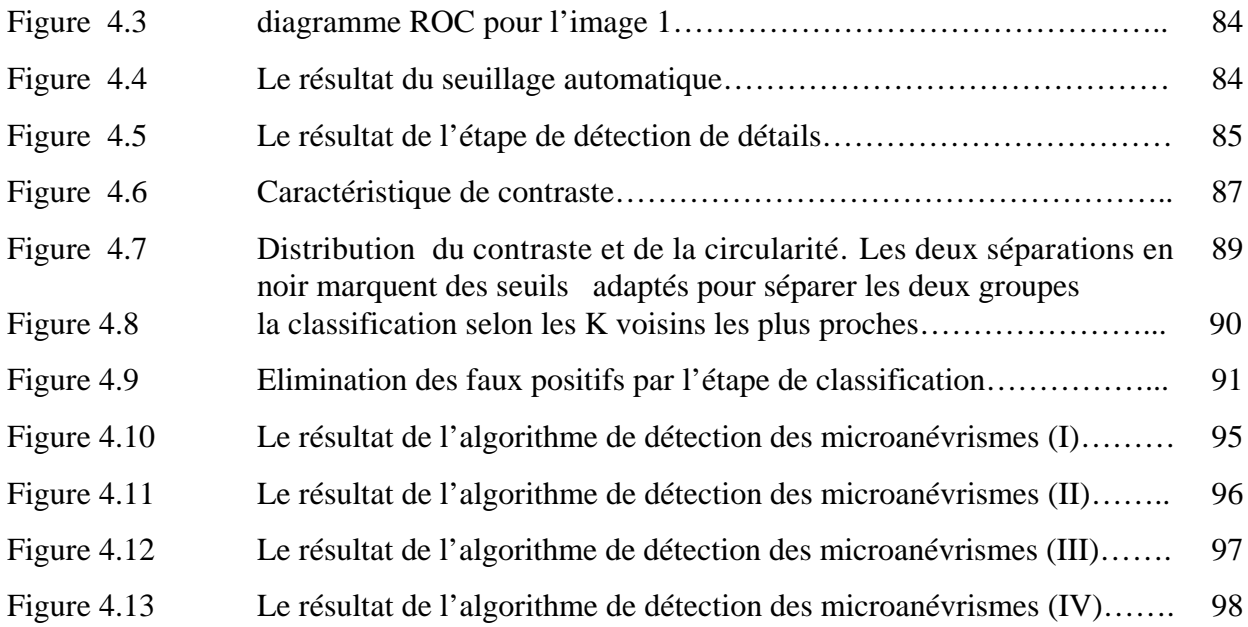

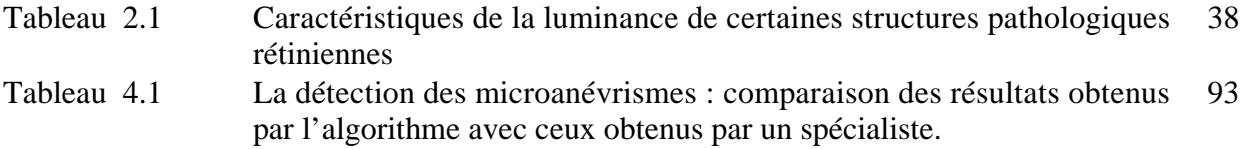

#### **INTRODUCTION**

Les systèmes d'imagerie numériques et de vision (naturels et artificiels) sont présentés à travers les regards croisés du physicien, du médecin, du biologiste, du mathématicien et de l'informaticien. Si les images médicales sont principalement destinées à l'observation humaine actuellement, elles sont aussi et le seront de plus en plus, analysées automatiquement par des systèmes intelligents assurant l'amélioration des images, la surveillance et le suivi des maladies. Le rôle d'un système automatique d'aide à l'interprétation des images médicales est de fournir au spécialiste des informations symboliques à haut niveau sur le contenu de l'image. Dans un but d'aide au diagnostic, ces informations doivent expliciter les différentes régions d'intérêt ainsi que les aspects pathologiques des structures présentes dans l'image. Dans le domaine de l'imagerie rétinienne, les techniques automatiques de traitement d'image peuvent apporter une aide précieuse au diagnostic des maladies oculaires telles que la rétinopathie diabétique, l'une des complications les plus redoutables du diabète. Le caractère asymptomatique de cette pathologie dans ses stades initiaux fait qu'elle est souvent détectée trop tard pour permettre un traitement optimal. La rétinopathie diabétique est une maladie qui nécessite un dépistage de masse à la recherche de lésions insoupçonnées pour tous les diabétiques. Les systèmes de dépistage de masse de la rétinopathie diabétique ne peuvent guère être mis en place sans l'assistance par ordinateur pour deux raisons :

 \_ Le nombre de spécialistes est très limité par rapport au nombre de patients pour lesquels cet examen serait nécessaire.

 \_ les résultats des méthodes de diagnostic actuelles de la rétinopathie diabétique, qui s'appuient sur l'inspection directe des photographies rétiniennes, sont purement qualitatives.

Notre travail a pour objectif le développement méthodologique d'un système d'analyse des images d'angiographie rétiniennes dans le but d'améliorer le diagnostic de la rétinopathie diabétique par la mise en place de deux sous systèmes automatiques de dépistage de cette maladie oculaire.

Au cours des premiers stades de la rétinopathie diabétique, les altérations vasculaires rétiniennes sont généralement accompagnées de modifications du calibre (diamètre), du trajet (tortuosité) et de la longueur des vaisseaux rétiniens. Le premier sous système d'analyse d'images développé se focalise sur l'extraction de ces données quantitatives et pertinentes sur la forme des vaisseaux dans le but d'améliorer l'estimation de l'état de la rétine. Ces données peuvent être analysées par un ophtalmologiste ou utilisées pour une reconnaissance automatique des changements vasculaires. Le deuxième sous système d'analyse d'images rétiniennes consiste en la détection des microanévrismes, premier signe non équivoque de la rétinopathie diabétique. Ce dernier s'articule sur les différentes composantes de la chaîne de vision par ordinateur conduisant à segmenter et caractériser les zones infectées. La classification supervisée de ces zones permet de valider les microanévrismes par la mise en place d'un classifieur qui passe par une phase d'apprentissage.

La figure 1 décrit l'architecture générale du système d'analyse de la cartographie vasculaire rétinienne développé pour automatiser le processus de dépistage de la rétinopathie diabétique.

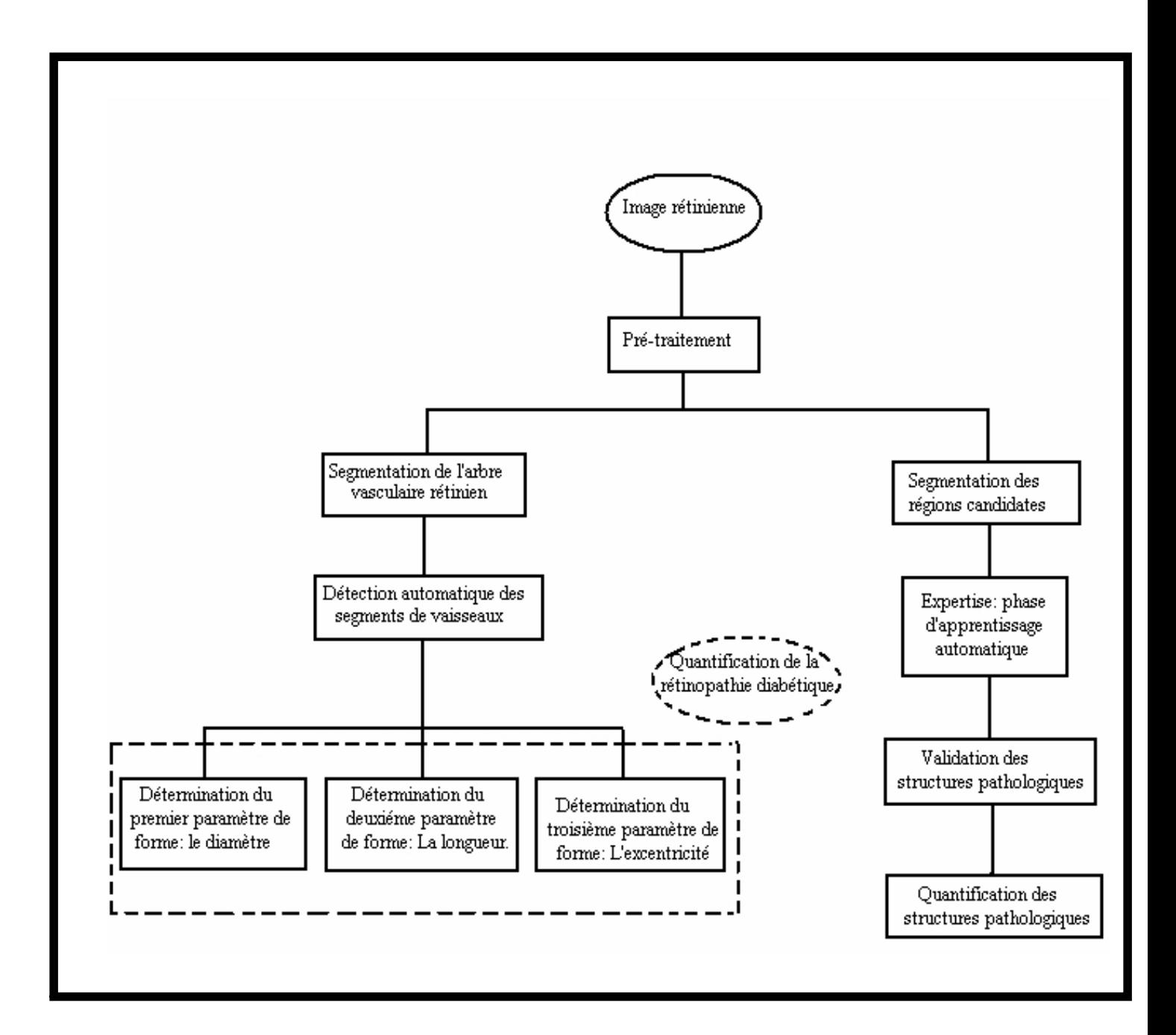

Figure 1. Architecture générale du système de dépistage automatique développé

Ce mémoire est abordé selon l'organisation suivante :

Chapitre I : Contexte biomédical

Ce chapitre préliminaire décrit le cadre biomédical du projet : anatomie de l'œil particulièrement la rétine, les différentes techniques d'exploration de la rétine notamment l'angiographie rétinienne à la fluorescéine, la description physiopathologique et épidémiologique de la pathologie oculaire à laquelle nous nous intéressons, la rétinopathie diabétique.

Chapitre II : Analyse automatique des angiographies rétiniennes

Cette section présente les potentialités offertes au diagnostic de la rétinopathie diabétique grâce au traitement informatique des images rétiniennes, acquises par angiographie à la fluorescéine. Les différentes approches utilisées pour automatiser le processus de diagnostic de la rétinopathie diabétique sont abordées dans ce chapitre.

Chapitre III : Analyse et reconnaissance des formes des vaisseaux rétiniens pour la quantification de la rétinopathie diabétique

Ce chapitre décrit une méthode automatique pour la quantification de la rétinopathie diabétique qui permet de fournir des données quantitatives concernant l'état des vaisseaux rétiniens au cours de la maladie.

Chapitre IV : Détection automatique des microanévrismes sur des angiographies à la fluorescéine

Ce chapitre est consacré à la détection des structures pathologiques les plus caractéristiques de la rétinopathie diabétique et premier signe de la maladie : les microanévrismes. La méthode adoptée est une chaîne de vision par ordinateur classique basée sur des traitements morphologiques.

La conclusion générale est ouverte sur des perspectives susceptibles d'enrichir les approches adoptées et d'améliorer les performances des deux systèmes présentés.

## CHAPITRE 1 CONTEXTE BIOMEDICAL

#### 1.1 Introduction

La rétine, par la spécificité de ses constituants cellulaires de perception et de transmission, par ses deux systèmes circulatoires et par ses modifications au cours des affections systémiques, est un site particulièrement vulnérable à bon nombre de modifications ou d'agressions . Ce mémoire porte sur l'analyse des images rétiniennes en vue d'une aide au diagnostic en ophtalmologie ; il est nécessaire de connaître les bases biomédicales indispensables à la compréhension de ce travail.

Dans ce chapitre préliminaire, nous commençons par décrire brièvement l'anatomie du fond d'œil en nous focalisons sur la rétine, suivie par une présentation des différentes méthodes d'exploration de la rétine particulièrement l'angiographie rétinienne numérisée en fluorescence. la troisième partie de ce chapitre sera dédiée à la description de la Rétinopathie Diabétique : épidémiologie et physiopathologie de cette maladie. Nous terminons ce chapitre par une considération sur le contenu de couleur dans les images du fond d'œil, qui est fortement lié aux propriétés des tissus rétiniens.

#### 1.2 L'anatomie de l'œil

L'œil est l'organe de la vision. Il est de faible volume  $(6.5 \text{ cm}^3)$ , pèse 7 grammes, et a la forme d'une sphère d'environ 24 mm de diamètre (Figure 1.1), complétée vers l'avant par une autre demi-sphère de 8 mm de rayon, la cornée [1].

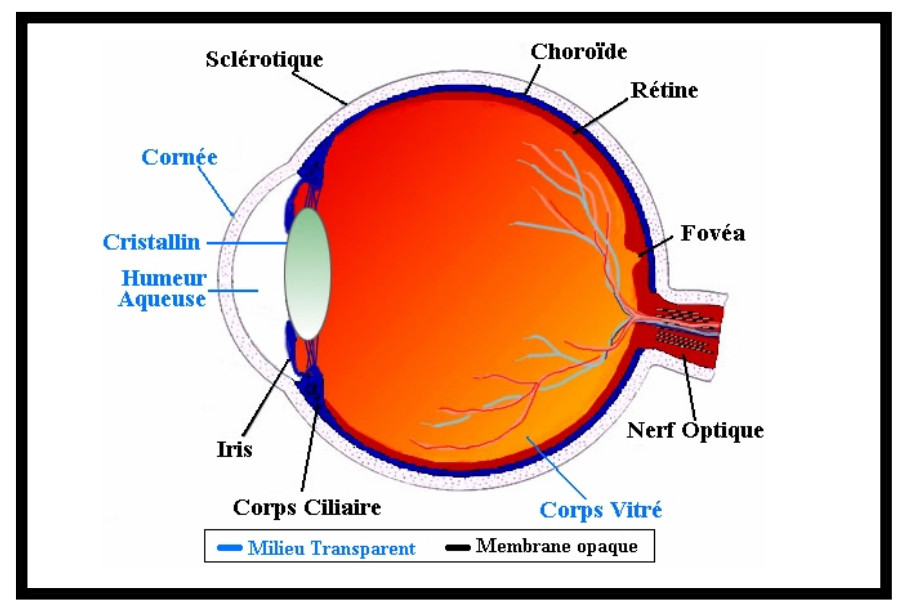

Figure 1.1 : L'œil

La paroi du globe oculaire est formée de 3 tuniques :

- La tunique fibreuse, externe, se compose de la sclérotique opaque en arrière et de la cornée transparente en avant. La sclérotique est une membrane rigide qui donne sa forme à l'œil. Devant, elle devient la cornée. Membrane fibreuse, résistante, elle entoure et protège l'œil à l'extérieur tout en maintenant sa forme. La sclérotique forme ce que l'on appelle couramment "le blanc de l'œil". Elle est traversée par un grand nombre de petits canaux (artères, nerfs, veines) et, à l'arrière, par une ouverture où passent les fibres du nerf optique et qui s'appelle la lame criblée. La cornée constitue la lentille principale du système optique oculaire ; pour que ce tissu puisse remplir sa fonction il doit être transparent et tout concourt à assurer cette transparence. La cornée est enchâssée dans l'ouverture antérieure de la sclérotique. La frontière entre cornée et sclérotique, appelée limbe, est une zone semi-transparente qui a la particularité d'adhérer à la conjonctive, fine membrane qui couvre la face interne des paupières et la portion antérieure de la sclérotique. Tandis que la cornée est avasculaire, le limbe est richement innervé et vascularisé.
- La tunique uvéale, dite aussi uvée, se compose de trois éléments : l'iris en avant, le corps ciliaire et la choroïde en arrière. L'iris est la portion la plus antérieure de l'uvée; il est de structure pigmentée, donnant sa couleur à l'œil et percé d'un trou, la pupille. La contraction ou la dilatation réflexes règlent la quantité de lumière pénétrant dans l'œil par

la pupille. Il est situé dans l'humeur aqueuse entre la cornée et le cristallin, séparant ainsi la chambre antérieure de la chambre postérieure de l'œil. L'iris est innervé par des fibres du système nerveux qui activent les muscles dilatateurs et sphincters responsables de la dilatation et de la constriction pupillaires. Le corps ciliaire est représenté par un épaississement de l'uvée situé en couronne derrière l'iris. C'est un anneau de tissu musculaire qui produit une substance liquide appelée humeur aqueuse ; ses muscles maintiennent le cristallin, et en modifient la forme. La choroïde est une couche vasculaire, tapissant l'intérieur du globe. C'est le tissu nourricier de l'œil: il apporte l'oxygène et les nutriments dont les cellules ont besoin pour leur métabolisme.

La tunique nerveuse se compose de la rétine, que nous étudierons précisément plus tard. C'est elle qui traduit les rayons lumineux en influx nerveux.

Ces tuniques enferment des milieux transparents, indispensables à la vision. Ces milieux transparents sont au nombre de trois et forment une lentille convergente.

- x L'humeur aqueuse : c'est un liquide transparent qui remplit l'espace entre la cornée et le cristallin, liquide continuellement renouvelé et qui, avec le corps vitré, maintient la pression oculaire. S'il y a trop de pression oculaire, il y a une mauvaise irrigation sanguine de la papille, le lieu d'émergence du nerf optique.
- Exercistallin : c'est la lentille de l'œil qui permet la mise au point par sa propriété essentielle qu'est sa plasticité qui lui permet de focaliser la lumière sur la rétine en modifiant ses courbures lors de l'accommodation. De forme biconvexe, flexible et transparent, il est situé à l'intérieur du globe oculaire. Sa partie antérieure est en contact avec l'humeur aqueuse et sa partie postérieure avec le corps vitré. Il est maintenu en place par une série de fibres amarrées au corps ciliaire, la zonule de Zinn.
- x Le corps vitré : c'est une masse gélatineuse et transparente, contenant 99% d'eau et représentant 60% du volume oculaire. Le corps vitré maintient la rétine contre les parois de l'œil.

Nous venons donc de voir que l'œil est constitué de trois membranes: la sclérotique, la choroïde et la rétine, et de trois milieux transparents: l'humeur aqueuse, le cristallin et le corps vitré. Les membranes hétérogènes et opaques, sauf pour la cornée, sont à la périphérie de l'œil. En revanche, les milieux transparents, homogènes, sont au centre de l'œil, garantissant l'acheminement des rayons lumineux à l'écran rétinien.

#### 1.2.1 La rétine

C'est un tissu sensible et fragile. C'est la membrane la plus interne. Elle a comme épaisseur 1/10 à 4/10 de mm. Elle est très vascularisée : important réseau de veines et artères. La rétine est une plaque hypersensible. Elle est parcourue de très nombreux petits vaisseaux. Elle est composée de centaines de millions de cellules nerveuses : les cônes et les bâtonnets. Le rôle de ces cellules est capital. Elles permettent de voir les détails, les lumières, les couleurs, les formes et les mouvements. La lumière qui pénètre dans l'œil doit traverser la rétine pour atteindre la couche sensible des cônes et des bâtonnets. Les cônes et les bâtonnets sont les cellules photo réceptrices. Ce sont ces cellules qui captent l'influx nerveux et le transmettent au cerveau pour le décoder et former une image. On a beaucoup plus de bâtonnets (130 millions) que de cônes (6-7 millions). Le diamètre des cônes est beaucoup plus petit que celui des bâtonnets. Plus on s'éloigne de la partie centrale, plus les cônes se font rares et leur diamètre augmente.

#### 1.2.2 La macula et la fovéa

Dans la zone elliptique centrale se trouve le maximum de cônes. Cette zone qui permet une vision très précise, mesure 3 mm dans le grand axe et 2 mm dans le petit axe. Elle s'appelle la macula. La macula, tâche jaune, apparaît située au centre du pôle postérieur comme une fine excavation.

La fovéa est une région de la rétine située dans la macula, près de l'axe optique de l'œil. Cette région est de la plus haute importance pour la vision. C'est elle qui donne la vision la plus précise, en éclairage diurne, c'est-à-dire pendant la journée. Quand nous fixons un objet, nous tournons les yeux de façon à aligner l'image sur cette partie de la rétine. La fovéa est la partie centrale de la

### 1.2.3 Le fond d'œil

Le fond d'œil est un examen clinique qui permet d'explorer la partie postérieure du globe oculaire y compris le système vasculaire. L'observation des veines et des artères permet de déceler certains problèmes tel que l'hypertension artérielle et le diabète.

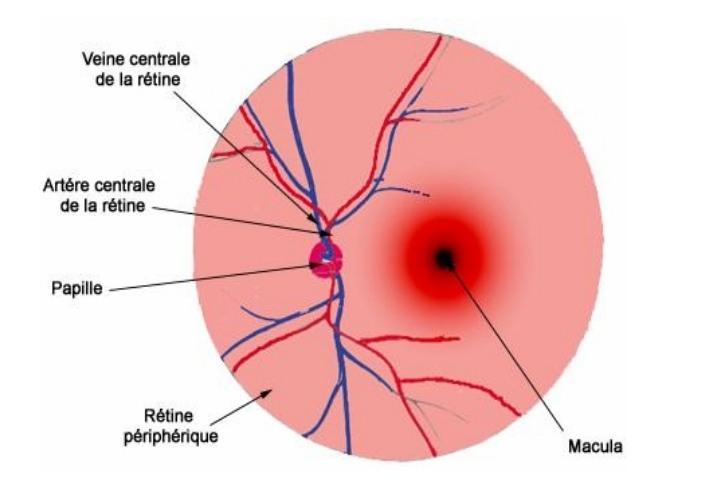

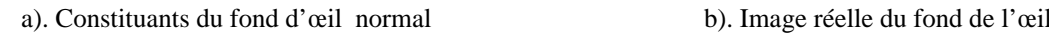

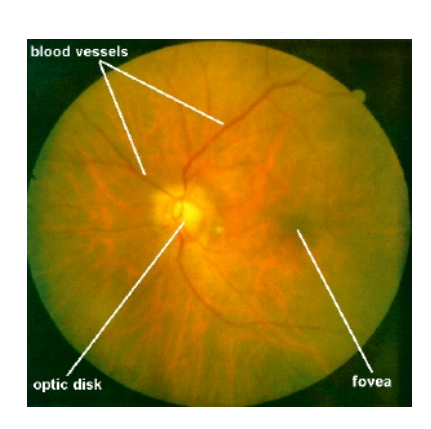

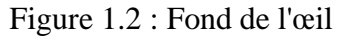

Les cellules réceptrices de la rétine (cônes et bâtonnets) transforment les photons en courant électrique qui doit être transmis vers le cerveau. Ceci est opéré par le nerf optique. Toutes les fibres en provenance des photorécepteurs convergent vers la sortie de l'orbite : la papille (le disque optique). Ce point ne contient pas de photorécepteurs, il est appelé ''tache aveugle''. Dans ce point débouche aussi le réseau vasculaire de la rétine [2]. Dans des images couleurs du fond d'œil, la papille est bien visible, elle est caractérisée par des bords nets et une coloration jaune (figure 1.2).

de la rétine. Par ce processus de division, on aboutit à un réseau d'artérioles qui donneront naissance aux capillaires rétiniens.

La structure vasculaire de la rétine, formée d'artères, d'artérioles, de veines, de veinules et de capillaires peut être observée directement par l'examen du fond d'œil en ophtalmoscopie ou après injection d'un produit de contracte par angiographie rétinienne en fluorescence.

1.3 Angiographie rétinienne à la fluorescéine

#### 1.3.1 Exploration de la rétine

L'exploration du globe oculaire, y compris la rétine, demeure avant tout clinique :lorsque la transparence des milieux oculaires est suffisante, l'utilisation de la lampe à fente, associée à la biomicroscopie permet d'analyser les structures intraoculaires et de cerner les processus pathologiques. L'imagerie va affiner cette approche en donnant des mensurations précises, une localisation spatiale, une idée de la nature tissulaire et de la vascularisation de ces processus [3]. Les différents moyens d'exploration et d'analyse de l'orbite osseuse et du globe oculaire sont décrits dans [3], le lecteur intéressé peut trouver des informations plus détaillées sur ce sujet.

Depuis l'invention de l'ophtalmoscope par Hermann Von Helmholtz en 1850, permettant ainsi et pour la première fois la visualisation de la rétine des patients [4], l'exploration de la rétine s'est considérablement modifiée, particulièrement pendant ces dix dernières années. Elle fait appel à des techniques d'imagerie médicale telles que le scanner, l'imagerie par résonance magnétique (IRM), l'échographie, l'échographie Doppler couleur (EDC), l'ophtalmoscopie à balayage laser (SLO) et la tomographie à cohérence optique (OCT). Leurs indications respectives dépendent des signes cliniques et de la structure spécifique à explorer. Il convient de respecter des arbres de décision diagnostiques en commençant toujours par l'exploration la plus simple, la moins agressive et la moins chère. Les radiographies standards n'ont plus qu'un rôle très réduit,

d'indocyanine (1990) pour étudier les vaisseaux choroïdiens. La fluorescence infrarouge de l'indocyanine éclaire la circulation sanguine de la choroïde produisant une vision très améliorée de la structure vasculaire profonde et fournit des images qui sont complémentaires à celles produites par la fluorescéine [4].

#### 1.3.2 Angiographie : Origine et présentation

Angio est un mot d'origine grec : Aggeion qui veut dire vaisseau, donc l'angiographie est la technique d'exploration des vaisseaux [5]. A l'origine elle était utilisée en imagerie radiologique pour la mise en évidence des vaisseaux pulmonaires et cardiaques, avec injection d'un produit de contraste (solution à base d'iode). Après qu'on ait pu examiner pour la première fois en 1960 (grâce aux travaux de Mac Lean et de Maumenee ) le fond d'œil à la lampe à fente après injection intraveineuse de fluorescéine, deux étudiants en médecine, Novotny et Alvis, ont mis au point la technique d'angiographie en fluorescence en 1961 en l'appliquant pour la première fois sur un œil humain [6]. Depuis cette date, l'angiographie rétinienne en fluorescence est devenue une partie intégrante des examens complémentaires ophtalmologique. C'est un examen indispensable pour le diagnostic et la thérapie de la pathologie rétinienne [3].

### 1.3.3 Angiographie : technique et équipement

L'angiographe est l'appareil utilisé pour un examen d'angiographie rétinienne. La technique consiste à prendre des photographies de la rétine sur un intervalle de temps d'une dizaine de minutes. La figure 1.3 présente le schéma du principe de fonctionnement de l'angiographe.

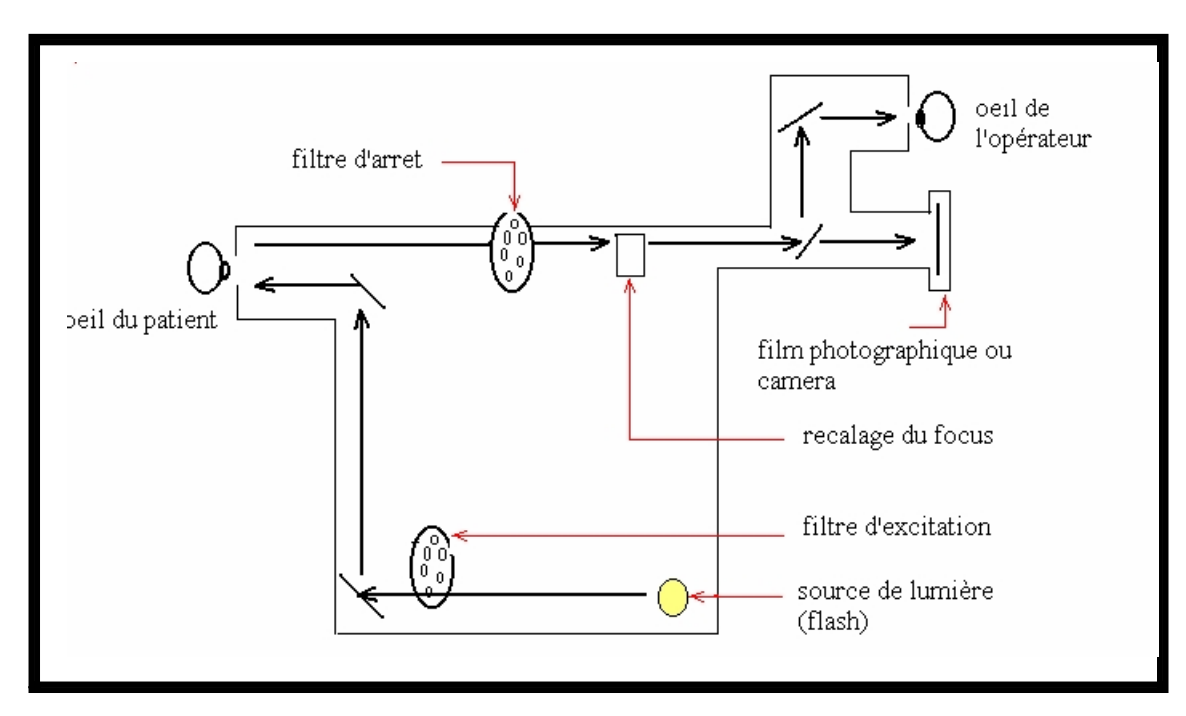

Figure 1.3 : Schéma de principe de l'angiographe

L'angiographe est muni d'un support de filtres afin de choisir différents types de lumière (bleue, verte, rouge) qui sera projetée sur la rétine qui réfléchit une image dont seule la longueur d'onde sélectionnée par un filtre d'arrêt est reçue par une camera CCD ou un film photographique [5]. Pour obtenir un meilleur contraste et un aspect fonctionnel des structures rétiniens (arbre vasculaire, dépôts lipidiques, structures pathologiques), on utilise un produit de contraste injecté dans la circulation sanguine ; il s'agit de la fluorescéine en lumière visible et du vert d'indocyanine en infrarouge.

Différentes techniques d'imagerie peuvent être utilisée [7] :

- 1. éclairement par un flash de lumière visible :
	- Photographie noir et blanc avec utilisation de divers filtres colorés pour sélectionner la meilleure représentation des structures anatomiques,
	- Diapositive couleur (avant injection du produit de contraste) : superposition  $\frac{d}{dx}$  descriptions surface photographies in the photographies surface photographies in the photographie. In the photographies in the photographies in the photographies in the photographies in the photographies in the

contraste. En effet, l'éclairement des structures étant ponctuel, il n y a pas d'effet de diffusion sur les structures éloignées.

L'angiographie est une technique d'imagerie utilisée en routine clinique, elle présente de nombreux avantages : non invasive, atraumatique et permet une bonne visualisation du réseau vasculaire rétinien par injection du produit de contraste ; il est ainsi possible de mettre en évidence l'aspect fonctionnel de la rétine et de sa circulation sanguine [7].

## 1.3.4 Examen d'angiographie rétinienne à la fluorescéine

Un examen d'angiographie rétinienne complet comporte deux parties : une première partie consacrée à la réalisation des photographies avant injection de fluorescéine et une seconde partie réservée à la réalisation de photographies après injection de fluorescéine [5].

## 1.3.4.1 Photographies avant injection de fluorescéine

Des photographies couleurs du fond d'œil, sans utilisation de filtres, ainsi que des photographies noir et blanc (Figure 1.4), avec l'utilisation du filtre vert (images monochromatiques), sont prises par routine clinique. Ces premières photographies, obtenues avant injection de fluorescéine, permettent de repérer certaines structures anatomiques [8].

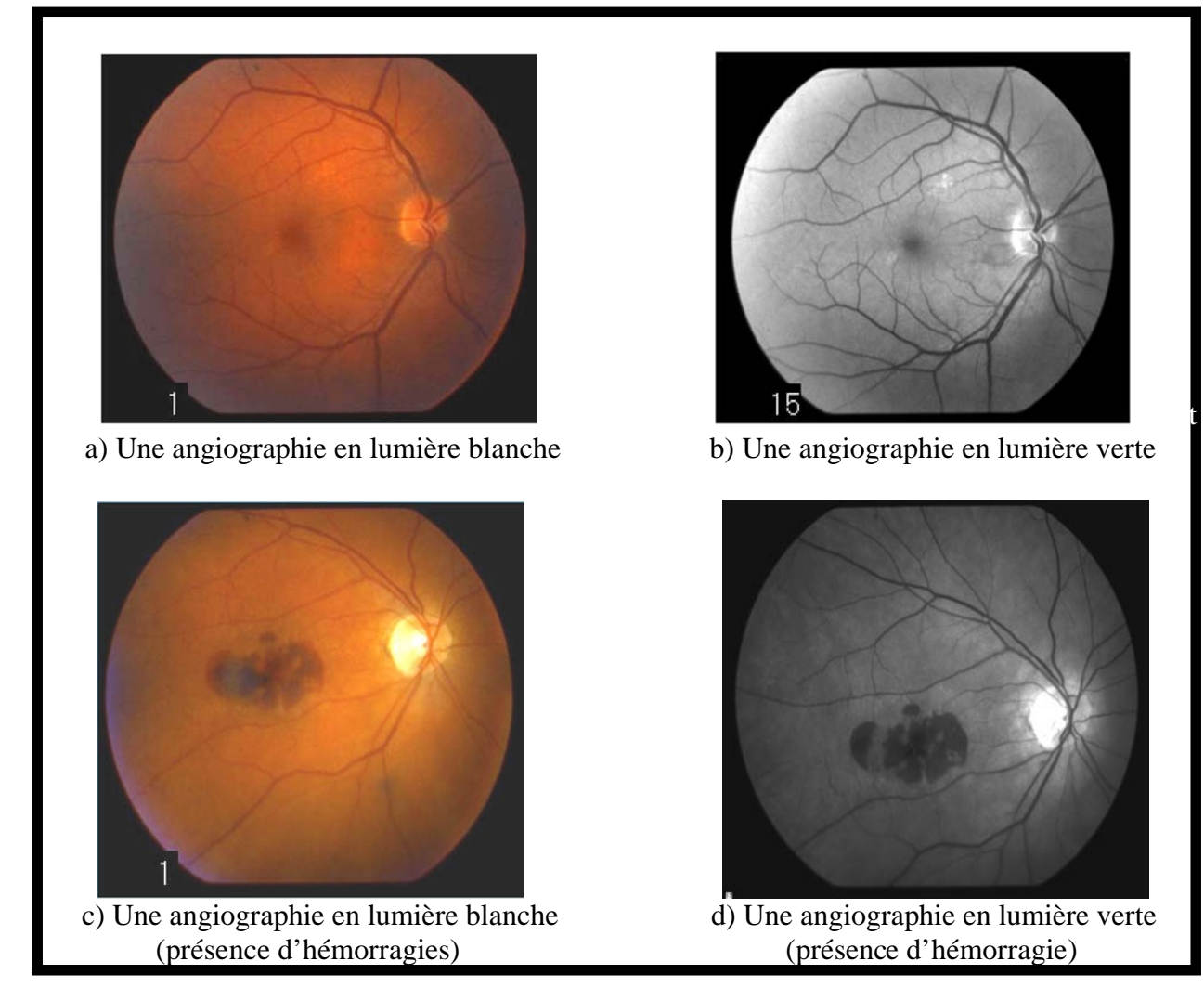

Figure 1.4 : Clichés d'angiographie rétinienne avant injection de fluorescéine

## 1.3.4.2 Photographies après injection de fluorescéine

## La fluorescéine

La fluorescéine, ou plus exactement le sodium de fluorescéine, est une petite molécule atoxique de formule  $C_{20}H_{12}O_5$ Na. Elle est préparée par synthèse à partir de l'anhydride de l'acide phtalique et de la résorcine par chauffage à 200°C, c'est Von Baeyer qui a synthétisé, pour la première fois, ce colorant en 1871. Son excitation par une lumière monochromatique produit une fluorescence pendant tout le temps que dure l'émission de la source de lumière. Ses courbes d'absorption et d'émission montrent un maximum d'absorption pour une longueur d'onde de 488 nm (lumière bleue) et un maximum d'émission pour une longueur d'onde de 530 nm (lumière

jaune-verte) (figure 1-5). Grâce à ses propriétés de fluorescence, la fluorescéine est très utiles dans les applications industrielles, scientifiques et médicales. Ce colorant est métabolisé par les reins et éliminé par les urines en 24 à 36 heurs, après son administration [9].

.

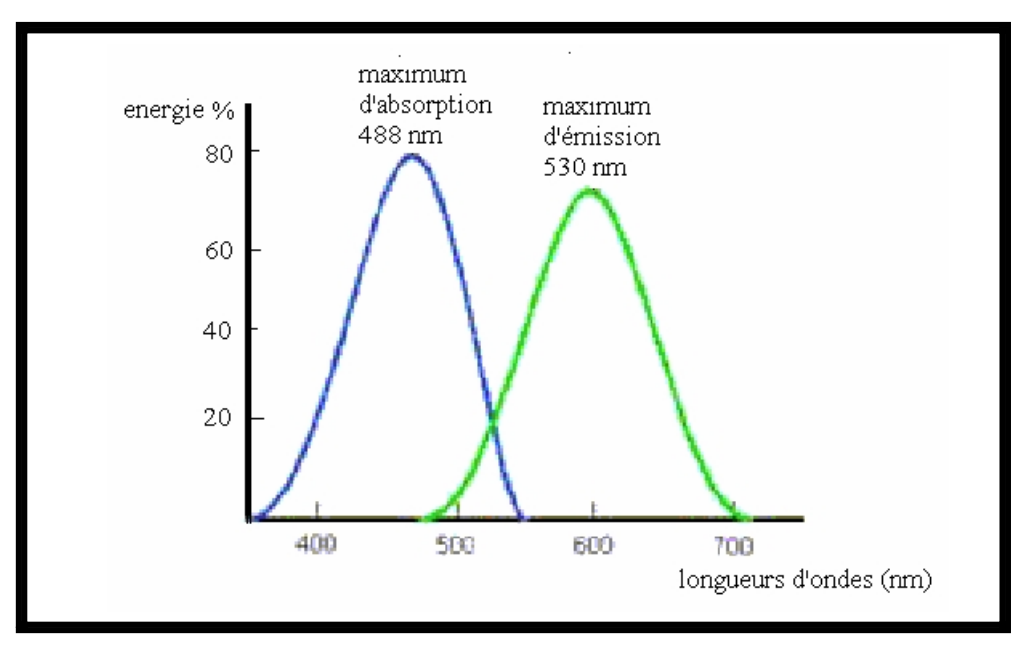

Figure 1.5 : Courbes d'absorption et d'émission du sodium de la fluorescéine

La lumière blanche générée par la source de lumière de l'angiographe, muni de cameras de fond d'œil spécialisées, passe à travers un filtre d'excitation qui transmet seulement une partie de cette lumière blanche avec une longueur d'onde d'environ 490nm (lumière bleue). Une partie de cette lumière bleue frappe la rétine et sera reflétée, l'autre partie est absorbée par la fluorescéine qui devient fluorescente en émettant une lumière verte. Par ce que seule la lumière verte, émise par le produit de contraste, doit être exploitable en angiographie, un second filtre : le filtre d'arrêt est utilisé, ce dernier transmet la lumière verte émise par la fluorescéine et absorbe la lumière bleue reflétée. Les images issues d'une angiographie à la fluorescéine sont acquises en noir et blanc. Sur un cliché positif, les parties de la rétine qui contiennent le colorant apparaissent en blanc contre le noir du fond de l'œil (cf. figure 1.6).

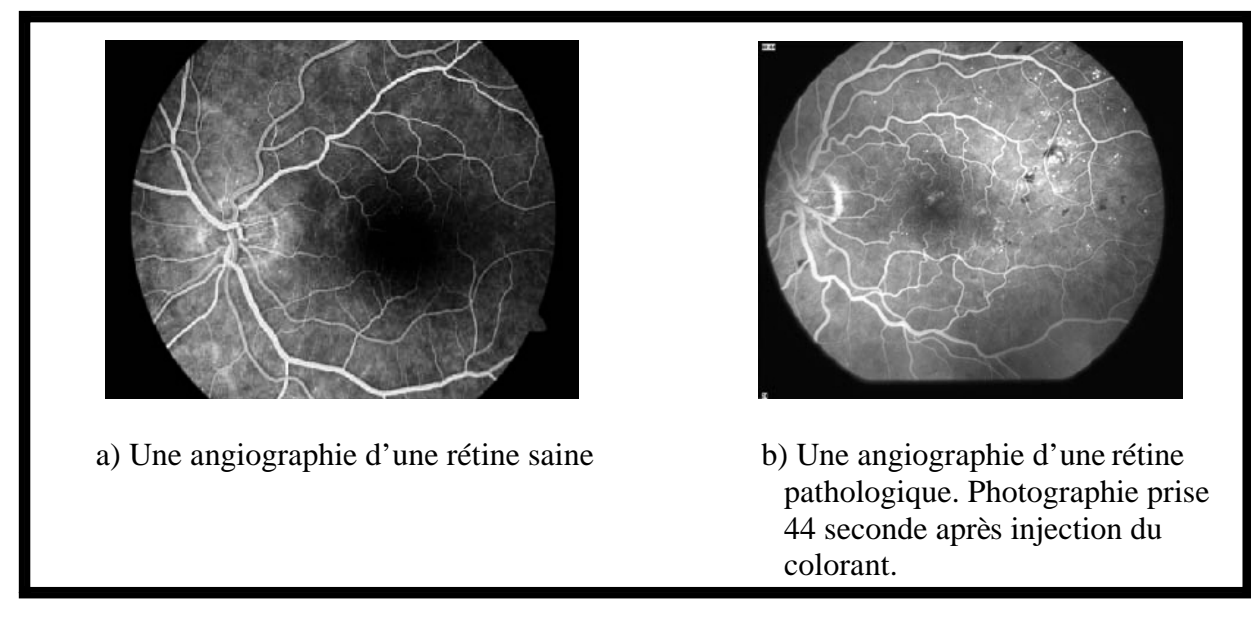

Figure 1.6 : Images d'angiographie rétinienne à la fluorescéine

## Phases fondamentales d'une angiographie à la fluorescéine

Après injection de la fluorescéine, son transit à travers les différents compartiments vasculaires permet de distinguer les temps circulatoires suivants [10] (figure 1.7):

- Le temps artériel : débutant environ 10 à 12 secondes après injection de la fluorescéine. Il correspond à l'arrivée de la fluorescéine dans l'artère centrale de la rétine.
- Le temps rétinien artérioveineux ou le temps veineux précoce : cette phase est marquée par l'apparition du produit de contraste sous forme d'un courant laminaire fluorescent sur le bord des veines.
- Le temps veineux rétinien au cours duquel l'ensemble du réseau vasculaire est rempli.
- La phase médiane : appelée aussi la phase circulatoire, elle correspond à un degrés de fluorescence égale entre les artères et les veines. L'intensité de la fluorescence du produit de contraste commence à diminuer très lentement durant cette phase.
- La phase tardive : appelée aussi la phase éliminatoire, elle se manifeste au niveau de la vascularisation choroïdale et rétinienne par une élimination graduelle de la fluorescéine. La coloration du disque optique durant cette phase est tout à fait normale et toute autre région montrant une hyperfluorescence tardive est un indice d'une anomalie[11].

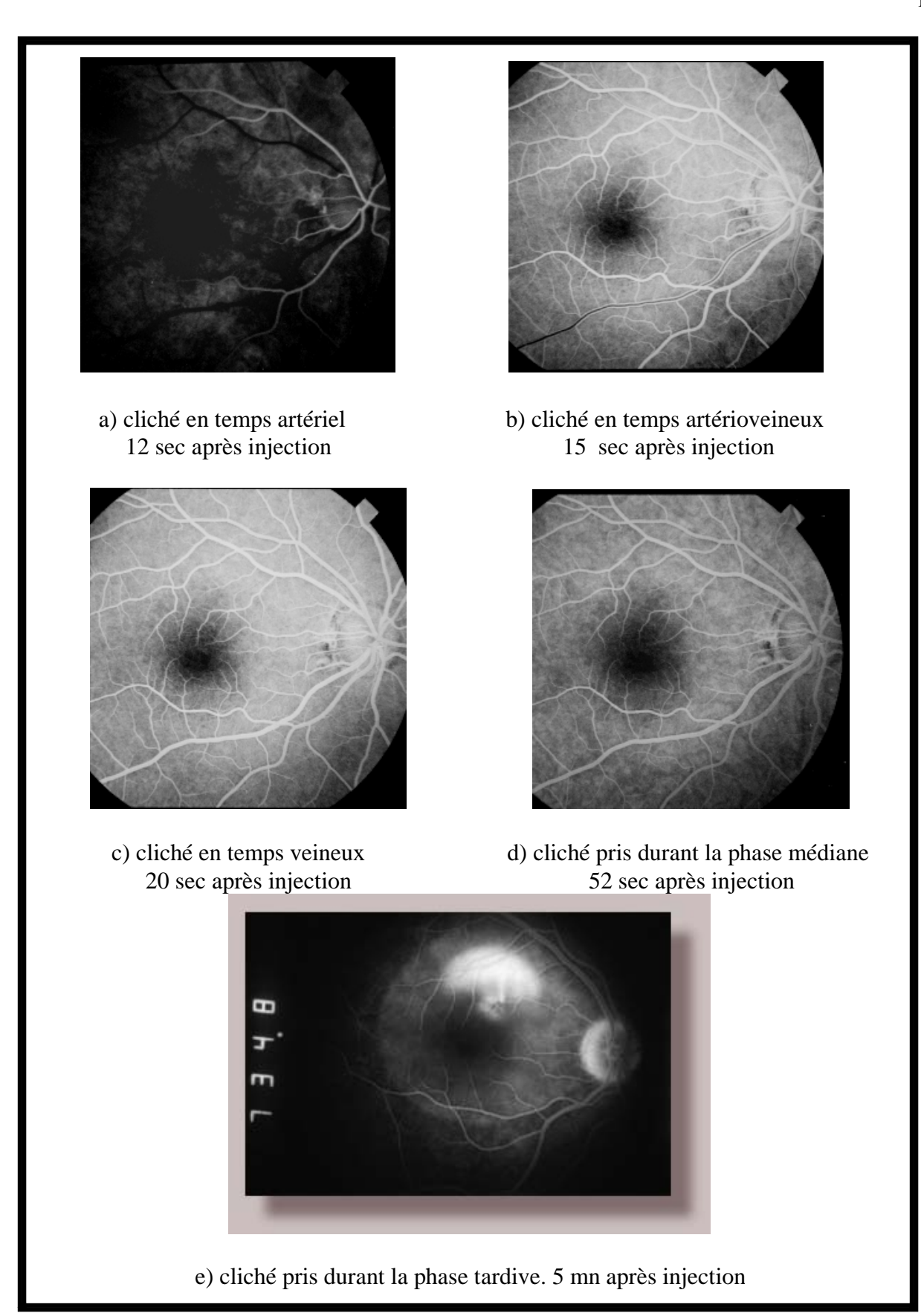

Figure 1.7 : Temps d'une angiographie rétinienne à la fluorescéine

## 1.3.5 Diagnostic de la pathologie des vaisseaux rétiniens par analyse d'images d'angiographie rétinienne

Il existe deux critères de diagnostic permettant une approche de la pathologie vasculaire rétinienne : l'hyperfluorescence et l'hypofluorescence.

L'yperfluorescence signifie l'accumulation du colorant au sein d'une structure pathologique ou encore la diffusion du colorant en dehors de parois vasculaires anormales.

L'hypofluorescence signifie un défaut de perfusion : occlusion capillaire ou territoire ischémique.

Dans ce deuxième paragraphe, nous avons présenté les différentes méthodes d'exploration de la rétine ; cette dernière peut être affectée par plusieurs maladies. La rétinopathie diabétique est une maladie très sévère de la rétine, c'est une affection ophtalmologique considérée comme la complication la plus redoutable du diabète. Le paragraphe suivant sera dédié à la description de cette maladie.

## 1.4 La rétinopathie diabétique

 Dans ce paragraphe une brève description de la rétinopathie diabétique est présentée. Le lecteur intéressé peut trouver des informations plus détaillées concernant cette maladie dans [1] [12] [13] [14].

### 1.4.1 Oeil et diabète

Depuis un demi-siècle, peu d'affections ophtalmologiques ont eu, comme la rétinopathie diabétique, un tel développement et ont autant bénéficié des progrès des connaissances et des techniques. La rétinopathie diabétique demeure une des premières causes de cécité dans les pays industrialisés avant 50 ans. La prévalence de la rétinopathie diabétique croit avec la durée du diabète ; elle est supérieure à 95% après 15 ans d'évolution. Le diabète est une maladie qui est devenue très répandue en Algérie, les prévalences se sont significativement accrus ces dix dernières années, il est encore difficile de parler de statistiques en l'absence de dépistage régulier, mais l'on avance 3 à 4 millions de diabétiques déclarés dont 7% sont des enfants qui encourent un réel danger de développer des complications à l'âge adulte. la rétinopathie diabétique est devenue l'une des causes de cécité les plus redoutables en Algérie.

## 1.4.2 Etiopathogénie et physiologie de la rétinopathie diabétique

La rétinopathie diabétique est une maladie due à une lésion des capillaires rétiniens : la microangiopathie. Elle dépend de l'ancienneté du diabète, du mauvais équilibre glycémique et des autres facteurs de risque vasculaire ( hyper tension artérielle : HTA, tabac..).

La microangiopathie touche les capillaires rétiniens : leur tortuosité augmente et leur résistance est altérée suite à un épaississement de leur paroi. Cette microangiopathie a 2 conséquences : hyperperméabilité capillaire responsable de fuite intra rétinienne de plasma (œdème) ou de globules rouges (hémorragies), et occlusion capillaire responsable d'ischémie de la rétine. Cette redoutable ischémie va déclencher la formation de néovaisseaux fragiles et anarchiques, vont alors être responsables de complications : hémorragies intrarétiniennes, hémorragies dans le vitré, décollement de la rétine , glaucome néovasculaire [15] [16]. La figure 1.8 représente la classification de la rétinopathie diabétique selon la prédominance de signes angiographiques d'après Haut en 1981 [12].

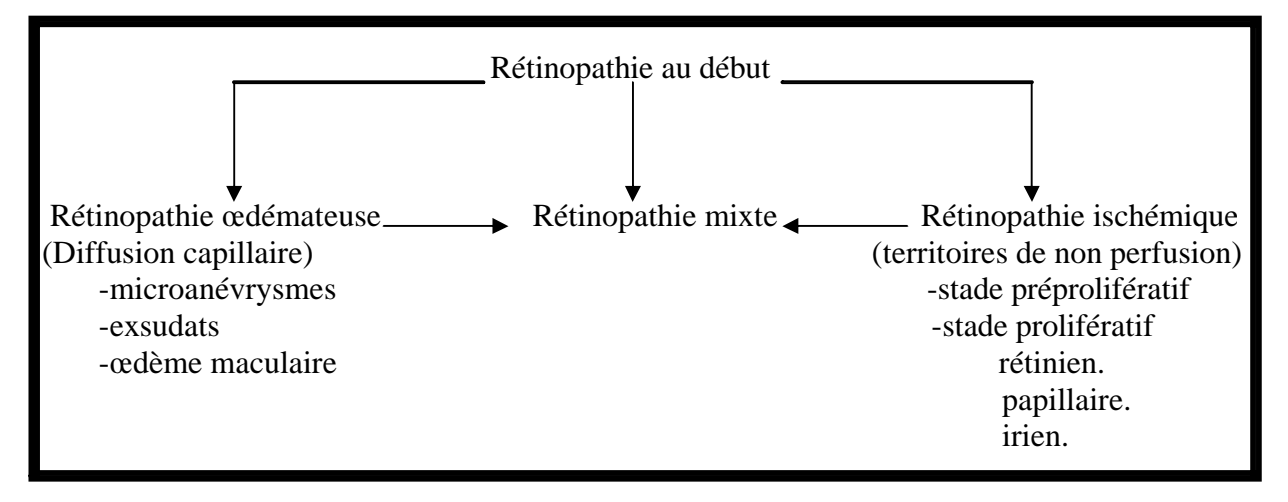

Figure 1.8 : Classification de la rétinopathie diabétique selon les signes angiographiques d'après Haut

## 1.4.3 Formes cliniques évolutives de la rétinopathie diabétique

On distingue 3 stades évolutifs de gravité croissante de la rétinopathie diabétique. Cette évolution peut se faire sur des dizaines d'années, mais parfois de façon fulgurante (en 3 ou 5 ans). Généralement, l'évolution est d'autant plus rapide que le diabète est mal équilibré et qu'il existe d'autres facteurs de risque vasculaire . L'angiographie reste l'examen roi, plus sensible que le fond d'œil, pour préciser le type de rétinopathie.

#### 1.4.3.1 Rétinopathie débutante

• Les symptômes

L'examen du fond d'œil est normal ou presque, présence de microhémorragies, on peut parfois observer les microanévrismes qui sont pathognomoniques : petit point rouge vif, de la taille d'une tête d'épingle.

Seule l'angiographie à la fluorescéine peut montrer les premières lésions : microanévrismes qui laissent diffuser le colorant (figure 1.9). Les microanévrysmes (MA) sont le premier signe non équivoque de la rétinopathie diabétique, et ils sont caractéristiques de cette maladie. Parallèlement, l'augmentation de leur nombre est un bon indice de la progression de la maladie dans ses stades initiaux. Comme premier signe et indice de l'aggravation, les microanévrysmes ont une importance particulière et leur détection est essentielle pour une détection précoce et pour le suivie de la maladie. Les microanévrysmes sont des ectasies développés à partir d'un capillaire rétinien. Ils ont été décrits par Mackenzie et Nettleship il y a plus de cent ans. Ils ont un diamètre de 12 à 100 µm mais seuls ceux de plus de 30 µm sont perceptibles à l'ophtalmoscopie où ils apparaissent comme de petites taches rouges lorsqu'ils sont récents. Après maturation, ils peuvent devenir jaunâtres car leur paroi s'épaissit, leur lumière diminue et les globules rouges y sont plus difficiles à voir.

En angiographie fluorescéinique, les microanévrysmes se remplissent de colorant pendant le temps veineux précoce. Ensuite, certains restent hyperfluorescents et changent peu de taille. D'autres perdent leur limites nettes, et s'élargissent en laissant diffuser le colorant dans les tissus avoisinants. L'angiographie montre beaucoup plus de microanévrysmes que l'ophtalmoscopie, et ceci pour deux raisons : d'abord beaucoup de microanévrysmes ont moins de 30 µm de diamètre et, ensuite, ceux de couleur jaune ou blanche sont moins observables que ceux qui sont rouges. L'angiographie permet également de séparer microanévrysmes et hémorragies ponctuées. La plupart de microanévrysmes, en effet, se remplissent de colorant et deviennent hyperfluorescents alors que les hémorragies rétiniennes cachent la fluorescence choroïdienne et sont ainsi hypofluorescents [12].

Les hémorragies rétiniennes sont des accumulations de sang dans la rétine. Elles sont dues à une rupture d'une paroi d'un capillaire ou d'un microanévrysme ; elles disparaissent au bout de quelques mois. Leur augmentation est un indicateur d'une ischémie rétinienne aggravée. Selon leur origine, elles prennent des aspects variés :

- Les hémorragies ponctiformes : elles sont superficielles, de petite taille, de forme circulaire et aux bords nets. Dans des images couleur, elles ressemblent souvent aux microanévrismes tout en étant un peu plus grandes, alors qu'en angiographie, il est facile de distinguer ces deux lésions.
- Les hémorragies en flammèches : elles sont situées dans la couche des fibres optiques, elles sont de forme allongée.
- Les hémorragies en taches : elles sont dues à une occlusion capillaire dans une couche profonde. Elles témoignent d'une ischémie rétinienne. Elles apparaissent comme des taches rouges aux bords irréguliers pas toujours très nets et de taille variée.

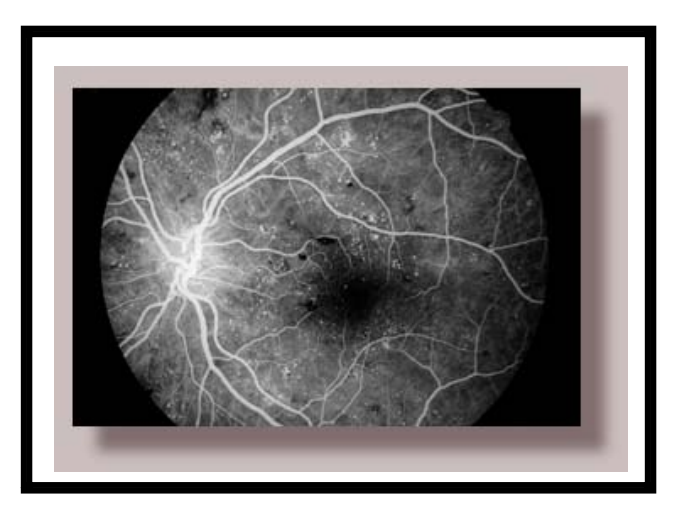

Figure 1.9 : Angiographie en temps veineux : hémorragies et microanévrysmes

## 1.4.3.2 Rétinopathie non proliférante oedémateuse et/ou ischémique

 $\bullet$  Les symptômes

Dans cette phase, une baisse visuelle en cas d'œdème maculaire ou d'hémorragie de la région maculaire peut être signalée.

Cette forme de rétinopathie diabétique comporte deux aspects cliniques, selon que c'est l'œdème qui prédomine ou l'ischémie ; souvent, on peut avoir des formes mixtes. Ainsi , c'est l'angiographie, mieux que l'examen du fond d'œil, qui précise la forme clinique (figure 1-7).

• rétinopathie oedémateuse.

 L'hyperperméabilité capillaire est responsable d'un œdème intrarétinien (figure 1.10), avec des exsudats secs qui sont des petits points blancs à contours nets. L'angiographie met bien en évidence les zones d'œdème (diffusion du colorant) [15].

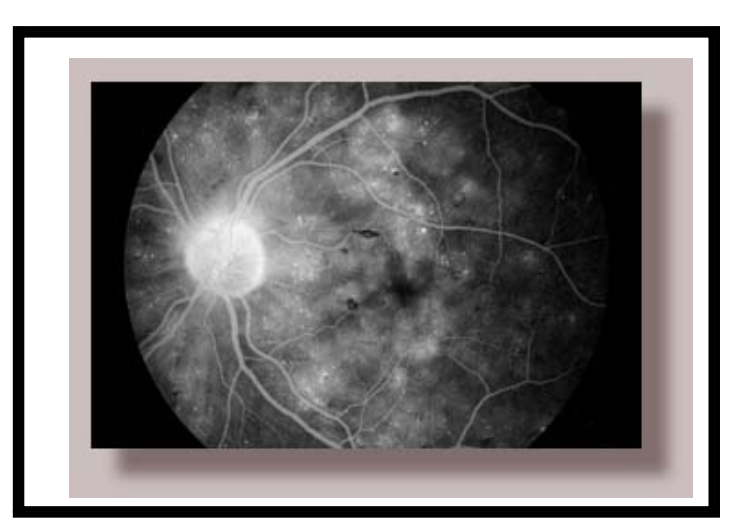

Figure 1.10 : Angiographie en temps tardif: œdème maculaire

Les exsudats (exsudats durs) sont des accumulations de dépôts lipidiques au sein de la rétine qui sont dus aux diffusions anormales venant d'anomalies microvasculaires. Ils témoignent d'un œdème. En angiographie, ils ne sont pas visibles ; dans les images couleur, ils apparaissent très illuminés, jaunâtres, de tailles variées, avec des bords nets.

L'œdème maculaire est une accumulation de liquide dans la zone maculaire de la rétine, qui est due à une rupture de la barrière hémato-rétinienne interne. Il se traduit par un épaississement rétinien. L'œdème maculaire est directement accompagné par une dégradation visuelle lente mais progressive [2].

• rétinopathie ischémique non proliférante (ou préproliférante)

La rétinopathie diabétique préproliférante est un état intermédiaire entre la rétinopathie débutante et la rétinopathie proliférante. A ce stade, des signes d'ischémie rétinienne en extension apparaissent : des occlusions capillaires étendues (figure 1.11), des anomalies microvasculaires intrarétiniennes (AMIR) et des zones de non perfusion largement disséminées [12].

Les anomalies microvasculaires intrarétiniennes (AMIR) sont des anomalies vasculaires comme des dilatations, des ectasies ou des bourgeonnements. Elles témoignent d'une occlusion vasculaire et par conséquent d'une ischémie locale. Elles représentent une réponse néovasculaire à cette occlusion. Leur forme est plutôt irrégulière. parfois, elles peuvent être facilement confondues avec des microanévrysmes.

Dans la rétinopathie préproliférante, des zones importantes de rétine ne sont plus perfusées. Comme il n'y a pas de circulation sanguine, ces zones sont dépourvues d'exsudats durs et de microanévrysmes. L'absence de perfusion est surtout visible en angiographie. Normalement, la perfusion capillaire ajoute une couleur blanchâtre à la fluorescence choroïdienne. Les zones de non perfusion, puisqu'elles n'apportent pas cette contribution, ont un aspect gris [12].

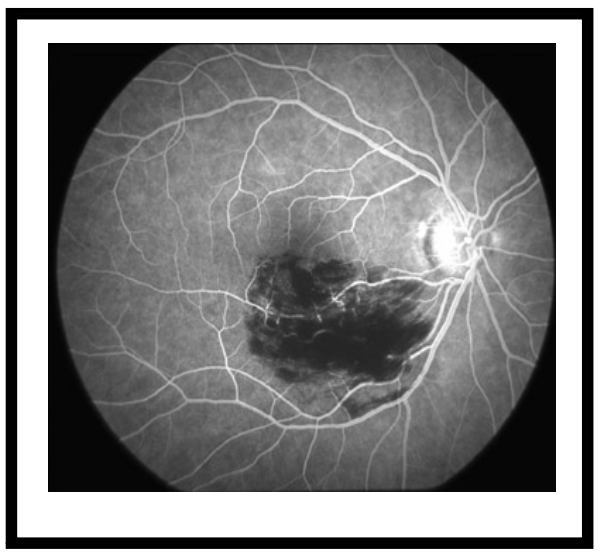

Figure 1.11 : Angiographie 31 sec après injection :occlusion vasculaire rétinienne*.*

#### 1.4.3.3 Rétinopathie ischémique proliférante

Il se développe une circulation collatérale, faite de néovaisseaux anarchiques et fragiles. Ces néovaisseaux prolifèrent sur tous les territoires ischémiques et sont de plus en plus nombreux, puis finissent par proliférer en avant de la papille. Les grands néovaisseaux peuvent être détectés dans des images de fond d'œil, mais les néovaisseaux de petite taille ne sont visibles que dans les angiographies (figure 1.12) (figure 1.13). Ces néovaisseaux risquent de proliférer dans l'angle irido-cornéen, source d'un glaucome néovasculaire effroyable, dans le vitré, source d'hémorragie dans le vitré ou de décollement rétinien et sur la macula, source d'hémorragie maculaire [15].

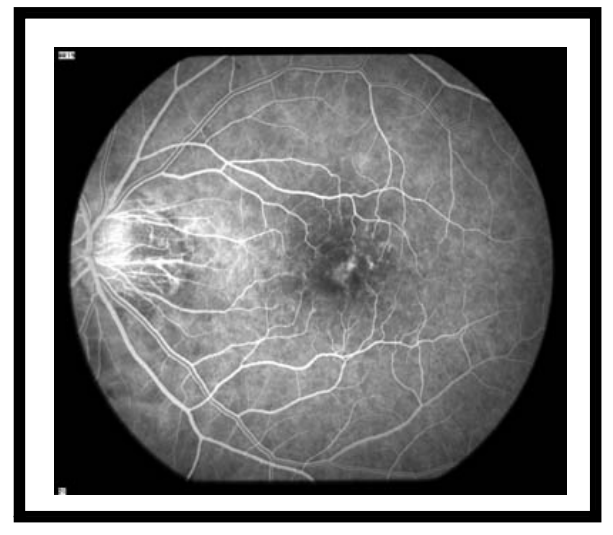

Figure 1.12 : Angiographie: néovascularisation choroïdale au centre de la macula

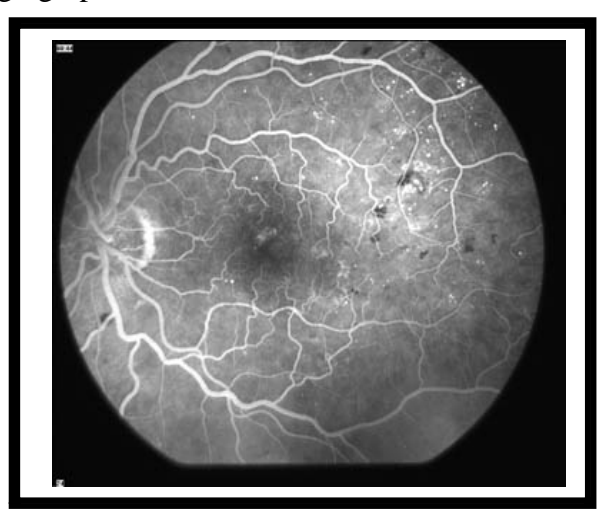

Figure 1.13 : Angiographie 44 sec après injection : rétinopathie diabétique proliférante avec des microanévrysmes (petites taches blanches :hyperfluorescence) et des hémorragies (zones noires :hypofluorescence) et des néovaisseaux tortueux.

#### 1.4.4 Rétinopathie et mortalité

La présence et la gravité de la rétinopathie diabétique sont un facteur significatif du pronostic vital du patient diabétique. Caird [12] étudie les taux de mortalité chez les diabétiques selon le degré de gravité de la rétinopathie diabétique après 7 ans d'évolution :

- $\bullet$  4% de mortalité chez les sujets avec fond d'œil normal ;
- 10% chez ceux ayant quelques microanévrysmes ;
- 59% dans les cas d'hémorragies et exsudats ;
- 68% en cas de rétinopathie diabétique proliférante.

L'intervalle entre l'apparition de la cécité et le décès est de 3.5 à 5.8 ans ; les principales causes de la mort sont la néphropathie (45%) et les complications cardiovasculaires (37%).

### 1.4.5 Traitement de la rétinopathie diabétique

Les complications de la rétinopathie diabétique, qui sont la cause de malvoyance et de cécité, peuvent être prévenues par un traitement adapté : l'équilibre strict de la glycémie et de la tension artérielle permettent de diminuer l'incidence et de ralentir la progression de la rétinopathie diabétique [13] [14] [15] . Selon le degré d'évolution de la maladie, l'ophtalmologiste peut être amené à proposer un traitement complémentaire par photocoagulation des lésions rétiniennes au LASER. Le succès d'un traitement simple et efficace dépend essentiellement du moment où il est appliqué : la cécité ou la malvoyance ne peuvent être prévenues que si le traitement est appliqué précocement, donc dans un stade asymptomatique. Mais l'évolution des lésions liées à la rétinopathie diabétique se fait le plus souvent sans bruit au début, car elles épargnent la partie centrale de la rétine. La vision ne commence à diminuer que lorsque la macula est elle-même atteinte, alors que la maladie évolue déjà silencieusement depuis longtemps. C'est dire l'intérêt de réaliser des bilans de routine chaque année, à la recherche de lésions insoupçonnées par le malade : la rétinopathie diabétique remplit tous les critères pour faire l'objet d'un dépistage de masse [17] [18].

L'angiographie en fluorescence est indispensable lorsqu'il existe une rétinopathie diabétique. Elle est également pratiquée en dépistage chez les diabétiques ayant plus de 5 années d'évolution du diabète [17]. L'angiographie permet, en effet, de mettre en évidence des signes infracliniques de rétinopathie diabétique, ou des signes discrets qui peuvent échapper à l'examen biomicroscopique. Elle sert également de guide au traitement par photocoagulation.

#### 1.5 Les images couleurs

La vision humaine est trichromatique, c'est-à-dire que la perception d'une couleur correspond à une superposition des trois stimuli provenant des trois types de cônes dans la rétine, dont les maxima de sensibilité se trouvent dans le rouge, le vert et le bleu. On utilise un codage de la couleur à partir de trois couleurs primaires dont la sensibilité correspond approximativement aux sensibilités de cônes pour représenter une image rétinienne couleur dans l'espace RVB. Des images rétiniennes filtrées correspondant à des photographies en noir et blanc peuvent également être pris en utilisant des filtres vert, bleu ou rouge pour avoir plus de précision dans le spectre par lequel on est intéressé. C'est surtout le filtre vert qui est utilisé pour analyser les structures sanguines comme les vaisseaux, les hémorragies et les microanévrismes qui apparaissent plus contrastées dans ce canal. Il est important de savoir quelles informations sont apportées par la couleur et comment nous pouvons les exploiter. Les rayons de lumière entrent dans l'œil par la pupille ; dans toutes les couches qu'ils traversent ensuite, il y a une partie de la radiation qui est transmise, une partie qui est absorbée et une partie qui est reflétée. Il s'agit de cette dernière partie de la lumière que l'on peut voir si l'on regarde le fond d'œil. Les propriétés de transmission, d'absorption et de réflexion du tissu sont une fonction de la longueur d'onde des rayons incidents, et elles sont différentes pour toutes les couches dans l'œil. En effet, la partie de la lumière qui est reflétées par une couche formée de pigments, dépend d'un ensemble de caractéristiques de la couche parmi lesquelles sa concentration en mélanine et en hémoglobines [2]. Dans la rétine neuro-sensorielle, le seul pigment présent est l'hémoglobine dans les vaisseaux. L'épithélium pigmentaire [1] par contre est fortement pigmenté, comme le dit son nom. Il s'agit surtout de la mélanine. La choroïde est également pigmentée : elle contient à la fois de la mélanine et de l'hémoglobine. La lumière bleue est à la fois bien absorbée par la mélanine et par l'hémoglobine. Cela est l'une des raisons principales pour lesquelles le spectre reflété ne contient pas beaucoup de lumière bleue. L'absorption de la lumière verte n'est pas flagrante, mais elle est encor plus élevée que celle de la lumière rouge. De plus, le coefficient d'absorption de l'hémoglobine est plus élevé pour la lumière verte. On peut s'attendre à ce que aux endroits parcourus par des vaisseaux rétiniens, il y ait dans le vert beaucoup moins de lumière reflétée que
dans d'autres endroits de la rétine. La lumière rouge par contre traverse l'épithélium et en partie la choroïde et est reflétée au niveau de la sclérotique. La partie rouge du spectre reflété provient donc essentiellement de la choroïde et de la sclérotique ; elle ne contient pas beaucoup d'information sur le rétine elle même. Ces considération permettent d'expliquer, par exemple, pourquoi l'emploi de la lumière verte est très avantageux pour analyser la structure sanguine de la rétine.

#### 1.6 Conclusion

La rétine est la pièce maîtresse de l'œil. Elle constitue dans le système visuel humain, le capteur des images du monde environnant. Les altérations des vaisseaux de la rétine peuvent donc être préjudiciables à la vue. La structure vasculaire de la rétine ainsi que l'angiographie rétinienne à la fluorescéine qui permet d'observer cette structure aux fins du diagnostic et/ou du traitement de la pathologie oculaire ont été présentés dans ce premier chapitre. La pathologie des vaisseaux de la rétine due à la présence du diabète, et qui peut être diagnostiquée par analyse des images angiographiques à été également décrite. Il s'agit de la rétinopathie diabétique.

# CHAPITRE 2 ANALYSE AUTOMATIQUE DES IMAGES D'ANGIOGRAPHIE RETINIENNE

### 2.1 Introduction

L'utilisation d'images numériques a beaucoup d'avantage par rapport aux clichés conventionnels : le stockage est très confortable, le coût moins élevé, la qualité de l'image est meilleure et peut être contrôlée immédiatement lors de sa prise. L'image peut être transmise ou envoyée plus facilement ce qui favorise des approches de télémédecine [19]. La création de logiciels dédiés à l'analyse d'images médicales doit permettre d'optimiser leur exploitation, pour le plus grand bénéfice du patient et du médecin.

Nous présentons dans ce chapitre les potentialités offertes par le traitement informatique des images rétiniennes, acquises par angiographie à la fluorescéine, dans le cadre du diagnostic de la rétinopathie diabétique. Cette aide considérable apportée par le traitement automatique des photographies rétiniennes concerne les trois domaines suivants : l'amélioration des images, le dépistage et le suivi de la maladie.

### 2.2 Amélioration des images rétiniennes

Malgré les énormes progrès d'acquisition d'images, des images rétiniennes prises au quotidien clinique sont souvent très bruitées ; elles souffrent d'un faible contraste et l'illumination n'est pas uniforme. Les raisons peuvent être d'origines très variées : maladies possibles, mouvements du patient, circonstances dans lesquelles l'image est prise ainsi que les différences dans l'illumination de l'œil, qui dépendent non seulement de la technique, mais aussi de l'œil du patient. Appliquer des algorithmes d'amélioration d'images semble évident, ces algorithmes ont deux objectifs :

• Optimisation de la visualisation des images pour une lecture manuelle

Les algorithmes d'amélioration d'images rétiniennes servent à faciliter la tâche d'un spécialiste en lui donnant la possibilité d'améliorer l'image avant de l'analyser.

• Optimisation de la visualisation des images pour une analyse automatique

Toutes les méthodes d'analyse automatique ou semi-automatique commencent par un préfiltrage ou bien une normalisation de l'image. L'amélioration peut être vue comme un premier pas vers l'analyse automatique des images rétiniennes.

Les algorithmes de l'amélioration des images rétiniennes s'occupent, particulièrement, de l'augmentation du contraste et de la correction de l'illumination non uniforme dans l'image rétinienne.

# 2.2.1 Augmentation du contraste des images rétiniennes

Le contraste d'une image décrit en général la différence de valeur de gris entre des objets différents dans l'image (cf. figure 2.1). Or, le concept de contraste incorpore déjà la notion d'objet, ce qui rend sa définition quantitative plus difficile. Le contraste global décrit le contraste d'une image entière, le contraste local est le contraste dans une partie de l'image.

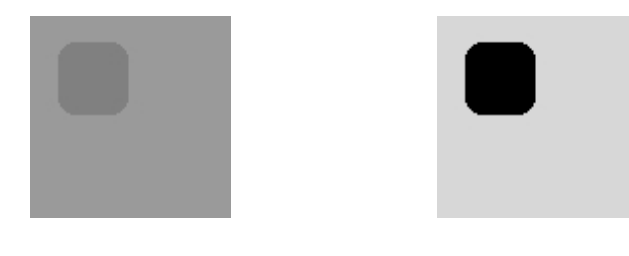

a. image peu contrastée b. image bien contrastée

Figure2.1 : Le contraste d'une image

Suite à un mouvement du patient, à des opacités dans l'œil (comme par exemple une cataracte) ou une mauvaise mise au point de la caméra, le contraste des images prises peut être affecté générant ainsi des images floues, dites aussi mal contrastées.

Beaucoup d'algorithmes d'augmentation de contraste ont été proposés dans la littérature [20][21]; dans toutes les méthodes décrites, on utilise des informations que l'on a sur les objets présents dans l'image. Le choix de la méthode et sa complexité dépendent essentiellement de l'accessibilité de l'information que l'on peut utiliser. Plus l'information est caractéristique des objets en question, plus efficace sera l'algorithme pour augmenter le contraste de ces objets sans augmenter celui du bruit. Dans le cadre du diagnostic de la rétinopathie diabétique à partir des images rétiniennes, beaucoup de structures importantes peuvent être caractérisées par leur taille, comme les vaisseaux sanguins et les microanévrismes.

Parmi les algorithmes d'augmentation du contraste, nous distinguons :

- x les algorithmes d'augmentation du contraste global ; C'est des méthodes qui augmentent le contraste de l'image entière.
- les algorithmes d'augmentation du contraste local ; C'est des méthodes qui augmentent le contraste de certaines structures dans l'image.

La taille des structures d'intérêt est très variable pour les images rétiniennes. Il y a des lésions très petites comme les microanévrismes, des lésions de tailles très variées comme les hémorragies et les exsudats. Les structures d'intérêt non-pathologiques comme les vaisseaux, la papille et la macula ont des tailles approximativement connues. Thomas Walter propose une méthode d'augmentation du contraste local [2]. La méthode est fondée sur l'utilisation d'une transformation morphologique : le chapeau haut de forme (Annexe 1). Elle permet d'augmenter le contraste des structures rétiniennes d'une certaine taille. La transformation du chapeau haut de forme, qui est représentée par la différence entre l'image originale et sa version ouverte ou fermée, est une méthode puissante pour extraire des détails qui ne dépassent pas une certaine taille. Cette taille est celle de l'élément structurant utilisé dans les transformations morphologiques. L'augmentation du contraste des éléments clairs est obtenue si on ajoute à l'image rétinienne le chapeau haut de forme par ouverture. Si on soustrait le chapeau haut de forme par fermeture de l'image originale, on réalise une augmentation de contraste des éléments sombres d'une certaine taille dans l'image rétinienne (Annexe 5). Le même principe a été déjà adopté par les auteurs de [22] pour augmenter le contraste des microanévrismes dans des images d'angiographie rétinienne dans le but d'extraire ces structures pathologiques.

### 2.2.2 Correction de l'illumination non uniforme des images rétiniennes

Un autre problème qui affecte la qualité de l'image rétinienne est l'illumination non uniforme ; la géométrie de l'œil et les méthodes d'éclairage entraînent de manière systématique une non-uniformité de l'illumination de la rétine (cf. figure 2.2). Cette nonuniformité n'a pas de conséquences, en général, pour l'analyse manuelle des clichés. Par contre, elle pose de graves problèmes pour l'analyse automatique car les structures de la rétine ne peuvent pas être caractérisées par leur niveau de gris ou leur couleur.

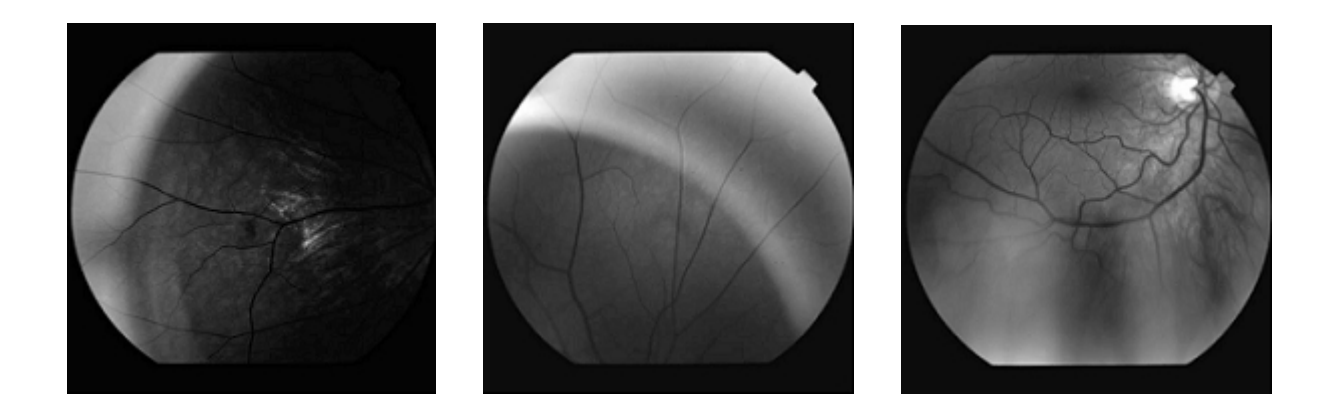

Figure 2.2 : Exemples d'images non uniformément illuminées

Des opérateurs de correction de l'illumination calculent les différences entre la valeur de gris du pixel donné par rapport à une image qui est une approximation du fond, donc des variations lentes de valeurs de gris. Les méthodes diffèrent par rapport au calcul de l'approximation du fond : on peut calculer la moyenne de l'image en utilisant une grande fenêtre que l'on déplace sur l'image, calculer la médiane, ou bien réaliser une ouverture ou une fermeture morphologique.

L'approximation du fond de l'image rétinienne a été réalisée par l'application d'un filtre moyen de taille assez importante dans [22]. Etant donné que les variations de l'illumination représentent des basses fréquences, un filtre passe bas est utilisé pour extraire le fond de l'image dans les travaux de [23]. L'image corrigée est estimée en soustrayant l'image basses fréquences de l'image originale.

Une nouvelle méthode de normalisation de la couleur a été proposée dans [2] et [24]. Le principe de la méthode est de modifier les caractéristiques des trois canaux de couleurs de l'image initiale (le canal rouge, vert et bleu) de manière à ce qu'elles soient similaires aux caractéristiques d'une image de référence de bonne qualité. L'algorithme est très simple, la moyenne et l'écart type sont calculés pour les trois canaux de l'image de référence. En utilisant ces valeurs, on transforme les trois canaux de l'image à traiter de manière que les canaux transformés aient la moyenne et l'écart type de l'image de référence (Annexe 4).

Parmi les travaux les plus importants et les plus récents dans l'amélioration des images rétiniennes ceux de M. Foracchia [21]. Une nouvelle méthode de normalisation de la luminosité et du contraste des images rétiniennes a été proposée. La méthode est basée sur l'estimation de la variation de la luminosité et du contraste dans les images rétiniennes. Pour cette estimation, les auteurs ont étudié un ensemble de plusieurs images de fond d'œil dans le but de modéliser les dérives dans la luminosité et le contraste. Le système de correction de l'illumination et du contraste proposé est basé sur un modèle mathématique qui considère que le facteur de la dérive dans l'illumination est un bruit additif, alors que celui du contraste est un bruit multiplicatif. L'image corrigée est obtenue par la compensation de ces facteurs dans l'image originale (Annexe 6).

Cette technique de normalisation du contraste et de l'illumination proposée par M. Foracchia donne de très bons résultats par rapport aux autres techniques qui utilisent des approximations du fond de l'image rétinienne. Dans cette méthode, l'estimation des dérives dans la luminosité et le contraste épargne les éléments principaux de la rétine (réseau vasculaire, la macula et le disque optique). L'image corrigée présente une illumination uniforme du fond avec un bon contraste des éléments principaux. Ce compromis n'est pas obtenu par les autres méthodes de correction de l'illumination non uniforme qui causent une diminution importante du contraste de certains éléments principaux.

### 2.3 Dépistage de la rétinopathie diabétique

L'évolution de la rétinopathie diabétique chez le patient diabétique est silencieuse ; le malade peut ne ressentir aucun signe fonctionnel, ni baisse visuelle alors qu'il a déjà une rétinopathie diabétique évoluée et des lésions à haut risque de cécité [17]. La rétinopathie diabétique remplit tout les critères pour faire l'objet d'un dépistage de masse. Les patients diabétiques doivent être examinés au moins une fois par an. Toutefois, en présence d'un degrés de rétinopathie diabétique important, ils devraient être examinés à intervalles plus fréquents [17].

Face à cette situation, deux problèmes majeurs se posent. Le premier est la forte croissance des cas diabétiques (et donc des cas de rétinopatie diabétique), on estime qu'en l'an 2025, il y aura plus de 300 millions de patients diabétiques dans le monde, avec un nombre très limité d'ophtalmologistes.

Le deuxième problème réside dans les méthodes de diagnostic elles même. Actuellement, dans la routine clinique, le diagnostic de la rétinopathie diabétique se fait par inspection directe (ophtalmoscopie) de l'œil du patient ou par l'analyse des documents photographiques du fond oculaire. Ces méthodes de diagnostic sont lentes et purement qualitatives. le dépistage de masse sera difficilement faisable.

 Les systèmes de dépistage de masse de la rétinopathie diabétique ne peuvent guère être mis en place sans l'assistance par ordinateur.. Le traitement automatique des images rétiniennes peut apporter une aide importante au diagnostic de cette pathologie oculaire.

Un système automatique de dépistage de la rétinopathie diabétique permet l'établissement des examens pour tous les diabétiques tout en diminuant le temps nécessaire pour analyser une image. Il est capable de fournir des données quantitatives et des mesures précises concernant l'état de la rétine (cf. figure 2.3). Les images acquises par la caméra ou sous forme de diapositives numérisées (scannées), sont prises par un physicien et analysées par des algorithmes de traitement d'images. Toute anomalie de la rétine, notamment hémorragies et microanévrismes, sont automatiquement annotées. Les résultats obtenus par un système automatique de dépistage de la rétinopathie diabétique indiquent généralement le type, le nombre, les zones et la distribution spatiale des lésions. En cas où l'image présente des signes pathologiques, le patient est envoyé chez un spécialiste [2] [17] .

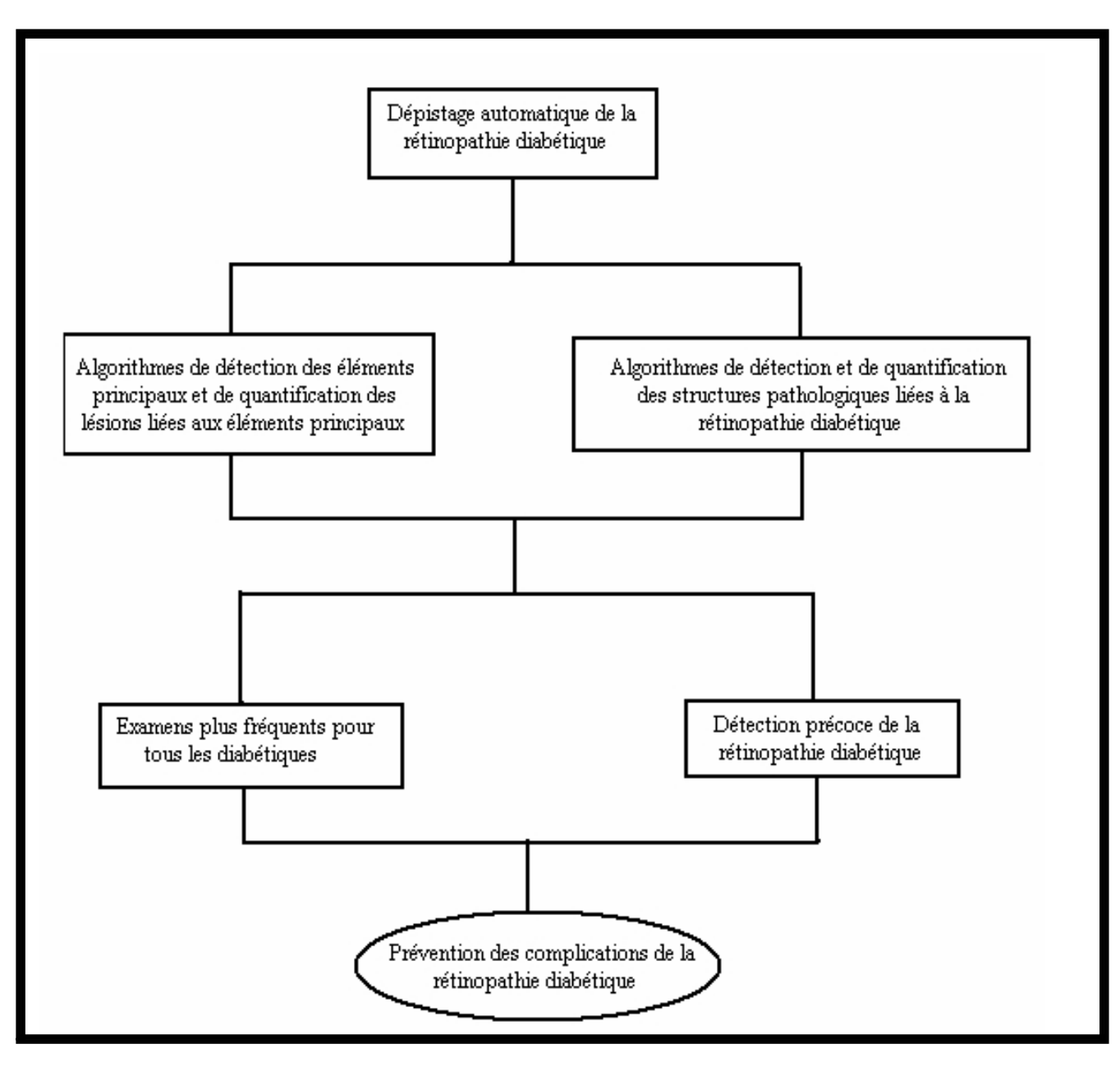

 Figure 2.3 : Les potentialités offertes au diagnostic des la rétinopathie diabétique par l'automatisation du processus de dépistage.

Les méthodes automatiques de dépistage de la rétinopathie diabétique concernent particulièrement : la détection automatique des lésions ainsi que la détection des éléments principaux de la rétine, qui servent à éliminer beaucoup de faux positifs (fausses détections) d'une part et d'autre part de caractériser les lésions détectées selon l'endroit où elles apparaissent.

#### 2.3.1 Détection automatique des lésions

Beaucoup a été écrit sur la détection des lésions liées à la rétinopathie diabétique dans le cadre du dépistage de cette maladie. Des algorithmes de détection automatique des microanévrismes, des hémorragies et des exsudats ont été conçus.

### 2.3.1.1 Détection automatique des microanévrismes

A cause de sa valeur diagnostique tellement importante pour le dépistage et le suivi de la rétinopathie diabétique, la détection de microanévrismes a fait l'objet de beaucoup de publications. Dans la plupart de ces publications, il s'agit de la détection des microanévrismes dans des angiographies à la fluorescéine. Dans ces images, les microanévrismes apparaissent comme des pics de niveau de gris, c'est-à-dire de petits éléments clairs (cf. chapitre contexte biomedical).

La première méthode automatique pour la détection des microanévrismes a été présentée en 1983 par Bruno Lay [25]. L'auteur propose la transformation morphologique chapeau haut de forme associée au supremum d'ouvertures avec des éléments structurants linéaires pour extraire les petits détails qui correspondent éventuellement à des microanévrismes (Annexe 1). A partir de l'image chapeau haut de forme seuillée, des candidats sont obtenus, contenant de vrais microanévrismes et de nombreux faux positifs qui eux, sont enlevés dans une étape suivante. Ce travail est l'un des plus importants dans la détection des microanévrismes, les autres algorithmes proposés dans la littérature sont presque tous des extensions de cette méthode. Un bon état de l'art sur la détection automatique des microanévrismes a été publié par [26] et [27].

Le même principe de Bruno Lay [25] a été adopté par Keith Gauthman pour la détection des microanévrismes [23]. Sa méthode comporte trois étapes, d'abord un prétraitement est réalisé dans le but de corriger l'illumination non uniforme, éliminer le réseau vasculaire et les hémorragies et augmenter le contraste des structures qui ressemblent à des microanévrismes. La segmentation de l'image est réalisée dans une deuxième étape par l'application d'une procédure de croissance de régions. Finalement, différents attributs des candidats segmentés sont calculés et introduits dans un classifieur (Annexe 3) dans le but de classifier les candidats en deux classes : microanévrismes et faux positifs [28].

La méthode de Keith Gauthman [23] a été adopté dans les publications [29] et [30], la seule différence est dans l 'étape de classification. Les auteurs de [29] ont utilisé seulement deux critères de validation des microanévrismes basés sur l'intensité locale et le contraste des candidats. Les auteurs de [30] ont utilisé trois critères de validation des microanévrismes : les deux premiers sont les critères traditionnels de l'intensité et du contraste, le troisième critère est le plus discriminent et est basé sur une modélisation gaussienne des microanévrismes. Chaque candidat est filtré par un ensemble de filtres gaussien, le candidat satisfait le critère s'il présente une réponse maximale.

Une nouvelle approche par réseaux de neurones [31] pour la détection automatique des microanévrismes dans des angiographies rétiniennes a été décrite dans [32]. La méthode proposée détecte des régions dans l'image qui contiennent des microanévrismes par l'utilisation d'un réseau de neurones. Dans une première étape, une opération de prétraitement est effectuée dans le but de normaliser l'illumination non uniforme et augmenter le contraste des microanévrismes. Dans une deuxième étape, un réseau de neurones est utilisé pour détecter les régions qui contiennent les microanévrismes et rejeter les autres régions ; cette étape est réalisée par la division de l'image en très petites fenêtres dont le niveau de gris constitue l'entrée du réseau de neurones. Finalement, les fenêtres détectées par le réseau de neurones sont analysées pour localiser les microanévrismes. Le but de cette nouvelle méthode est de réduire le nombre de zones à segmenter au lieu de traiter l'image entière.

On doit également noter les travaux concernant la détection des microanévrismes dans des images couleurs [2] [33] [34]. Le lecteur intéressé à la phase de classification des microanévrismes pourra se référer au travail de Niemeijer et al [35] ; une liste exhaustive des différents attributs des microanévrismes a été décrite.

Les auteurs de [27] ont utilisé la détection automatique des microanévrismes pour concevoir un système de décision pour le dépistage automatique de la rétinopathie diabétique. Les microanévrismes sont détectés après avoir utilisé un filtre ayant la même forme que les structures en question suivi d'un seuillage automatique. En cas de présence de microanévrismes, la rétine est considérée comme atteinte de rétinopathie diabétique, il s'agit de la classe des images anormales. Dans le cas contraire, il s'agit de la classe des images normales et la rétine est considérée comme saine.

### 2.3.1.2 Détection automatique des hémorragies et des exsudats

Les hémorragies rétiniennes peuvent avoir plusieurs aspects (cf. chapitre contexte biomédical). Parmi les différents types d'hémorragies, ce sont surtout les hémorragies profondes qui ont une valeur diagnostique importante, parce qu'elles sont un bon indice pour une ischémie rétinienne, qui de son coté, est souvent la raison d'une néovascularisation. Un grand nombre d'hémorragies en taches est l'un des critères de la définition de la rétinopathie diabétique pré-proliférante, c'est-à-dire un stade non sévère de la maladie avec un grand risque de passer à un stade sévère. L'objectif de la détection de ce type d'hémorragies rétiniennes n'est donc pas de dépister la rétinopathie diabétique, mais un stade de cette maladie où une observation intensive de l'évolution est indispensable pour éviter une altération irréversible de la vision. Néanmoins, d'autres types d'hémorragies peuvent être détectées pour dépister la rétinopathie diabétique : les hémorragies ponctiformes apparaissent surtout dans les stades initiaux de la maladie, mais elles ne sont pas spécifiques à la rétinopathie diabétique. La détection et la classification des hémorragies sont des sujets relativement récents dans le traitement d'images rétiniennes. Beaucoup de travaux ont été réalisés dans ce contexte; tous ces travaux s'occupent de la détection des hémorragies dans des images couleurs où elles prennent des formes variées (circulaires ou allongées) et apparaissent avec une couleur rouge. Elles correspondent à des entités sombres dans le canal vert des images couleurs (cf. chapitre contexte biomédical). Un excellent état de l'art a été publié par Niemeijer et al [35] et Kahai et al [27]. La technique générale de la détection des hémorragies consiste à classifier des candidats qui ont été extraits dans une étape précédente de segmentation, en deux classes : hémorragies et autres. Une méthode de détection automatique des lésions rouges y compris les microanévrismes et les hémorragies dans des images couleurs de fond d'œil a été développée dans [35]. Trois étapes ont été réalisées ; d'abord une correction de l'illumination non uniforme dans l'image a été effectuée dans une étape de prétraitement. Ensuite, des candidats qui peuvent représenter des lésions rouges ont été extraits par l'utilisation d'une transformation morphologique : le chapeau haut de forme par fermeture (Annexe 1). Finalement, les objets extraits ont été classifiés en deux classes : lésions rouges et faux positifs. Le classificateur des K plus proches voisins [31] a été utilisé pour valider les candidats. Les mêmes étapes ont été déjà adoptées par les auteurs de [36], mais en utilisant un classifieur statistique au lieu d'un classifieur non paramétrique [31]. Cette technique de détection automatique des hémorragies a été évaluée par Larsen et al [34]. Une comparaison des résultats obtenus par l'algorithme de détection et ceux d'ophtalmologistes a été réalisée.

Le problème dans la détection des hémorragies est le manque d'informations exploitables pour différencier les hémorragies des différentes structures rétiniennes : la taille et la forme sont très variées, le contraste peut être faible ou fort, la couleur –bien que rouge- varie d'une image à l'autre. Il n'existe pas à notre connaissance, de méthodes dédiées spécialement à la détection des hémorragies. La plupart des travaux détectent des lésions rétiniennes parmi elles les hémorragies. Il est possible d'extraire les hémorragies sans les confondre avec des microanévrismes si on utilise des angiographies à la fluorescéine qui présentent une différence dans la caractéristique de la luminance des deux structures pathologiques comme le montre le tableau 2.1.

|                 | Image couleur | Canal vert | Angiographie à la<br>fluorescéine |
|-----------------|---------------|------------|-----------------------------------|
| Microanévrismes | Rouges        | Sombres    | Fluorescents                      |
| Hémorragies     | Rouges        | Sombres    | Sombres                           |
| Exsudats        | Jaunâtre      | Clairs     | N'apparaissent pas                |

 Tableau 2.1 : Caractéristiques de la luminance de certaines structures pathologiques rétiniennes

Les exsudats ne sont pas spécifiques à le rétinopathie diabétique, mais leur présence peut témoigner d'une complication très sévère de cette maladie : l'œdème maculaire. L'œdème maculaire est une accumulation de liquide extracellulaire dans la région maculaire, accompagné par un épaississement de la rétine dans cette région (cf. chapitre contexte biomédical). La dégradation visuelle qui en est la conséquence est irréversible. La détection précoce de l'œdème dans un stade asymptomatique est indispensable pour le succès de son traitement.

Par conséquent la détection automatique des exsudats pourrait jouer un rôle majeur dans le dépistage de l'œdème maculaire.

Les exsudats correspondent à des éléments clairs dans des images rétiniennes couleurs, ils sont bien contrastés par rapport au fond, la couleur est jaunâtre. Leur taille et leur forme

peuvent varier considérablement. Ils n'apparaissent pas dans des angiographies à la fluorescéine.

La technique générale adoptée pour la détection automatique des exsudats suit trois étapes : une étape de prétraitement pour améliorer la qualité de l'image rétinienne, une étape d'extraction de candidats qui peuvent correspondre à des exsudats et finalement, une étape de classification dont le but est d'éliminer les faux positifs. Cette technique a été décrite en détail par A.Osareh et al [37]. Dans une première étape, l'image couleur subit un prétraitement dans le but de normaliser l'illumination et augmenter le contraste des structures en question. Dans une deuxième étape, une segmentation a été effectuée pour générer des candidats en utilisant une classification Fuzzy C-means [38]. La dernière étape est une classification par réseaux de neurones des candidats caractérisés par un ensemble d'attributs [39].

D'autres nouvelles techniques ont été proposées dans la littérature [2] [40]. Ces travaux reposent sur la morphologie mathématique pour la détection automatique des exsudats dans des images couleurs. L'algorithme proposé peut être divisé en deux étapes. Dans la première étape des régions candidates sont trouvées ; ce sont des régions où la variation locale des valeurs de niveau de gris est suffisamment élevée. Dans la deuxième étape, les contours des exsudats sont trouvés à l'aide de la reconstruction morphologique par dilatation (Annexe 1).

K.Guan et al [41] ont développé une nouvelle technique basée sur la méthode de la distance minimale discriminante. Le principe de base de cette classification statistique est d'attribuer à chaque objet dans l'image couleur sa propre plage dans le spectre des couleurs (cf. chapitre contexte biomédical). En utilisant le théorème de Bays [31], les plages des deux classes : exsudats et fond de l'image, ont été définies dans le spectre des couleurs. Pour chaque pixel de l'image, deux facteurs de discrimination sont calculés, c'est une distance par rapport aux centres des deux classes. Le pixel va appartenir à la classe (Exsudats ou fond de l'image) qui représente la plus petite distance.

Beaucoup d'autres travaux d'analyse automatique des images rétiniennes ont été dédiés à la détection des exsudats. Le lecteur intéressé peut trouver un excellent état de l'art dans [26] et [27].

 Dans la littérature, beaucoup de travaux ont été réalisés et publiés concernant la détection automatique des éléments principaux de la rétine tels que le réseau vasculaire, le disque optique et la macula.

### 2.3.2.1 Détection automatique du réseau vasculaire

La détection des vaisseaux est un problème essentiel dans le traitement automatique des images rétiniennes. Il est très important d'extraire l'arbre vasculaire rétinien pour les raisons suivantes :

### x *Extraction des données quantitatives concernant le réseau vasculaire*

Les données concernant le calibre (le diamètre), le trajet (la tortuosité) et la longueur des vaisseaux peuvent être extraites après la détection du réseau vasculaire rétinien ; elles sont analysées par un ophtalmologiste ou utilisées pour une reconnaissance automatique des changements vasculaires tels que : les vasoconstrictions (diminution du calibre des vaisseaux sanguins), les vasodilatations (accroissement du calibre des vaisseaux sanguins) et la tortuosité vasculaire [42] [43].

### x *Faciliter la détection automatique des structures pathologiques rétiniennes*

Le réseau vasculaire peut être la source de beaucoup de faux positifs dans la détection des lésions rétiniennes ; l'élimination du réseau vasculaire après sa détection facilite l'extraction des structures pathologiques présentes dans la rétine [2].

### x *Recalage des séquences d'images rétiniennes*

Le recalage ou l'alignement des images acquises par routine clinique permet de suivre l'évolution de la maladie. La détection du réseau vasculaire constitue la première étape des différentes méthodes de recalage qui sont basées sur la correspondance des points de repère entre les images ; ces derniers sont les points de bifurcation du réseau vasculaire [5] [44].

La connaissance des propriétés des vaisseaux dans les images rétiniennes est indispensable pour la conception d'un système d'extraction automatique du réseau vasculaire. Les vaisseaux sanguins sont caractérisés par :

 $\bullet$  La forme

La structure des vaisseaux est de forme allongée, linéaire par morceau ; un vaisseau peut être représenté par un ensemble de lignes de segments connectés.

 $\bullet$  La section transversale

La section transversale du vaisseau sanguin possède la forme d'une gaussienne.

 $\bullet$  La direction

La direction et le niveau de gris du vaisseau sanguin ne changent pas brusquement, ils sont continus.

La détection et la quantification de l'arbre vasculaire est d'une valeur diagnostique et thérapeutique très importante pour le suivi et le dépistage de la rétinopathie diabétique. Beaucoup de travaux dans ce contexte ont fait l'objet d'innombrables publications depuis 1982 [45]. Dans les premiers travaux, les auteurs proposent l'application des algorithmes utilisés dans l'analyse automatique des images satellites ('Ridge Following ') à la détection de vaisseaux dans des images rétiniennes avec un succès modeste.

Les algorithmes développés pour la détection du réseau vasculaire peuvent être classifiés en trois catégories :

- La première catégorie regroupe l'ensemble des approches basées sur des modèles prédéfinis; on distingue en particulier :
	- les approches qui utilisent un ensemble de filtres bidimensionnels,
	- les approches qui utilisent les réseaux de neurones,
	- les approches qui utilisent la morphologie mathématique.
- x La deuxième catégorie présente des approches basées sur le suivi (tracing) du réseau vasculaire.
- La troisième catégorie utilise des méthodes de classification : chaque pixel dans l'image rétinienne, représenté par plusieurs attributs, est affecté à l'une des deux classes : vaisseau ou fond de l'image.

### 2.3.2.1.1 Approches basées sur les modèles

Ces approches utilisent des filtres prédéfinis [42] pour mettre en évidence les vaisseaux de la rétine. Ces filtres sont définis par rapport aux caractéristiques propres des vaisseaux dans les images rétiniennes. Durant le parcours bibliographique, les techniques suivantes ont été largement abordées :

La méthode de la convolution avec des filtres bidimensionnels (matched filter response) :

C'est l'approche la plus populaire, elle exploite la deuxième propriété des vaisseaux dans une image de fond d'œil. Elle se base sur l'utilisation de filtres bidimensionnels ayant un profil gaussien ou similaire (Semi elliptique ou polynomial de degré 6) pour augmenter le contraste des vaisseaux rétiniens [46]. Le noyau du filtre subit une rotation suivant plusieurs orientations (généralement 12 orientations, de 0 degré à 165 degrés avec un pas de 15 degrés) et à chaque orientation sa convolution avec l'image est calculée. Pour chaque pixel, la réponse la plus élevée de tous les produits de filtrage est sélectionnée ; une image correspondant aux réponses maximales est obtenue et un simple seuillage permet l'obtention d'une image binaire qui représente l'arbre vasculaire, appelée l'image masque.

D'autres chercheurs supposent que le vaisseau rétinien est linéaire par morceaux et que les segments vasculaires qui le constituent ont un profil gaussien [47]. La convolution avec un filtre à profil gaussien amplifie alors tous les segments vasculaires ayant la même orientation tout en les lissant dans cette direction. Ce filtrage est effectué dans des directions différentes, le résultat final de la segmentation est obtenu par un simple seuillage. Cette méthode adoptée aussi dans [41] [48] [49] est assez lente car le masque de convolution est d'une taille importante et il doit être appliqué dans 12 directions ; en plus, la réponse est optimale pour les vaisseaux ayant la même déviation standard que le masque utilisé; par conséquent, les capillaires présentent une réponse assez faible et les bords des vaisseaux de l'image segmentée risquent d'être largement modifiés. L'inconvénient majeur de cette méthode est la génération de fausses réponses dues à la présence des structures pathologiques dans les images rétiniennes.

### • Les méthodes qui utilisent les réseaux de neurones

Les méthodes des réseaux de neurones ont été appliquées avec des résultats exploitables à l'analyse des images ophtalmiques ; ces réseaux sont habiles à reconnaître les différentes formes, comme les vaisseaux. Elles exigent l'utilisation des images appelées ''Gold Standard Images'', comme patron d'apprentissage. Ces images qui représentent la structure vasculaire de la rétine, doivent être faites avec une grande précision par des ophtalmologistes [50]. Les méthodes des réseaux de neurones font la classification des échantillons en se basant sur des probabilités statistiques sans l'utilisation d'un raisonnement logique, ce qui fait l'inconvénient majeur de ces approches.

### • Les méthodes morphologiques

Les méthodes morphologiques ont le grand avantage de la rapidité et la résistance au bruit. Le traitement morphologique de l'image est particulièrement efficace dans le cas de l'extraction de structures dont l'aspect est connu a priori. L'arbre vasculaire, une structure linéaire par morceaux, peut être extrait par un traitement morphologique approprié. En effet, toutes les méthodes morphologiques de détection du réseau vasculaire proposées dans la littérature s'appuient sur la caractéristique de la linéarité des segments des vaisseaux rétiniens. La transformation morphologique de base utilisée dans les algorithmes proposés est l'ouverture morphologique (Annexe 1). L'idée est d'extraire des structures de l'image qui peuvent contenir un segment linéaire long (l'élément structurant) [5] [51] [52]. D'autres procédures sont utilisées, ensuite, dans le but d'augmenter le contraste des entités vasculaires extraites. Heneghan et al. ont utilisé un filtre Laplacien pour mettre en évidence le réseau vasculaire avant d'effectuer un seuillage automatique pour l'obtention de l'image masque de l'arbre vasculaire. T. Walter a proposé une nouvelle méthode morphologique pour la segmentation du réseau vasculaire [2]. L'auteur se base sur l'idée qu'il n'est pas nécessaire d'extraire tout le réseau vasculaire dans beaucoup d'applications (Comme par exemple la détermination de l'excentricité des vaisseaux rétiniens pour l'évaluation de la tortuosité des vaisseaux), pour cela, un algorithme pour la détection de l'axe médian du réseau vasculaire de manière robuste et efficace a été développé. Cet algorithme est basé sur la ligne de partage des eaux.

### 2.3.2.1.2 Approches basées sur le suivi du réseau vasculaire

Cette catégorie de méthodes de détection de l'arbre vasculaire utilise des techniques de détection de contours [5] [38] dans un premier temps pour localiser les bords des vaisseaux. Un ensemble de points repères (Landmarks points) identifiés sur l'image rétinienne sont indispensables pour l'activation du processus de suivi de la ligne centrale du vaisseau rétinien. Ces points de repères sont souvent trouvés par l'utilisateur dans le cas des méthodes semi automatique. Kenneth. H et al ont développé un algorithme de suivi du réseau vasculaire avec une sélection automatique des points de repères [46]. L'algorithme comprend deux étapes après détection de contours. La première étape est la détermination des points d'initialisation qui sont localisés par la recherche d'un minimum (c'est un minimum dans le cas des images couleurs et un maximum dans le cas des images d'angiographie à la fluorescéine) qui est considéré comme un point de départ du processus du suivi du vaisseau s'il existe une paire de points de contours parallèle dont il est le centre. La deuxième étape constitue le processus du suivi récursif initialisé à chaque point repère. Ce processus procède le long de la ligne centrale du vaisseau en cherchant une autre paire de points contours.

Les approches de suivi de vaisseaux, appelées aussi les méthodes d'extraction, déterminent l'information morphométrique utile (diamètre, ligne centrale et orientation locale du vaisseau), comme une partie du processus [26] [42] [49] [53] [54].

Comme ces méthodes se basent sur l'exploitation de la propriété de connectivité du réseau vasculaire; de larges sections de l'arbre vasculaire peuvent être ratées si le vaisseau est coupé. Une autre limitation de cette approche réside dans la difficulté de détecter les petits vaisseaux, cela est particulièrement produit dans des images male contrastées pour le cas des capillaires ayant 1 à 2 pixels de largeur.

#### 2.3.2.1.3 Approches basées sur les techniques de classification

Ces méthodes procèdent en deux étapes ; la première étape est une segmentation de l'image rétinienne par l'utilisation d'un modèle prédéfini, la deuxième étape est une classification des régions segmentées selon la valeur de plusieurs attributs. La segmentation des images rétiniennes en utilisant des filtres de Gabor fait partie des méthodes de cette catégorie. Cette technique est basée sur l'extraction des paramètres quantitatifs de texture calculés en introduisant des filtres bidirectionnels de Gabor [55] [56] ; à partir de ces paramètres sélectionnés et normalisés, les pixels de l'image sont classifiés pour faire ressortir l'arbre vasculaire de l'image rétinienne en utilisant la méthode d'agrégation autour des centres mobiles [65].

### 2.3.2.2 Détection automatique de la papille, du disque optique et de la macula

La papille est un élément principal de la rétine; sa détection est essentielle pour un système d'analyse de clichés rétiniens. Beaucoup d'algorithmes de détection de lésions se basent sur la détection de la papille dans le but d'éliminer des faux positifs; notamment pour la détection des exsudats. La détection de la papille et l'analyse quantitative de l'évolution de sa forme et de sa taille peuvent apporter des informations cliniques de grande importance dans le cadre du dépistage et du suivi d'autres maladies oculaires [2] [12] [17].

La papille est l'entrée des vaisseaux et du nerf optique dans la rétine (cf. chapitre contexte biomédical). Dans les images rétiniennes, elle apparaît comme une grande tache de couleur jaunâtre pour les images couleurs [41], elle est hyper fluorescente dans les images d'angiographie à la fluorescéine. La papille a une forme à peu prés circulaire ou elliptique, interrompue par les vaisseaux sortants. La taille varie d'un patient à un autre, mais elle reste comprise entre 40 et 60 pixels dans les images de dimension 640\*480 pixels.

Il n y a pas de technique générale pour la détection du disque optique. Les auteurs de [50] localisent la papille en utilisant le contraste très élevé entre les vaisseaux sortants et la papille elle même. Cette approche fonctionne bien dans les images uniformément éclairées et ne contenant pas d'exsudats ou d'autres pathologies clairs et fortement contrastées.

L'algorithme de détection de la papille proposé par T. Walter dans [2] se divise en deux étapes. Dans la première étape, la papille est localisée par une approche qui se sert de la luminosité élevée de la papille et du réseau vasculaire détecté par une approche morphologique. Une fois la papille localisée, ses contours peuvent être trouvés à l'aide de la transformation de la ligne de partage des eaux à une version filtrée de l'image. Un excellent état de l'art concernant l'extraction automatique da la papille a été présenté par Narasimba et al dans [26].

La macula est le troisième élément principal dans la rétine. Elle est le centre de la vision, l'endroit où la concentration de cônes est la plus élevée dans la rétine. C'est pour cela que sa

détection a une grande importance pour les systèmes d'analyse automatique des clichés rétiniens : des pathologies qui se trouvent à proximité de la macula menacent la vision plus directement que celles qui se trouvent en périphérie. Notamment, la présence des exsudats dans la région maculaire témoigne d'un œdème maculaire, l'une des conséquences les plus graves de la rétinopathie diabétique.

Dans les images de fond de l'œil, la macula apparaît comme une tache sombre de taille assez importante. Le centre de la macula est une zone non vascularisée, les vaisseaux l'entourent, mais ils n'y entrent pas : il s'agit de la zone avasculaire centrale, entourée par une arcade de capillaires. Cette arcade de capillaires définit des contours de la fovéa ; la macula est visible dans des angiographies à la fluorescéine, mais pas dans des images couleurs.

La détection automatique de la macula est d'une grande importance pour l'aide au diagnostic de la rétinopathie diabétique. Malheureusement, la détection de la macula ne fait pas le sujet de beaucoup de publications. Certains chercheurs utilisent des informations a priori sur la position de la macula par rapport au disque optique dans une image rétinienne [26]. La distance entre la macula et la papille peut être considérée comme relativement constante (par rapport au diamètre du disque optique). Une région carrée est tracée en s'appuyant sur ces données et les pixels les plus sombres à l'intérieur de cette région d'intérêt sont détectés. Après seuillage automatique, la fovéa est détectée comme étant la composante connectée la plus large de tous les segments résultants.

Afin de séparer la zone avasculaire centrale du fond de l'œil sur une image rétinienne, un algorithme de détection basé sur une méthode originale exploitant les propriétés statistiques des images traitées a été développé [57]. Il s'agit en l'occurrence de calculer : soit le test du rapport dit de vraisemblance maximal soit le test bayesien et le comparer à un seuil afin de diviser l'image traitée en signal utile correspondant à la zone avasculaire centrale et un bruit correspondant au fond.

#### 2.4 Suivi de la rétinopathie diabétique

Quand la rétinopathie diabétique est détectée, un traitement approprié est choisi et seul un suivi régulier permet l'évaluation de l'efficacité du traitement par la surveillance de l'évolution des lésions rétiniennes. Les systèmes automatiques de suivi de la rétinopathie diabétique contiennent des algorithmes de détection des éléments principaux de la rétine, des algorithmes de détection des structures pathologiques caractéristiques de la rétinopathie diabétique ainsi que des algorithmes de quantification des changements subis par les structures anatomiques et pathologiques de la rétine durant la période du traitement. Une comparaison automatique est effectuée sur les images prises à des temps différents ; les plans d'objets de ces images n'étant pas les mêmes, des techniques de recalage sont alors utilisées avant la quantification de ces changements.

Le recalage est indispensable dans de nombreuses tâches d'analyse des images médicales. Ces tâches peuvent être par exemple : l'évaluation de l'efficacité d'un traitement pour un patient en particulier, l'évaluation de l'efficacité d'un nouveau médicament dans une population ou bien lors de l'utilisation de plusieurs modalités pour établir un diagnostic plus détaillé.

Le recalage d'image est une technique permettant de détecter les changements temporels ou spatiaux intervenus dans une séquence d'images par rapport à une image de référence.

Soient It et It+d deux images de la même partie d'un objet mais prises à des instants différents t et t+d. Soient  $I_t(x, y)$  et  $I_{t+d}(x, y)$  les valeurs de l'intensité lumineuse en un point de coordonnées X, y sur chacune des deux images. Le rapport entre les deux images peut être écrit comme suit :

It <sup>d</sup>(x,y) g(It(f(x,y))) …………………………………………………………. (2.1) où f est une transformation spatiale qui permet d'établir le rapport spatial entre un point  $x, y$  et son correspondant  $x', y'$  c'est-à-dire : (x',y') f(x,y) …………………………………………………………………………(2.2)

g est la transformation radiométrique entre les points [5].

Le problème du recalage d'images est de trouver la transformation radiométrique ou la transformation spatiale, optimale, qui permet de déterminer la transformation de mise en correspondance ou de connaître la différence entre deux images.

La diversification du champ d'application de la technique de recalage d'images fait qu'actuellement, il n'existe pas d'algorithmes généraux de recalage. Les méthodes existantes peuvent être classées suivant les types de transformations qu'elles utilisent. On peut citer entre autres les méthodes de corrélation, les méthodes séquentielles, les méthodes rigides, les méthodes de Fourier et les méthodes élastiques [29] [58] [59] [60] [61]. Pour une première excursion dans le domaine de recalage des images, les lecteurs intéressés peuvent consulter la référence [5].

Dans le cadre du suivi automatique de la rétinopathie diabétique, beaucoup de travaux ont été réalisés et publiés. Il s'agit de la conception de systèmes automatiques qui comprennent des algorithmes de recalage et d'analyse comparative entre les images d'une séquence rétinienne [7]. Une approche d'analyse de forme pour la détection des rétinopathies vasculaires a été proposée par Assogba. K et al dans [44]. La méthode procède à la classification des vaisseaux rétiniens, segmentés dans une étape précédente, et quantifie la modification de leur tortuosité sur les images d'angiographie rétinienne en fluorescence. La classification est basée sur une technique de division/fusion. Deux classes sont définies : artère/veine et artériole/veinule. Dans une séquence d'images, les vaisseaux classifiés sont mis en correspondance. La quantification consiste à comparer la tortuosité des vaisseaux classifiés correspondants.

Une méthode pour la mesure automatique du taux de renouvellement des microanévrismes a été décrite par Keith A et al dans [24]. Cette mesure fournit une information concernant la nature dynamique de la maladie oculaire au niveau capillaire. Le système conçu traite des images couleurs (prises dans le canal rouge) et des images d'angiographie à la fluorescéine ; il est utilisé pour le dépistage de la rétinopathie diabétique et pour l'évaluation des traitements. Un système automatique de recalage a été utilisé pour aligner les séquences des images prises ; le système localise la fovéa et prélève des régions d'une certaine taille centrées à la fovéa. Le détecteur automatique des microanévrismes est ensuite appliqué à toutes les images. Finalement, le système analyse la localisation des microanévrismes détectés dans chaque paire d'images : les microanévrismes trouvés dans la même position dans les deux images constituent les microanévrismes statiques, les microanévrismes présents dans l'image en cours et absents dans l'image de référence indiquent les nouveaux microanévrismes et les

microanévrismes absents dans l'image en cours et présents dans l'image de référence indiquent les microanévrismes en régression.

Un algorithme de détection automatique des changements dans le calibre des vaisseaux rétiniens a été développé par Kenneth. H et al [46]. Le système conçu procède dans un premier temps à la détection de l'arbre vasculaire rétinien par des techniques de suivi du réseau vasculaire. Après avoir aligné les images rétiniennes, des correspondances de vaisseaux entre les images sont établies. Le diamètre des vaisseaux est calculé et les changements dans les calibres sont quantifiés [26] [29].

### 2.5 Conclusion

La recherche en traitement et analyse des images rétiniennes peut apporter une aide assistée par ordinateur notamment dans le cadre de la détection précoce et du suivi de la rétinopathie diabétique sur des angiographies numérisées.

L'extraction des paramètres quantitatifs sur les formes et leur texture ou encore, la détection des changements entre deux images constituent des outils potentiels pour l'aide au diagnostic de la rétinopathie diabétique, offerts par l'analyse automatique des images rétiniennes. Beaucoup de travaux ont été établis dans ce contexte. Bien entendu la liste de ces activités de recherche présentée dans ce chapitre n'est pas exhaustive, mais l'objectif était davantage de donner une vision globale et diversifiée du domaine.

### CHAPITRE 3 ANALYSE ET RECONNAISSANCE DES VAISSEAUX RETINIENS POUR LA QUANTIFICATION DE LA RETINOPATHIE DIABETIQUE

### 3.1 Introduction

.

La rétinopathie diabétique est une pathologie pour laquelle les altérations vasculaires rétiniennes peuvent être accompagnées d'une modification du calibre (le diamètre) ou du trajet (tortuosité) des vaisseaux rétiniens. Les méthodes de diagnostic utilisées par les ophtalmologistes pour analyser ces modifications sont subjectives et relativement qualitatives. Dans ce chapitre, nous allons présenter une méthode d'analyse et de reconnaissance de formes des vaisseaux de la rétine permettant la quantification de la rétinopathie diabétique dans le but de fournir des données quantitatives concernant l'état des vaisseaux rétiniens au cours de la pathologie oculaire. Ces données sont le diamètre pour décrire le calibre des vaisseaux et l'excentricité pour décrire leurs tortuosités. La quantification de la rétinopathie diabétique permet aux ophtalmologistes d'établir un diagnostic plus précis et plus précoce. La figure 3.1 décrit les différentes étapes de la méthode d'analyse et de reconnaissance des formes des vaisseaux de la rétine.

La méthode d'analyse et de reconnaissance de formes des vaisseaux mise au point suit les deux étapes suivantes :

- Dans la première étape, nous procédons à une analyse descendante de la structure vasculaire de la rétine. Cette analyse consiste à réaliser les opérations suivantes: extraction de l'arbre vasculaire, détermination de la ligne centrale des vaisseaux, détermination des points de jonction des vaisseaux, étiquetage des segments à partir des points de jonction. Les algorithmes développés à ce niveau permettent de reconnaître de façon unique les segments de vaisseau dans une image d'angiographie rétinienne en vue de la détermination des paramètres de forme.

- Dans l'étape de la détermination des paramètres de forme des segments, nous décrivons les méthodes que nous avons développé en vue de déterminer le diamètre et l'excentricité d'un segment de vaisseau. L'excentricité d'un objet est une valeur descriptive de la forme de l'objet.

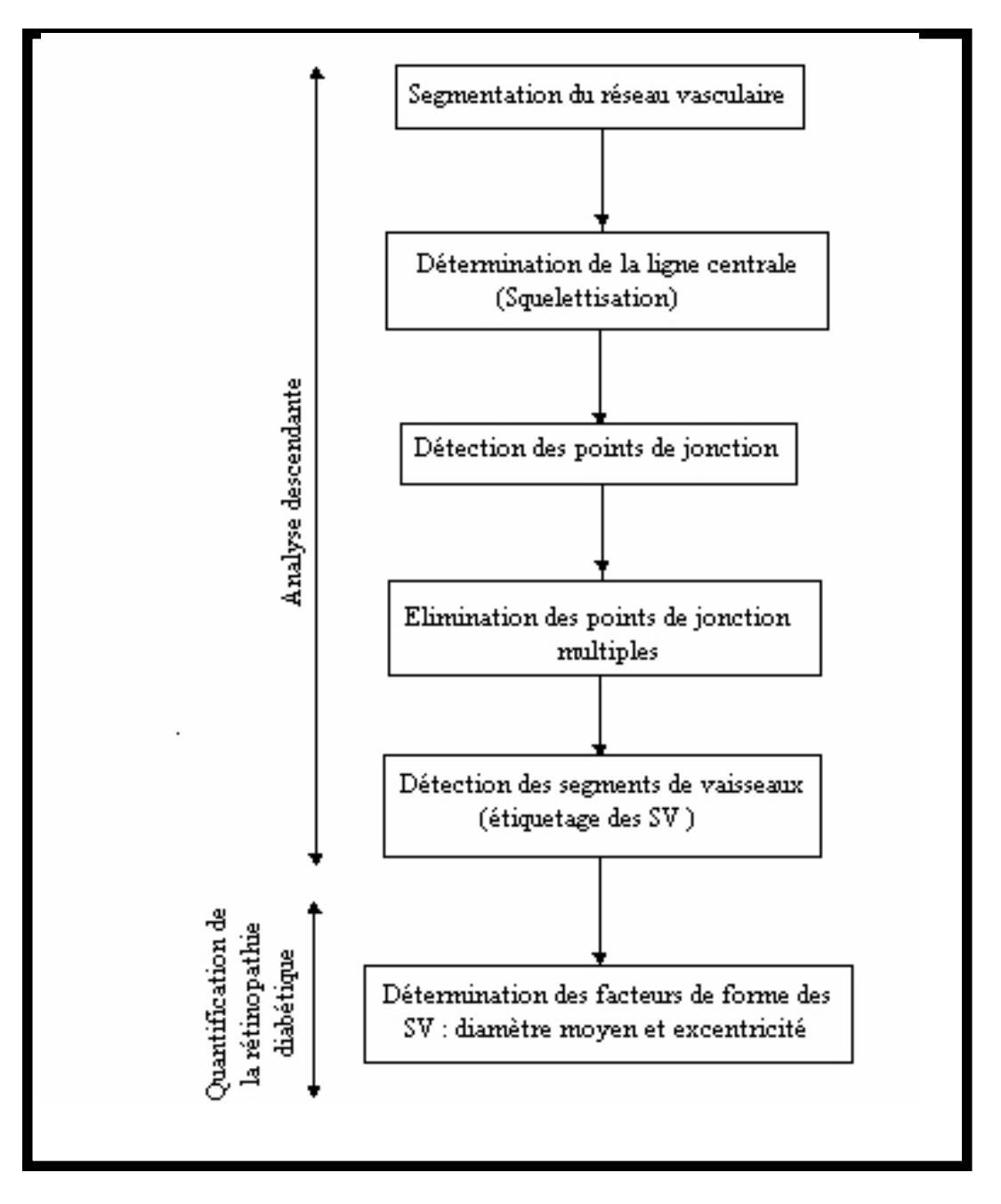

 Figure 3.1 : Différentes étapes de la méthode d'analyse et de reconnaissance des formes des vaisseaux rétiniens

### 3.2 Analyse descendante

L'algorithme de l'analyse descendante que nous avons développé comporte trois étapes principales, qui sont : l'extraction de l'arbre vasculaire, la détection des points de jonction et l'étiquetage des segments de vaisseau (figure 3.1). L'analyse de l'arbre vasculaire permet d'identifier tous les objets filiformes dans une image d'angiographie rétinienne.

### 3.2.1 Segmentation de l'arbre vasculaire

Nous avons utilisé une méthode morphologique [2] [7] [51] pour la détection du réseau vasculaire. Cette méthode procède, dans un premier temps, par l'élimination du bruit et des structures pathologiques, comme les microanévrismes. Les vaisseaux sanguins sont ensuite mis en évidence par l'application d'un opérateur dérivatif. L'image binaire finale du réseau vasculaire est obtenue par un seuillage automatique. Ces étapes seront présentées en détail dans les lignes qui suivent.

#### 3.2.1.1 Description de la méthode

La technique de segmentation consiste en plusieurs étapes. Un prétraitement morphologique est utilisé pour faire ressortir les structures linéaires comme les vaisseaux sanguins. L'application d'un opérateur dérivatif du second ordre (Laplacien) est réalisée pour garder les petits vaisseaux sanguins (les capillaires). Après filtrage morphologique, l'image masque du réseau vasculaire est obtenue par un seuillage automatique.

### x **Filtrage morphologique initial**

Le filtrage morphologique de l'image rétinienne est réalisé selon les trois procédures suivantes :

### Procédure 1 : Calcul du supremum d'ouvertures de l'image originale

 La démarche consiste à calculer les ouvertures de l'image rétinienne avec des éléments structurants linéaires dans plusieurs directions. Le choix du nombre de directions est expérimental, on a obtenu de bon résultats avec 12 directions. Le supremum d'ouvertures est la réponse la plus élevée parmi les 12 ouvertures, pour chaque pixel (Equation 3.1). *Ic* sup*<sup>i</sup>* 1,12J *BiIo ………………*…………………………………………………...(3.1)

avec Bi un élément structurant de taille 17 pixels à la rotation i ; les ouvertures de l'image originale Io se font suivant 12 directions, de 0 degrés à 165 degrés avec un pas de 15 degrés .

 Le but de cette procédure est de préserver les structures linéaires présentes dans l'image. L'ouverture morphologique élimine les pics (le pic est une valeur élevée du niveau de gris dans l'image) dont la taille est inférieure à celle de l'élément structurant et garde les structures linéaires qui peuvent contenir ce dernier [62]. Ainsi, le supremum d'ouvertures élimine les structures pathologiques comme les microanévrismes ainsi que certains types de bruit. Pour que ce filtrage soit assez discriminant, la taille de l'élément structurant utilisé doit être

relativement élevée. Nous avons obtenu de bons résultats avec une taille de 17 pixels (Figure

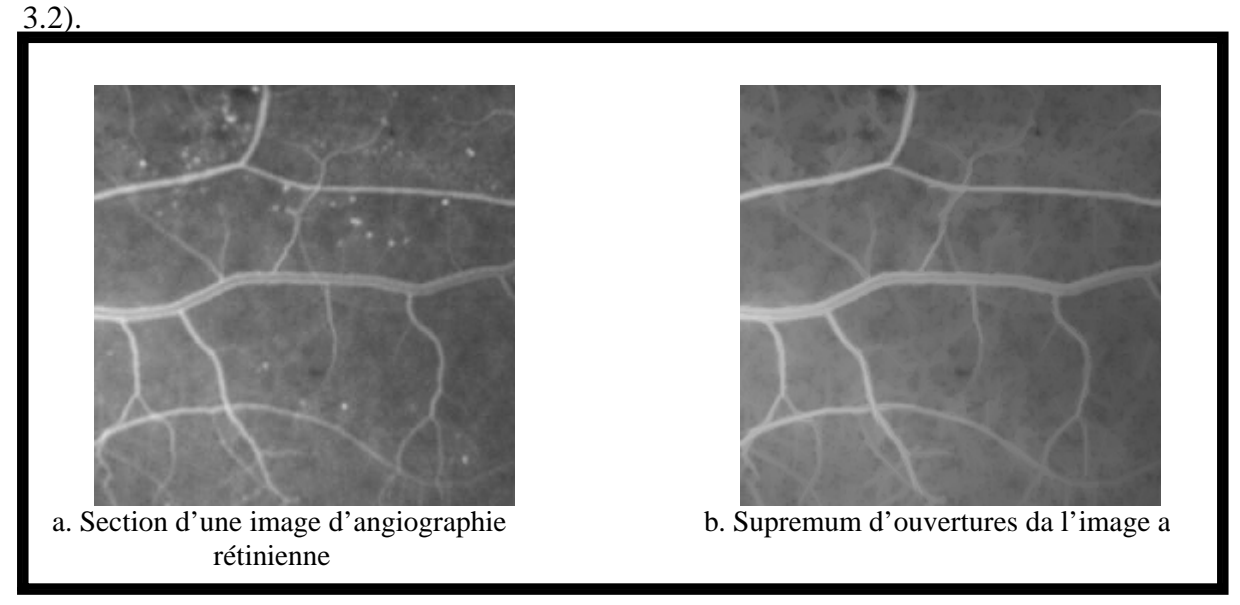

Figure 3.2 : Supremum d'ouvertures

La figure 3.2. montre l'effet du supremum d'ouvertures sur une image rétinienne qui correspond à une phase modérée de la rétinopathie diabétique. Ce stade de la maladie est caractérisé par la présence de microanévrismes (Figure 3.2.a). La figure 3.2.b montre l'élimination des microanévrismes et la conservation de toutes les structures linéaires.

Procédure 2: Reconstruction par dilatation de l'image Ic  

$$
Ic = R_{10}(Ic) \t\t(3.2)
$$

Cette procédure effectue la dilatation de l'image Ic suivi d'une intersection avec l'image originale Io plusieurs fois jusqu'à stabilité de l'image reconstruite, cela permet de récupérer les petites parties des vaisseaux perdues par le supremum d'ouvertures.

Procédure 3 : Calcul du minimum d'ouvertures de l'image originale Io

Ib inf<sup>i</sup> 1,12(J BiI<sup>0</sup>) ……………………………………………………………….(3.3)

 Le minimum des ouvertures morphologiques élimine les vaisseaux et garde le bruit et les structures pathologiques qui sont généralement caractérisés par une largeur supérieure à celle des vaisseaux sanguins. Cette procédure produit une image contenant les larges surfaces homogènes de Io, c'est le fond de l'image originale (figure 3.3).

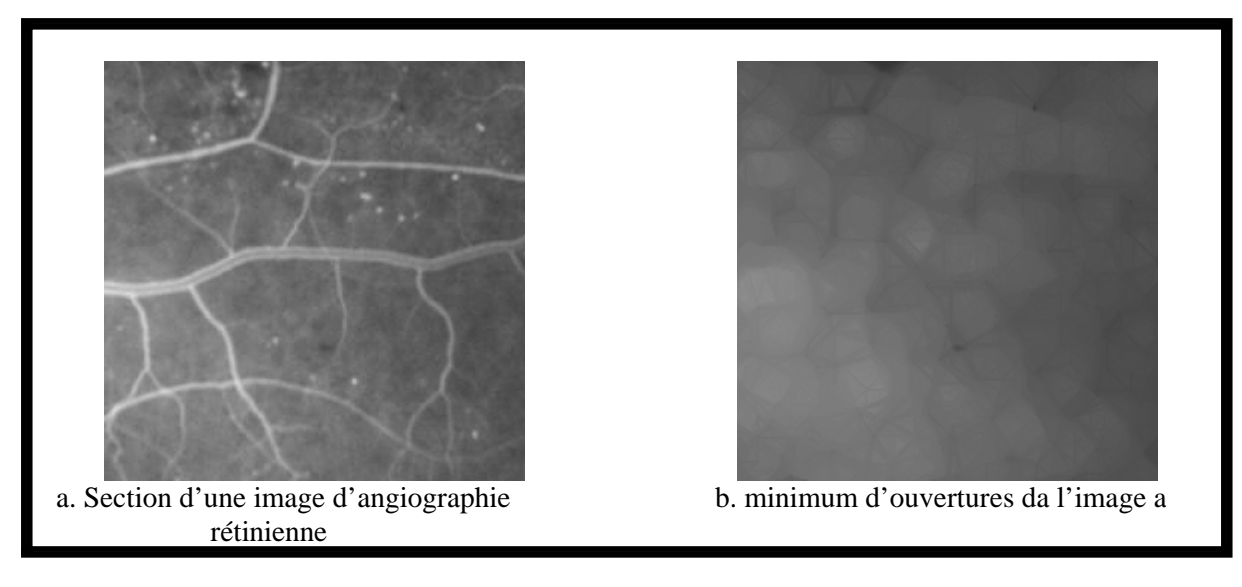

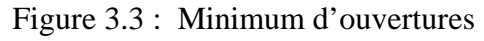

L'image finale des vaisseaux est obtenue en soustrayant l'image Ib, qui représente le fond de l'image angiographique, du supremum d'ouvertures par application de l'équation (3.4) :

Iv Ic Ib …………………………………………………………………………...(3.4)

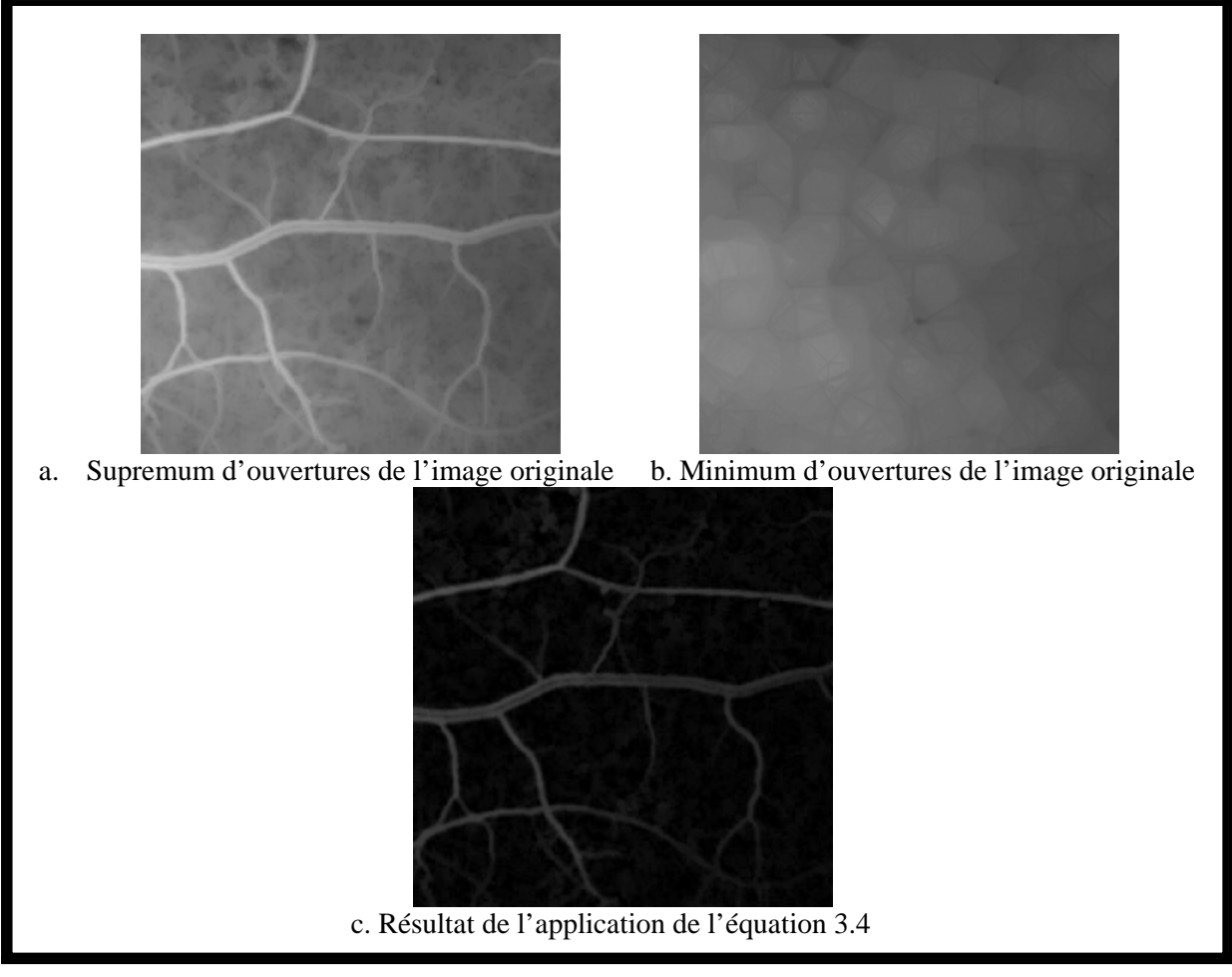

Figure 3.4 : Résultat du filtrage morphologique initial

### **•** Dérivation et lissage

Cette étape de la méthode de segmentation consiste à réaliser un lissage de l'image filtrée dans la direction des vaisseaux et une dérivation dans la direction orthogonale. Elle exploite l'aspect gaussien de la section transversale d'un vaisseau sanguin dans une image rétinienne [43] [47] [49] [63]. L'application de l'opérateur différentiel : le laplacien, à l'image Iv, donne une bonne réponse à l'intérieur du vaisseau et une réponse faible ou négative juste à l'extérieur (figure 3.5). Prendre le maximum de l'inverse de l'image dérivée selon 12 directions permet une bonne localisation de l'arbre vasculaire. L'inconvénient de cette méthode est qu'elle donne des bords de vaisseaux irréguliers (des bords en dents de scie), un lissage gaussien le long du vaisseau est appliqué pour remédier à ce problème.

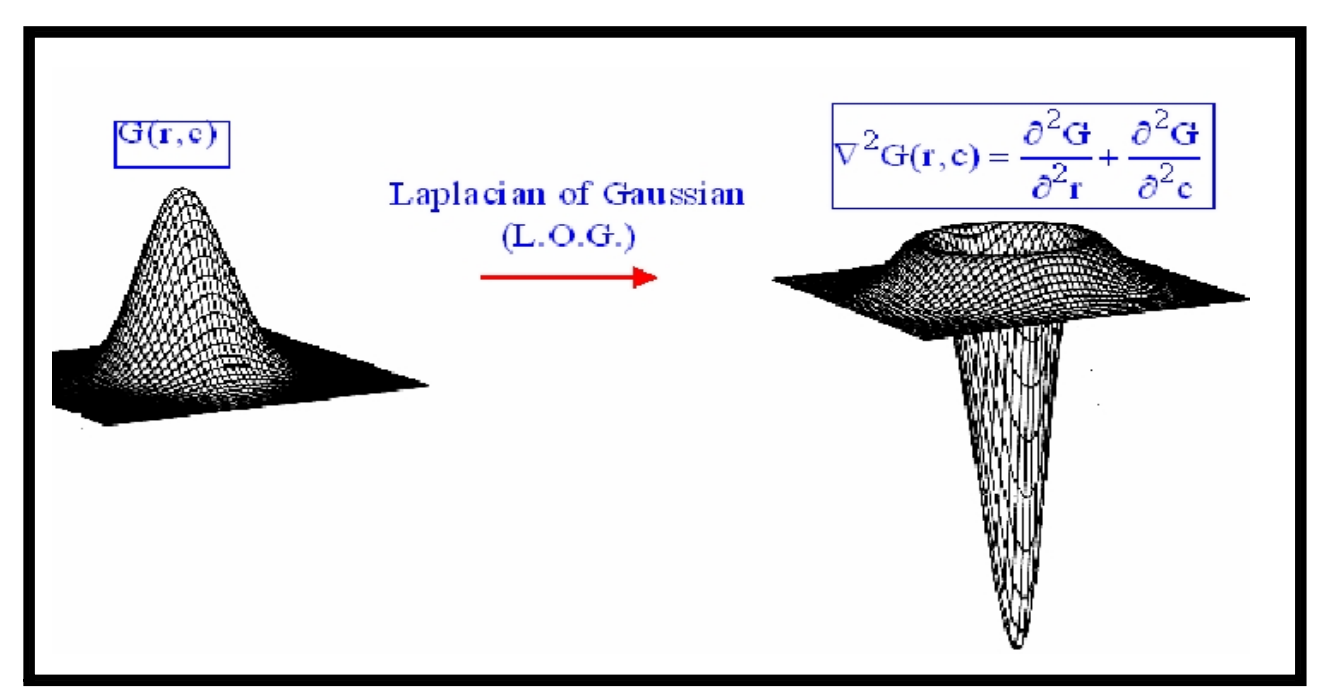

Figure 3.5 : Dérivation seconde d'une Gaussienne

Cette procédure est réalisée par l'application de l'équation suivante :

*Idiff* = sup 
$$
_{\theta}
$$
 (– *Iv* \* *G* $_{\theta}$  \* *G* $_{\theta+90}$ ) (3.5)  
avec :  $\theta$  qui varie de 0 degrés à 165 degrés avec un pas de 15 degrés.

 $G_{\alpha}(r)$ *r* représente le filtre gaussien à 1 dimension

  ¸ ¸ ¹ · ¨ ¨ © § 3 <sup>2</sup> 2 <sup>2</sup> 2 exp 2 1 V V T *r G r* ……………………………………………………………...(3.6)

 $G_{\theta}^{r}(r)$  représente le filtre : Laplacien du gaussien à 1 dimension

 ¸ ¸ ¹ · ¨ ¨ © § <sup>2</sup> 2 4 2 2 2 exp V V V T *k r r G r* ……………………………………...………..(3.7)

avec :  $(\theta, r)$  Les coordonnées polaires.

K Le coefficient de pondération.

 $\sigma$  L'écart type du filtre Gaussien.

Le choix expérimental des valeurs de K et de  $\sigma$  nous a permis d'obtenir des résultats très exploitables :  $K =1$ , et  $\sigma =1.5$ . Les noyaux discrétisés des filtres utilisés sont :

$$
G = [0.2301 \quad 0.5205 \quad 0.8494 \quad 1.0000 \quad 0.8494 \quad 0.5205 \quad 0.2301]
$$

$$
G = [0.6686 \quad 0.3378 \quad -0.5060 \quad -1.000 \quad -0.5060 \quad 0.3378 \quad 0.6686]
$$

Après l'application de l'équation (3.5), des valeurs positives et négatives sont obtenues; les valeurs négatives sont toutes mises à zéro. La figure 3.6 montre le résultat obtenu par la dérivation seconde de l'image filtrée.

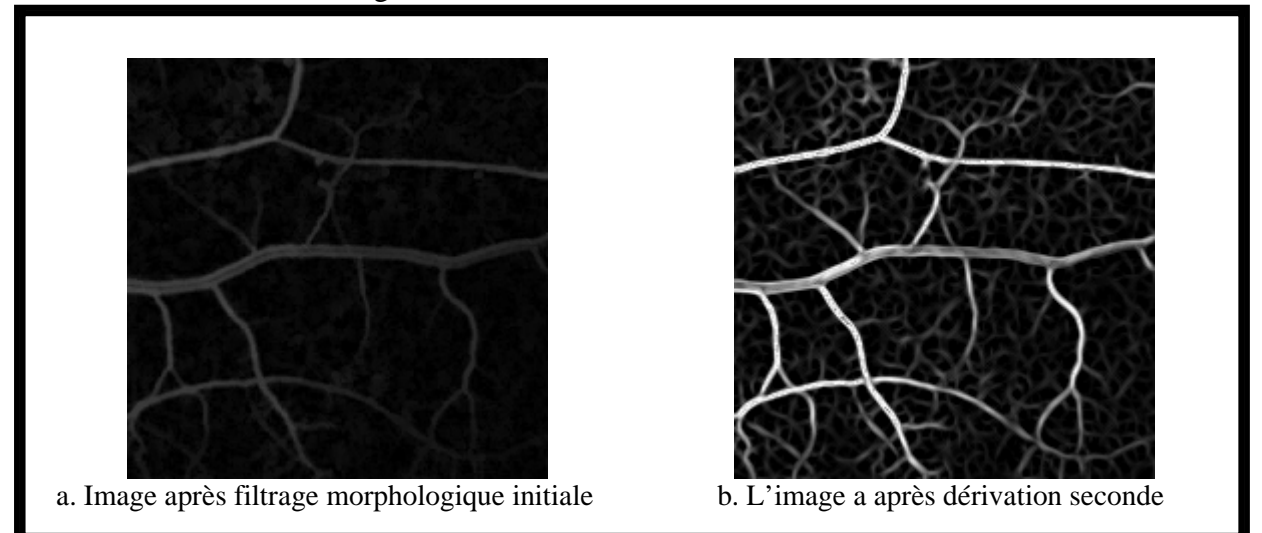

Figure 3.6 : La mise en évidence des vaisseaux rétiniens par dérivation seconde

### x **Filtrage morphologique final**

Procédure 1 : Reconstruction par dilatation du supremum d'ouvertures de Idiff

*Il RIdiff* sup *<sup>i</sup>* 1,12 ^J *Bi Idiff* `……………………………………………….(3.8)

Le but de cette procédure est d'enlever le bruit généré par l'application du filtre gaussien dans l'étape précédente. Le supremum d'ouvertures de Idiff suivi par une reconstruction par dilatation défini par l'équation (3.8) suffit pour filtrer les parties non linéaires présentes dans le fond de l'image.

Procédure 2 : Reconstruction par érosion du minimum de fermetures de Il

$$
If = R_{I\!I}^* \left[ \inf_{i=1,12} \left( \phi_{Bi} \left( I\right) \right) \right] \dots
$$
 (3.9)

Cette procédure permet de récupérer la partie centrale des larges vaisseaux. Cette partie n'a pas été détectée par l'application de l'équation (3.5) car l'approximation gaussienne est moins adaptée aux larges vaisseaux rétiniens ; comme leurs centres tendent à être constants, la dérivée seconde présente une réponse très faible (Figure 3.7).

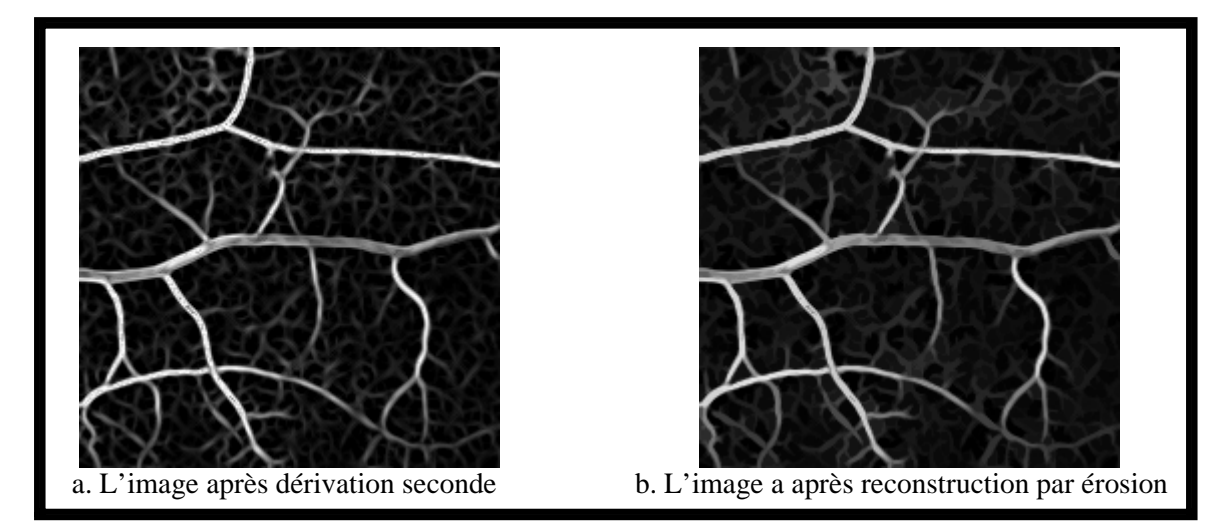

Figure 3.7 : Détection de la partie centrale des vaisseaux par la reconstruction par érosion

### x **Seuillage automatique**

Cette étape finale utilise un seuillage pour produire une image binaire qui représente la structure vasculaire rétinienne. Les étapes précédentes de la méthode de segmentation ont permis la production d'une image contenant des vaisseaux sanguins suffisamment contrastés avec le fond. Pour de telles images, la luminance peut être utilisée comme attribut pour la segmentation [5]. L'histogramme des images rétiniennes, obtenues après filtrage morphologique final, présente une distribution bimodale avec deux maxima distincts. La figure 3.8 présente l'histogramme de l'image de la figure 3.7.b.

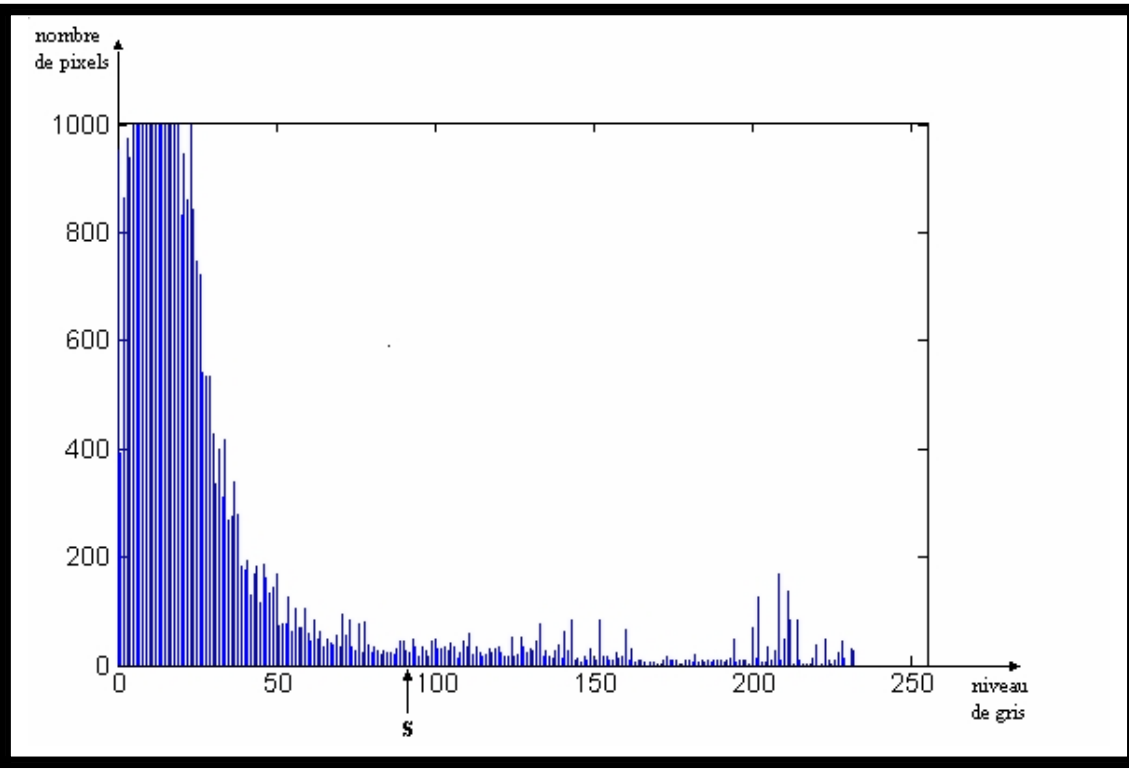

Figure 3.8 : Histogramme bimodal

En utilisant les connaissances à priori sur le contenu de l'image, un minimum de l'histogramme est alors défini comme le seuil pour séparer le réseau vasculaire du fond. S représente le niveau de gris seuil. Le résultat du seuillage de l'image If est une image binaire Ib obtenue par l'application de la règle suivante :

$$
Ib(x,y) = \begin{cases} 0 \to si \to If(x,y) < S \\ 1 \to si \to If(x,y) > = S \end{cases} \tag{3.10}
$$

La figure 3.9 montre le résultat obtenu après seuillage automatique. L'image binaire obtenue représente l'arbre vasculaire rétinien.

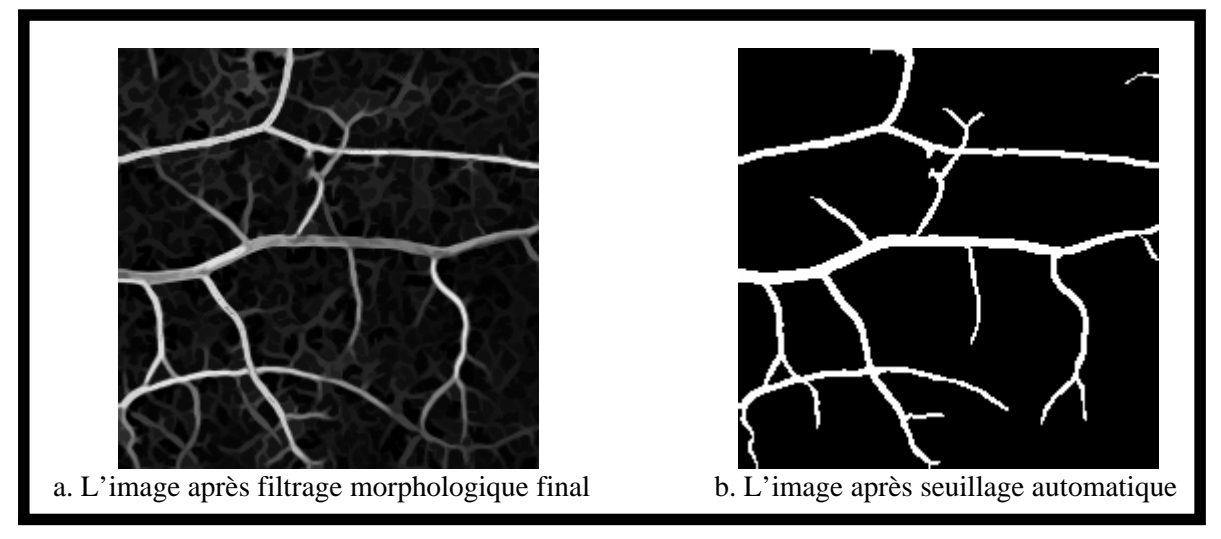

Figure 3.9 : Réseau vasculaire segmenté

### 3.2.1.2 Illustration

L'algorithme de segmentation du réseau vasculaire a été testé sur plusieurs images d'angiographie rétinienne de patients diabétiques (de dimension 600\*450 pixels). Les spécialistes estiment les résultats obtenus par l'algorithme de segmentation qui ne comporte aucune procédure d'amélioration d'image, de très exploitables. La plupart des vaisseaux ayant un contraste pas trop faible ont été détectés, et il y a eu très peu de fausses détections. Dans certains cas où il y a des parties de vaisseaux mal contrastés l'algorithme de segmentation peut perdre ces parties. Une amélioration de l'image rétinienne par augmentation de contraste [2] [20] suffit pour remédier à ce problème. Les figures 3.10 et 3.11 présentent une illustration de l'application de cet algorithme. La figure 3.10.a présente une image d'angiographie rétinienne à la fluorescéine. La figure 3.10.b présente l'image après filtrage morphologique initial ; les structures linéaires ayant été préservées. Les structures pathologiques comme les microanévrismes ont été éliminées. La figure 3.10.c décrit la mise en évidence du réseau vasculaire après l'étape de lissage et de dérivation. L'image finale de l'arbre vasculaire est présentée par la figure 3.10.d.

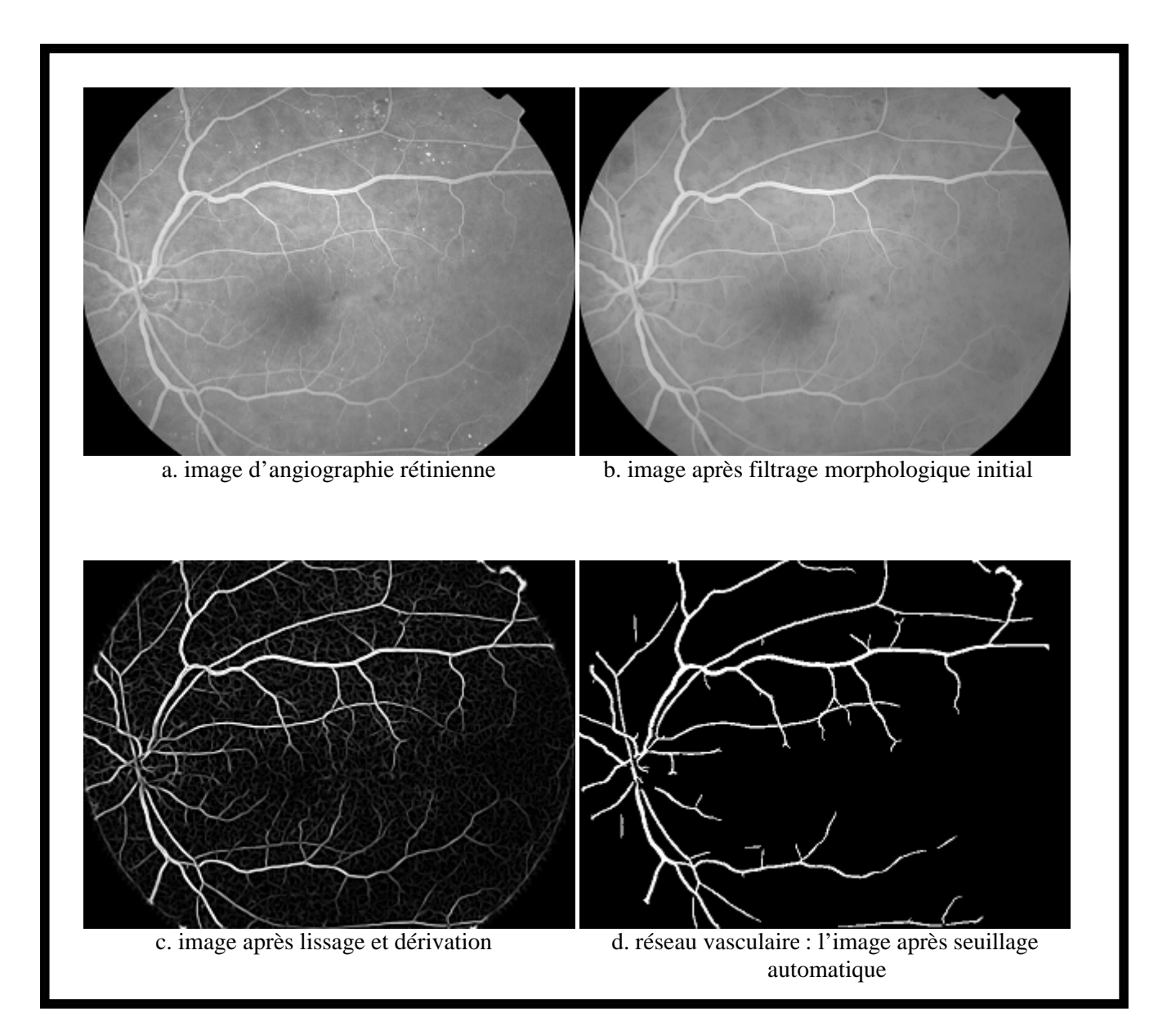

Figure 3.10 : Résultats obtenus par la méthode de segmentation de l'arbre vasculaire

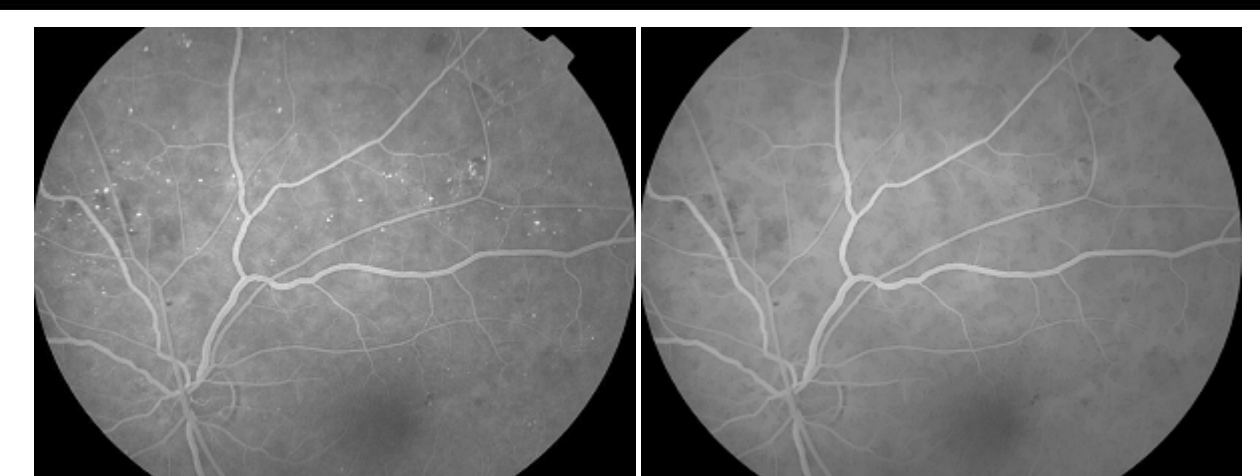

a. image d'angiographie rétinienne b. image après filtrage morphologique initial

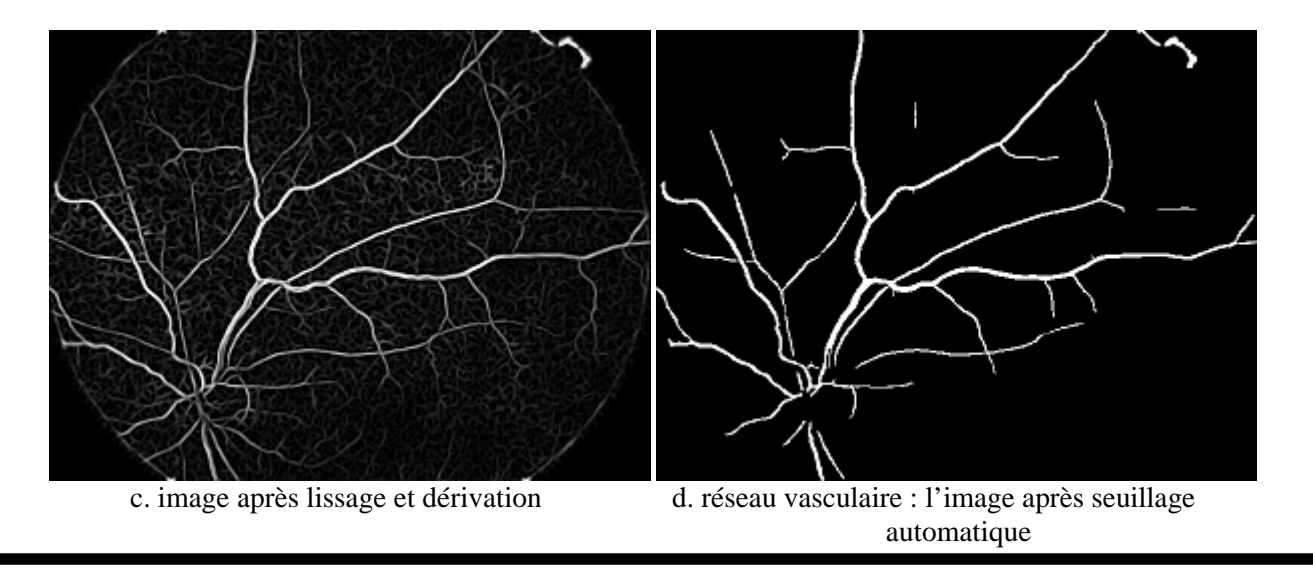

Figure 3.11 : Deuxième exemple de segmentation

# 3.2.2 Détection automatique des points de jonction

Par définition, un point de bifurcation est un point d'intersection d'au moins trois branches vasculaires. Dans une image d'angiographie rétinienne, la superposition de deux vaisseaux peut aboutir à une intersection de trois ou quatre branches vasculaires. Ainsi, pour éviter toute confusion, les points de bifurcation seront appelés dans la suite du document points de jonction. La figure 3.12 présente des points de jonction.

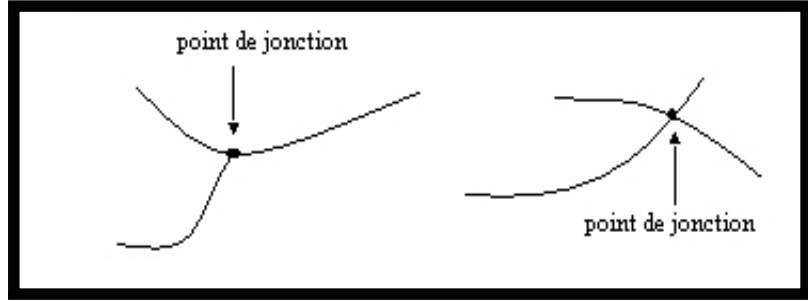

Figure 3.12 : Exemple de points de jonction

Deux points de jonction connectés par un ensemble de points contigus et alignés définit un segment de vaisseau (Figure 3.13). Il est important de détecter les points de jonction pour pouvoir extraire les segments de vaisseaux à partir de ces points. Ainsi, les segments de vaisseaux seront étiquetés de façon unique.

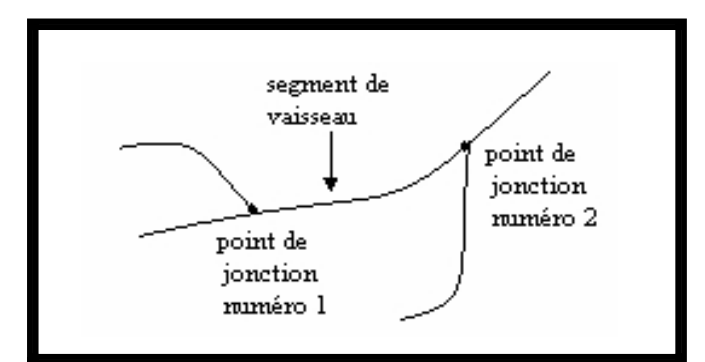

Figure 3.13 : Points de jonction et segments de vaisseaux

### 3.2.2.1 Description de la méthode

La méthode de détection des points de jonction que nous avons développée s'applique à la ligne centrale du réseau vasculaire, qui est une représentation simplifiée des vaisseaux. Elle permet de détecter avec précision les points de jonction et se révèle être rapide. Son principe de base est celui d'une recherche de voisinage en parcourant les squelettes du réseau vasculaire. Un point de jonction est détecté comme étant un pixel du squelette ayant plus de deux voisins [5] [44] [51].

### x **Détermination de la ligne centrale des vaisseaux**

Les lignes centrales, ou squelettes, du réseau vasculaire permettent d'obtenir une représentation simplifiée des structures sur la base de leurs relations topologiques. L'opération morphologique de la squelettisation définie par la formule 3.11 est présentée en détail dans l'annexe 1.

Skel  $L(X)$ =Thin  $L=1,..., 8(X)$  ………………………………………………………(3.11) Le squelette de l'image X avec l'élément structurant L est défini comme un amincissement (Thinning) répété de X avec toutes les rotations de l'élément structurant L jusqu'à idempotence  $\infty$  [2] [51] [62].

Nous présenterons ci-dessous le résultat de la superposition du squelette sur les vaisseaux segmentés. La figure 3.14.a présente une image d'angiographie rétinienne suivie de l'arbre vasculaire segmenté (Figure 3.14.b). Dans la figure 3.14.c nous avons l'image des lignes
centrales des vaisseaux (le squelette). La figure 3.14.d présente le résultat de la superposition des lignes centrales (en rouge) sur l'arbre vasculaire.

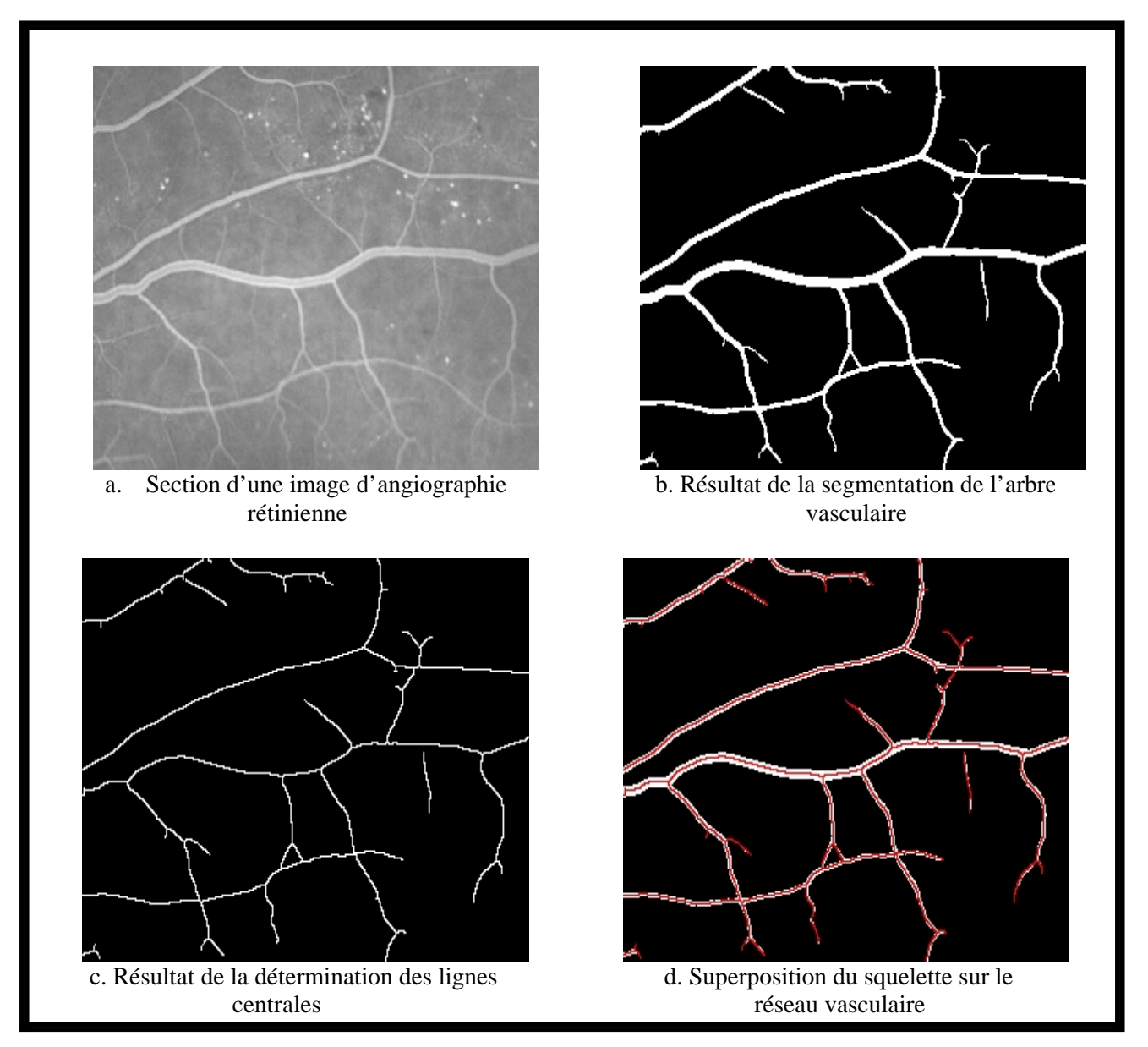

Figure 3.14 : Résultat de la détermination des lignes centrales des vaisseaux

La détermination de la ligne centrale des vaisseaux est importante dans la méthode d'analyse descendante du réseau vasculaire rétinien. Elle facilitera les traitements ultérieurs qui sont la détermination des points de jonction, l'étiquetage, la détermination du diamètre, et de l'excentricité des vaisseaux.

## x **Principe de la détection**

Dans l'algorithme que nous avons développé, il s'agit d'obtenir pour une image du squelette du réseau vasculaire, une suite de pixels  $\{P_j\}_{j=0,\ldots,N-1}$  où N est le nombre de points de jonction. Le déplacement se fait dans de gauche vers la droite et du haut vers le bas de l'image en scrutant tous les pixels appartenant à la ligne centrale des vaisseaux de la rétine . Sur chaque point répondant au critère d'appartenance à la ligne centrale, on centre une fenêtre  $3\times3$ . On définit ainsi un voisinage 8-connexes autour du point candidat dénommé  $P_j$ . Les points du voisinage qui appartiennent à une ligne centrale sont dénommés  $P_i$ , i variant de 1 à 8. On comptabilise le nombre de pixels  $P_i$ , ce nombre total de points est dénommé  $\sigma$ . Lorsque pour un point P j la valeur de  $\sigma$  est supérieur à 2 (plus de deux voisins),  $P_i$  est un point de jonction [5] [51].

## x **Elimination des points de jonction multiples**

Dans cette étape de la méthode de détection des points de jonction, nous devons nous assurer que  $P_j$  n'est pas un point multiple. En effet, une erreur commune à propos des squelettes est de croire que le squelette de la réunion de deux objets binaires est la même chose que la réunion des squelettes des deux objets [5] ; ce n'est pas le cas. Les points représentant les bifurcations ou les croisements des vaisseaux rétiniens peuvent donc être des points multiples. La figure 3.15 présente une illustration des points multiples.

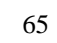

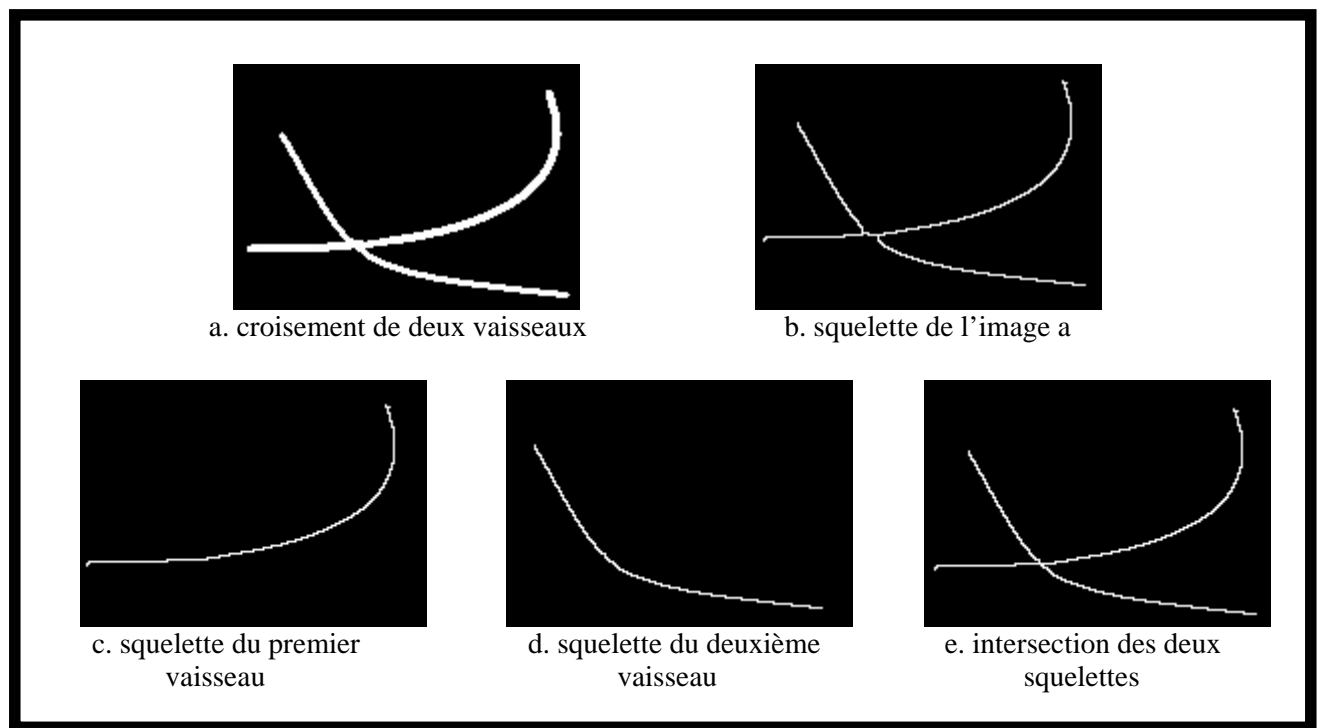

Figure 3.15 : Illustration des points de jonction multiples

La figure 3.15.b montre qu'il y a deux points de jonction mais en réalité il y en a qu'un seul point. L'un des deux points de jonction doit être éliminé. Deux points de jonction distants de moins de 10 ou 11 pixels sont considérés comme un point multiple. Les valeurs seuil 10 et 11 ont été définies empiriquement après une étude des squelettes sur lesquels nous avons travaillé.

# 3.2.2.2 Illustration

L'algorithme que nous avons développé est simple et donne de très bons résultats. La figure 3.16 en présente une illustration. A partir d'une section d'une image d'angiographie rétinienne (figure 3.16.a), nous obtenons l'image segmenté de l'arbre vasculaire (figure 3.16.b). La figure 3.16.c présente la ligne centrale avec les points de jonction détectés. La figure 3.16.d décrit la position des trois points de jonction p1, p2 et p3 détectés sur l'image de l'arbre vasculaire.

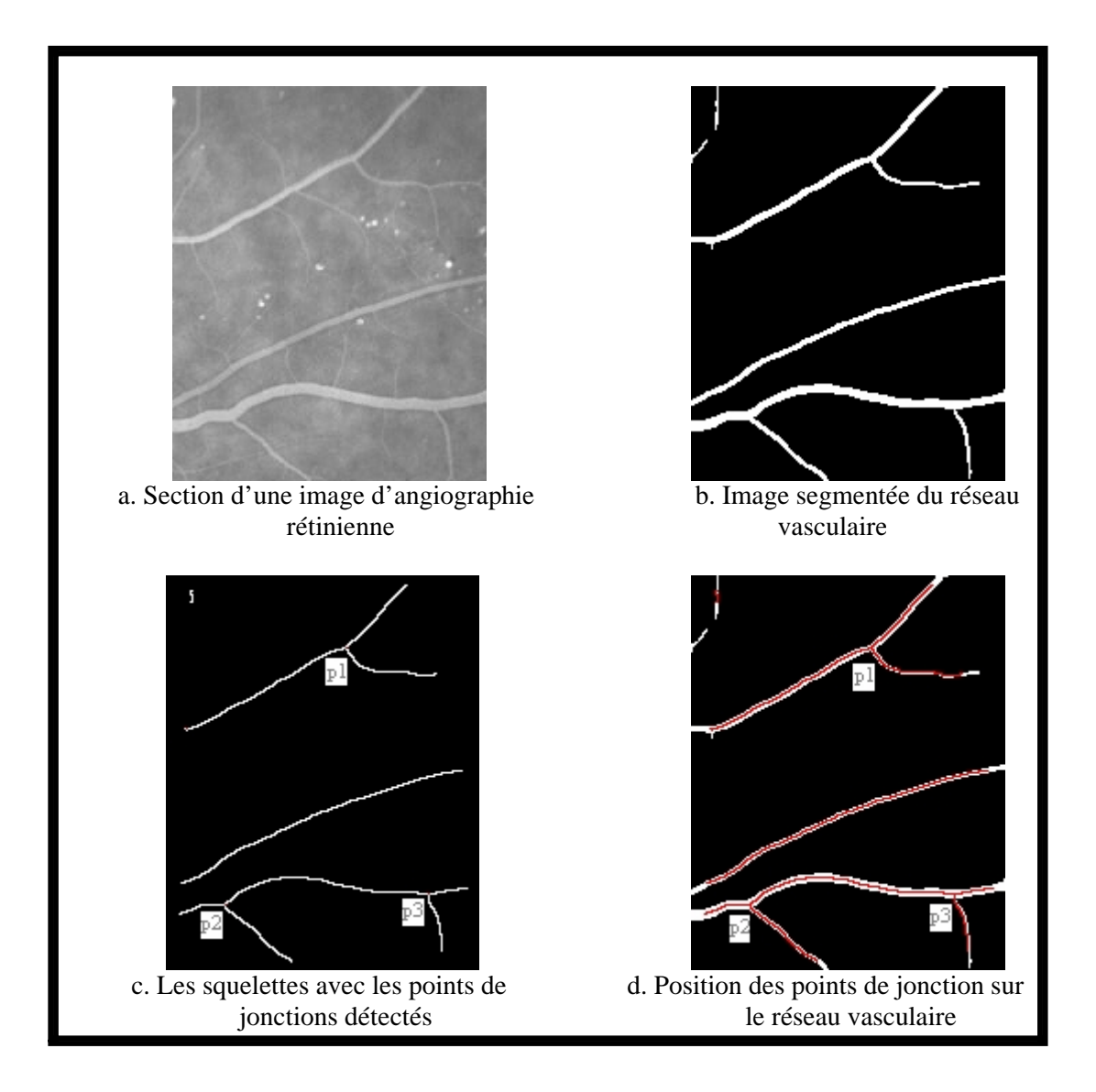

Figure 3.16 : Détection automatique des points de jonction

Les figures 3.17 et 3.18 présentent deux images d'angiographie rétinienne avec le nombre de points de jonction détectés. A partir des squelettes sont détectés les points de jonction (en rouge) sur la figure 3.17. Le nombre de points de jonctions détectés par l'algorithme pour cette image est de 49 points. La figure 3.18.b représente le même type d'information. Le nombre de jonctions détecté est de 20 points.

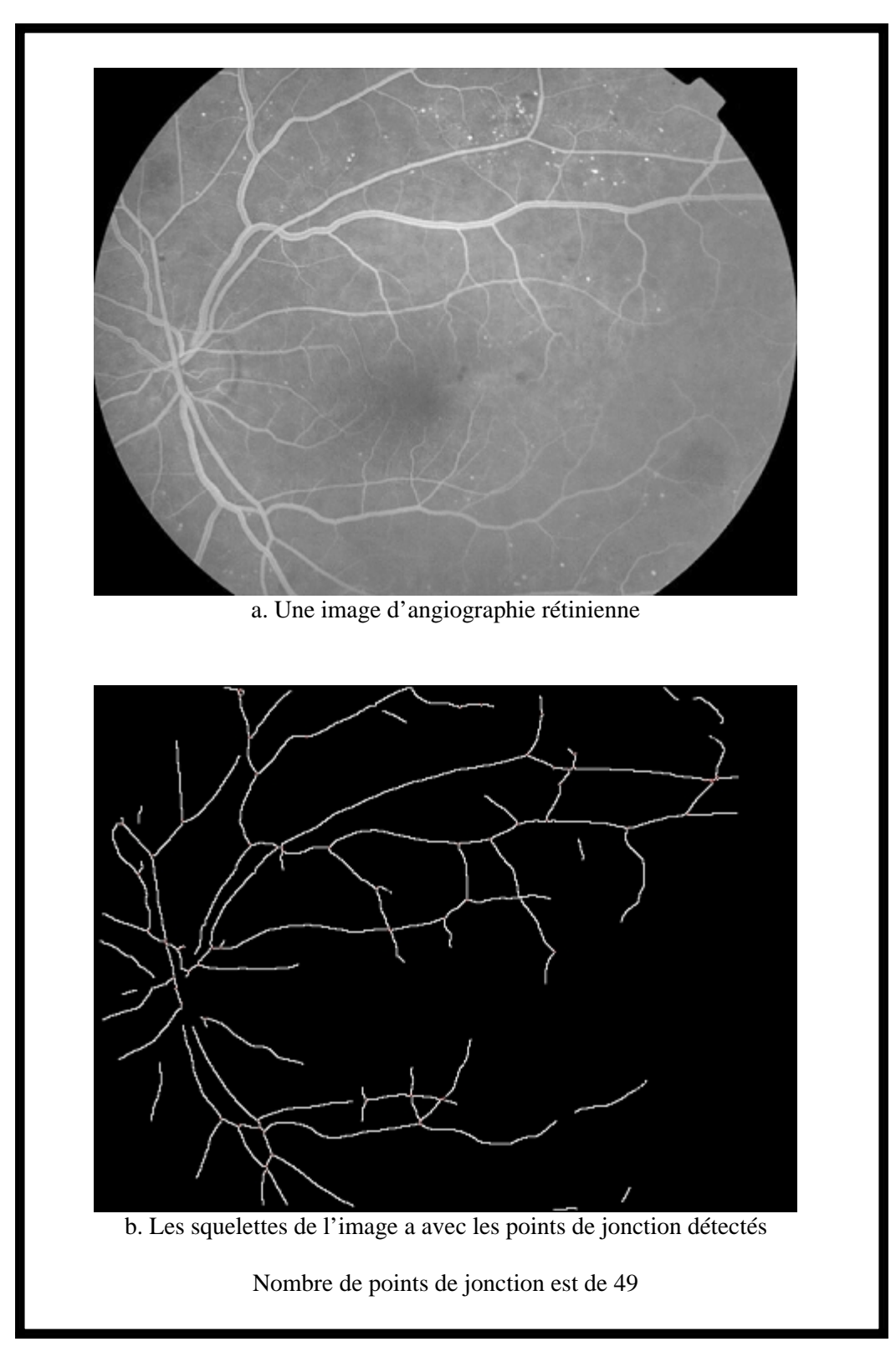

Figure 3.17 : Points de jonctions détectés (image 1)

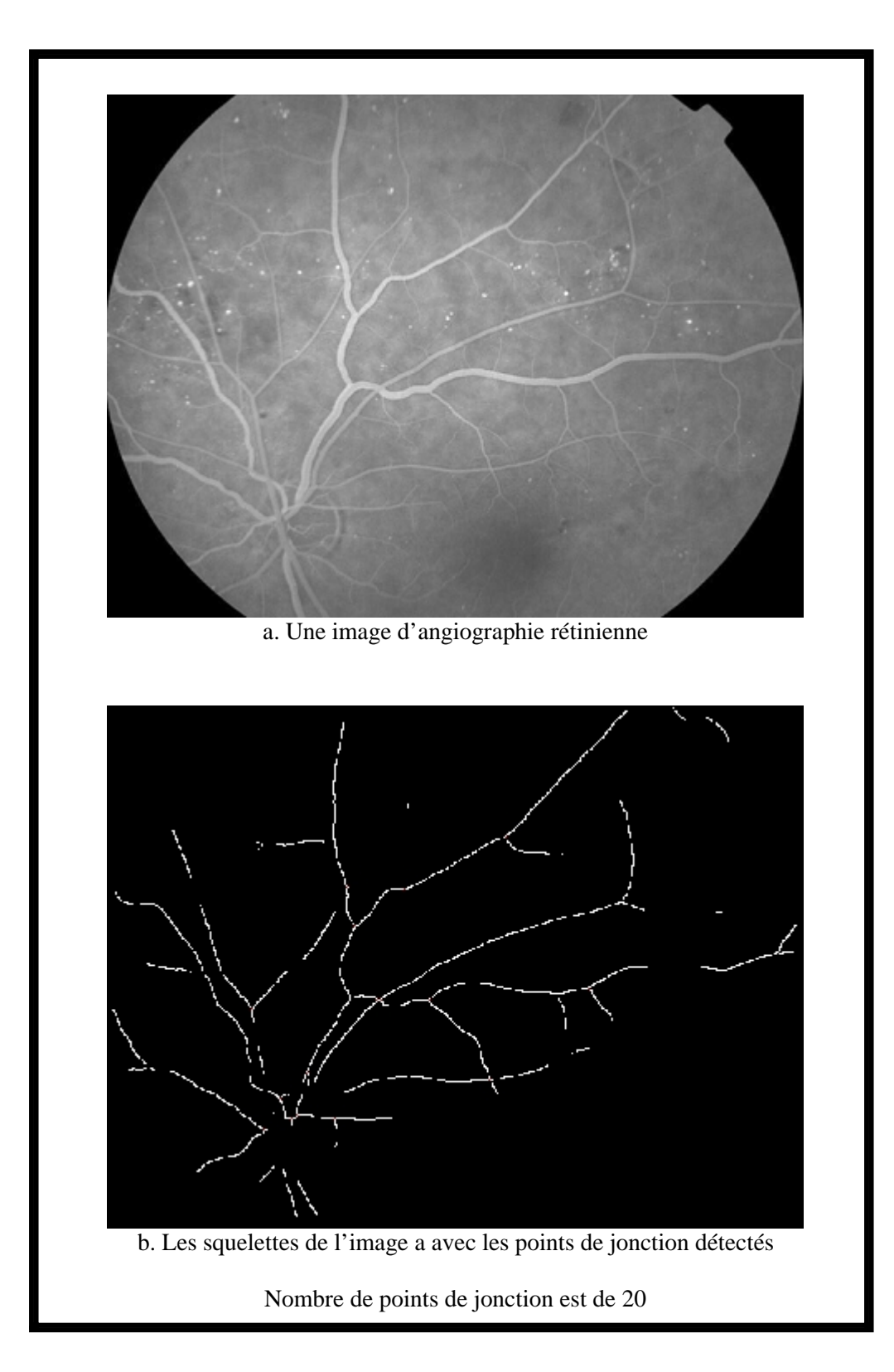

Figure 3.18 : Points de jonctions détectés (image 2)

#### 3.2.3 Détection des segments de vaisseaux

La détection des segments de vaisseaux consiste à faire l'étiquetage de ces derniers. Un segment de vaisseau (SV) est défini comme un ensemble de points contigus alignés partant d'un point de jonction jusqu'à un autre point de jonction ou à un point terminal. La figure 3.19 illustre cette définition. L'étiquetage d'un segment de vaisseau consiste à détecter tous les pixels qui constituent ce segment en utilisant un codage de Freeman [5] [7] [26] [44] [51].

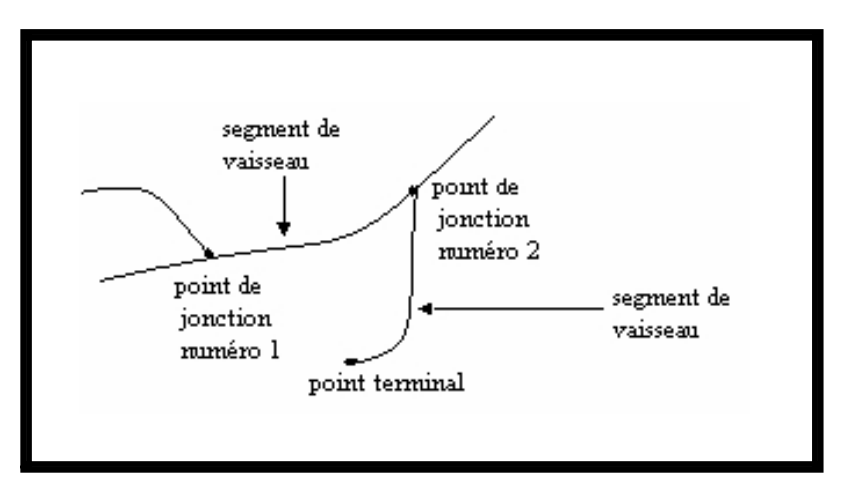

Figure 3.19 : Les segments de vaisseaux

## 3.2.3.1 Codage de Freeman

Le code de Freeman (Annexe 2) associe à chaque déplacement élémentaire un code entier $\alpha$  dans l'intervalle [0,7] suivant la convention donnée en figure 3.20

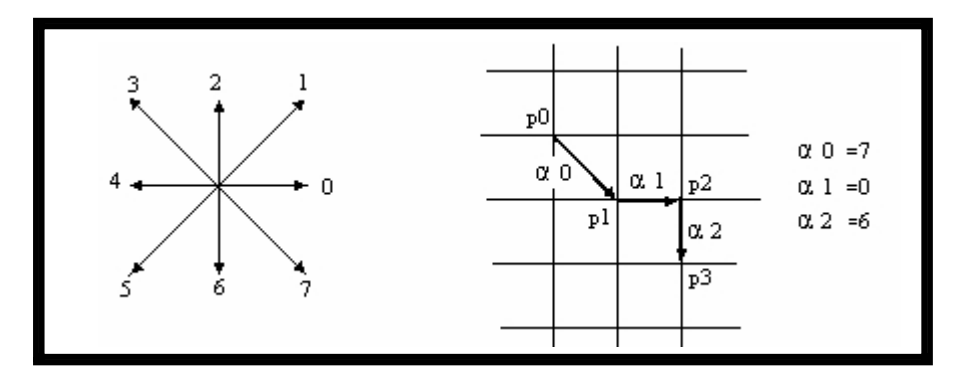

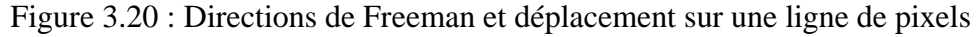

Ainsi, toute information contenue dans une image et qui peut être parcourue de manière linéaire se code par la succession des directions de Freeman. C'est le cas de l'image des squelettes du réseau vasculaire ; on va utiliser le codage de Freeman pour parcourir les squelettes de l'arbre vasculaire dans le but de détecter les segments de vaisseaux [5] [64].

Soit la suite de pixels  ${P_i}_{i=0,\ldots,n}$  un ensemble connecté appartenant à un parcours dans une image. On stocke pour un point  $P_i$  la direction  $\alpha_i$  permettant d'obtenir le point  $P_{i+1}$ . Le codage de Freeman est alors formé du point initial P<sub>0</sub> et de la suite  $\{\alpha_i\}_{i=0,\dots,n-1}$  des directions de Freeman. La figure 3.21 présente un exemple du codage de Freeman. Sur la figure, nous considérons un objet linéaire quelconque et le déplacement vise à décrire cet objet. En démarrant de  $P_0$ , on remarque que le point suivant se situe dans la direction 7 de Freeman ; le point suivant ce dernier est dans la direction 0 ; ... etc.

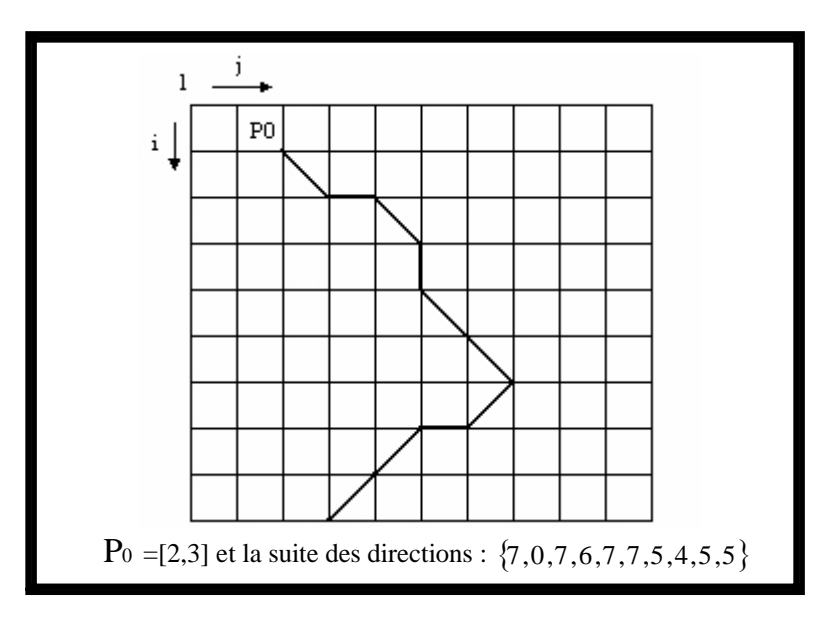

Figure 3.21 : Exemple de codage d'un objet

## 3.2.3.2 Description de la méthode de détection des segments de vaisseaux

Chaque segment de vaisseau nommé  $S_{ji}$  peut être défini comme une suite de points  $\{P_k\}_{k=1,\ldots,L}$ , tel que k est le numéro d'un point sur le segment S ji de longueur L. Dans S<sub>ji</sub>, j est le numéro de la jonction et i est le numéro du segment par rapport à la jonction j; on a alors:

$$
j=1
$$
,........, Nbre  $\_$  jets  $\_$ et  $i=1$ ,........, Nbre  $\_$  segments

La figure 3.22 illustre un exemple de segments de vaisseaux étiquetés. Dans cette figure, au point de jonction P<sub>1</sub> sont associés les segments S<sub>11</sub> S<sub>12</sub> S<sub>13</sub>.

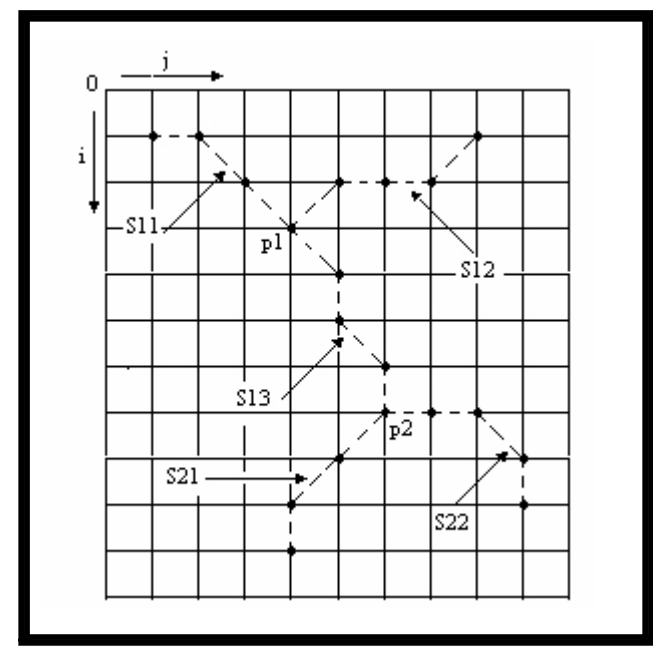

Figure 3.22 : Etiquetage des segments de vaisseaux

Le segment S<sub>11</sub> est étiqueté de la manière suivante :  $S_{11} \cong \{ [3.4] , 3, 3, 4, [1,1] \}$ . Donc l'unicité du segment de vaisseau  $S_{11}$  est garantie par la connaissance de la suite  $\{P_k\}_{k=1,\dots,L}$  qui commence par les coordonnées du point de jonction P<sub>1</sub> (le point à partir duquel démarre le segment de vaisseau) suivi par les différents codes de Freeman des pixels qui constituent le segment de vaisseau, suivi par les coordonnées du point final du segment de vaisseau qui peut être un autre point de jonction ou un point terminal.

## 3.3 Détermination des facteurs de formes des segments de vaisseaux

La rétinopathie diabétique est une maladie qui crée des anomalies mesurables dans le diamètre et la tortuosité des vaisseaux de la rétine. L'une de ces anomalies vasculaires est la dilatation des vaisseaux ainsi que l'augmentation de leur tortuosité. En effet, le premier signe angiographique visible chez le diabétique est une bonne visibilité de la maille capillaire, témoin de la dilatation des capillaires. Cette vasodilatation ne se limite pas aux capillaires, l'ensemble de l'arbre vasculaire présente un diamètre supérieur à la normale [16]. L'importance du sujet indique par elle même, la nécessité de développer une méthode fiable et reproductible pour mesurer le diamètre [43] et la tortuosité des vaisseaux de la rétine [26] [46] [48].

#### 3.3.1 Diamètre des vaisseaux

#### 3.3.1.1 Description de la méthode utilisée pour la mesure du diamètre

L'algorithme de détermination du diamètre que nous avons développé tient compte des informations issues de l'analyse descendante de l'arbre vasculaire. Le diamètre est calculé en combinant deux images : l'image de l'arbre segmenté et l'image du squelette (l'image de la ligne centrale). Pour chaque segment de vaisseau, en chaque point du squelette, les pixels de l'image arbre (image binaire) appartenant au segment de vaisseau et perpendiculaires à la direction du point considéré sont comptés. La direction d'un point du squelette est la position du point suivant en utilisant le codage de Freeman. Si la direction d'un point du squelette est 0, sa direction perpendiculaire est 2 et 6 [5] [26] [44] [51].

La figure 3.23 illustre la méthode utilisée pour déterminer le diamètre d'un segment de vaisseau en chaque point de sa ligne centrale.

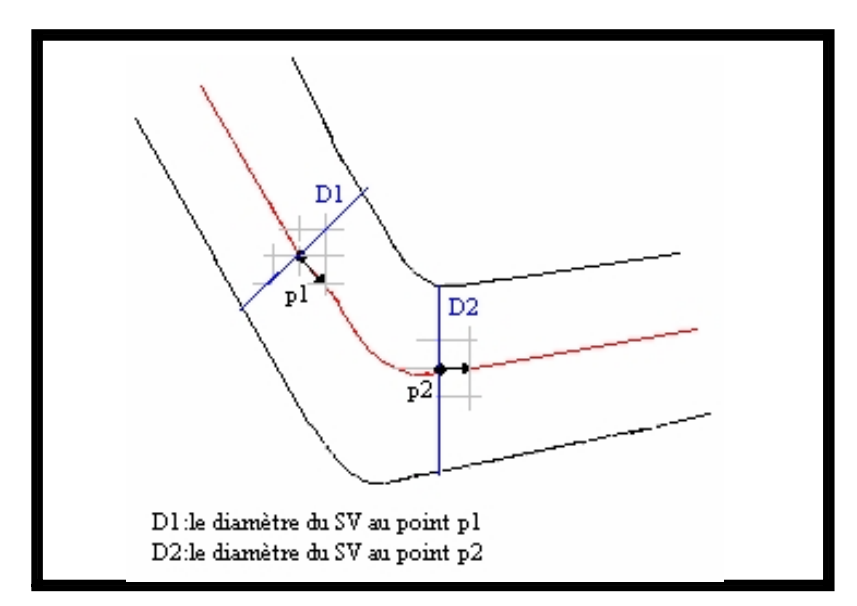

Figure 3.23 : Détection de direction à partir de la ligne centrale

Dans la figure 3.23, la direction du point  $p_1$  de la ligne centrale du vaisseau est  $d = 7$ . Pour le point  $p_2$ , la direction de Freeman est  $d = 0$ . Lorsque la direction d d'un pixel de la ligne centrale est connue, nous comptons le nombre de pixels appartenant au vaisseau et qui se trouvent dans la direction perpendiculaire à d. Sachant que  $d = 7$  pour le point p<sub>1</sub>, la direction qui lui est perpendiculaire est  $d=1$ . Pour le pixel  $p_2$ , la direction de Freemen qui lui est perpendiculaire est  $d = 2$ . Le processus est repris dans le sens contraire.

Soit  $n_1$  le nombre de pixels dans la direction orthogonale à  $d$  et  $n_2$  le nombre de pixels dans le sens contraire. Le diamètre D du segment de vaisseau à un point p de sa ligne centrale est :

$$
D = n_1 + n_2 + 1 \dots (3.12)
$$

La valeur  $n_1 + n_2$  ne peut donner la valeur du diamètre compte tenu du fait que les calculs ont pris le pixel central comme référence n'appartenant pas au vaisseau. L'incrémentation par une valeur unitaire est donc nécessaire pour s'assurer d'un bon résultat.

Connaissant la longueur d'un segment de vaisseau (c'est le nombre de pixels qui constituent sa ligne centrale) et le diamètre en chacun de ses points, le diamètre moyen peut en être déduit.

## 3.3.1.2 Illustration

Notre objectif étant de déterminer l'épaisseur des vaisseaux segment par segment ; nous avons, à cet effet, développé un algorithme qui représente de façon systématique la structure vasculaire de la rétine en segments autonomes. La détermination du diamètre s'effectue ensuite en chaque point de la ligne centrale du segment de vaisseau. Pour obtenir le diamètre moyen de chaque segment de vaisseau connaissant sa longueur, il suffit de calculer la moyenne des diamètres obtenus en chaque point de la ligne centrale. La figure 3.24 présente un exemple du résultat de la méthode présentée sur deux segments différents d'un même arbre vasculaire.

Les diamètres par point des segments de vaisseaux sv1 et sv2, encadrés en rouge dans l'image de la figure 3.24.a, ont été déterminés par la méthode décrite précédemment. La figure 3.24.c. montre une représentation des mesures par point du diamètre du segment de vaisseau sv1, c'est le segment numéro 7 lié au point de jonction numéro 7 (après étiquetage du réseau vasculaire) ; la valeur du diamètre moyen de sv1 qui est de 4.88 pixels. Sur la figure 3.24.d. nous donnons la représentation des mesures par points du diamètre du segment de vaisseau sv2 ; c'est le segment numéro 2 lié au point de jonction numéro 11 qui présente un diamètre moyen de 4.63 pixels.

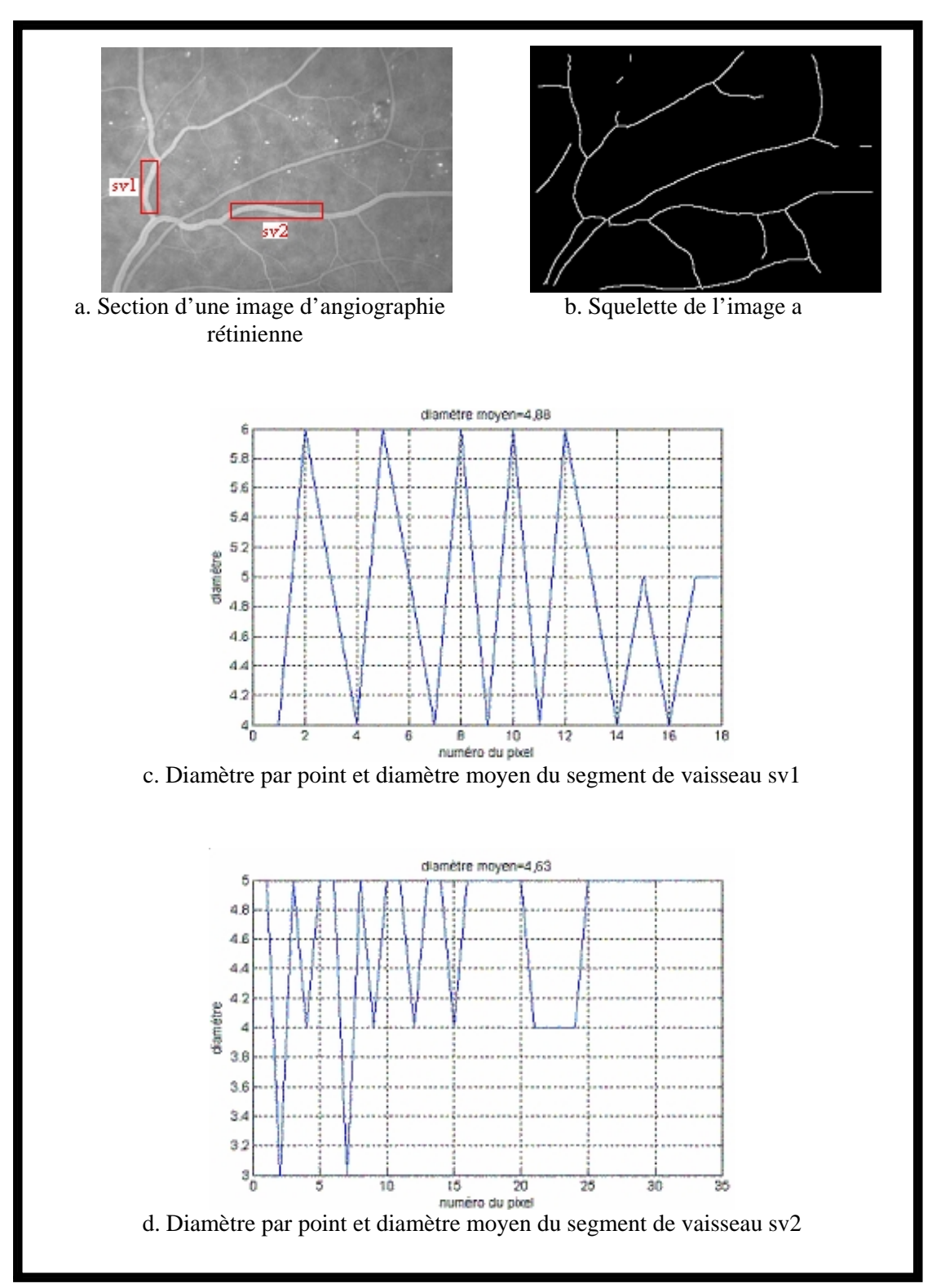

Figure 3.24 : Illustration du calcul du diamètre des vaisseaux

#### 3.3.2.1 Quantification de la tortuosité des vaisseaux par le paramètre de l'excentricité

Il existe plusieurs approches de la mesure de tortuosité. Cette mesure peut être locale à chaque segment de vaisseau ou globale à un arbre complet. De même, plusieurs paramètres peuvent être utilisés pour quantifier cette tortuosité, tels que ceux utilisant des mesures d'arcs ou de rayons de courbures [44]. Ces techniques supposent que les segments de vaisseaux sont assimilables à des segments de courbes régulières. Pour éviter d'utiliser ces approches par modèles géométriques, on a utilisé l'approche statistique sans a priori. Sur les images binaires 2D, la forme d'un objet peut être définie comme étant la distribution spatiale des pixels de l'objet autour de son centre de masse. L'excentricité est une valeur utilisée en mécanique classique pour caractériser une telle distribution [44]. On peut donc représenter la tortuosité des vaisseaux par la valeur de l'excentricité en utilisant les moments invariants d'ordre 2 sur une image 2D. Soit  $I(x, y)$  une image numérique de taille  $N \times M$ . Soit  $\overline{x}$  et  $\overline{y}$  les coordonnées du centre de masse de l'objet dont la distribution est  $I(x, y)$ .

L'excentricité (3.13) de l'objet est définie comme étant :

$$
E = \frac{\left[\sum_{y=1}^{M} \sum_{x=1}^{N} (x - \overline{x})^2 - \sum_{y=1}^{M} \sum_{x=1}^{N} (y - \overline{y})^2 \right]^2 + 4\left[\sum_{y=1}^{M} \sum_{x=1}^{N} (x - \overline{x})(y - \overline{y}) \right]^2}{\left[\sum_{y=1}^{M} \sum_{x=1}^{N} (x - \overline{x})^2 + \sum_{y=1}^{M} \sum_{x=1}^{N} (y - \overline{y})^2 \right]^2} \dots \dots \dots (3.13)
$$

Nous avons programmé l'expression de E pour quantifier la tortuosité de chaque segment de vaisseau sur l'image d'angiographie rétinienne à la fluorescéine.

L'excentricité d'un objet se situe entre 0 et 1. Elle est égale à 0 pour les objets circulaires et à 1 pour les objets droits [5] [44] [51]. Voici quelques exemples sur des objets de synthèse permettant de fixer les idées.

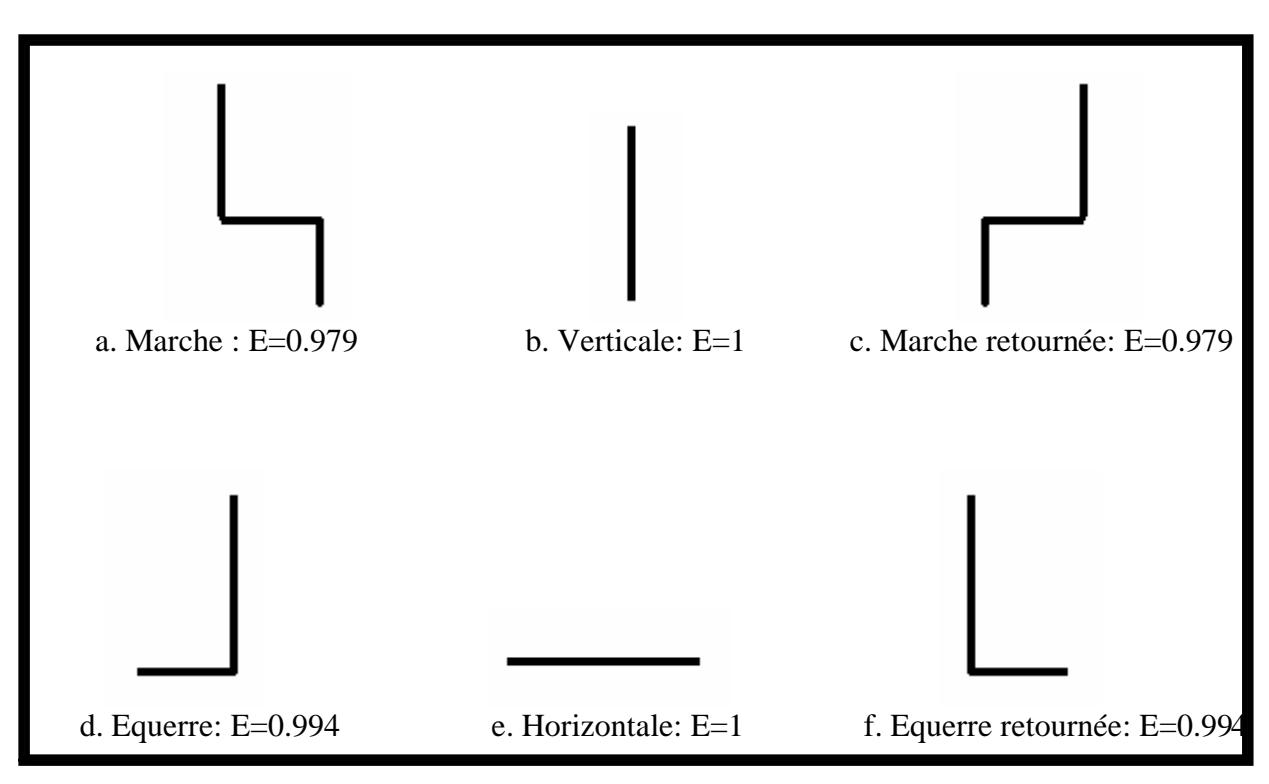

Figure 3.25 : Objets de synthèse et leurs excentricités

A partir des exemples que nous avons présentés, nous remarquons que la valeur de l'excentricité discrimine les objets et ne varie pas avec leur translation, leur rotation ou leur agrandissement ; elle décrit donc la forme des objets.

## 3.3.2.2 Illustration

L'algorithme que nous avons développé est simple et donne de bons résultats. De la même manière que le diamètre, l'excentricité se détermine segment par segment suite à l'hiérarchisation. La figure 3.26 présente l'excentricité de quelques vaisseaux.

Les segments de vaisseaux sélectionnés apparaissent en rouge sur l'image des lignes centrales sur laquelle le calcul s'effectue. La valeur de l'excentricité du segment numéro 1 lié au point de jonction numéro 12 est calculée et affichée en haut de la figure 3.26.b. Le même type d'information est fourni par les figures 3.26.c et 3.26.d pour les segments de vaisseaux numéro 1 du point de jonction numéro 21 et le segment de vaisseau numéro 5 du point de jonction 43 respectivement.

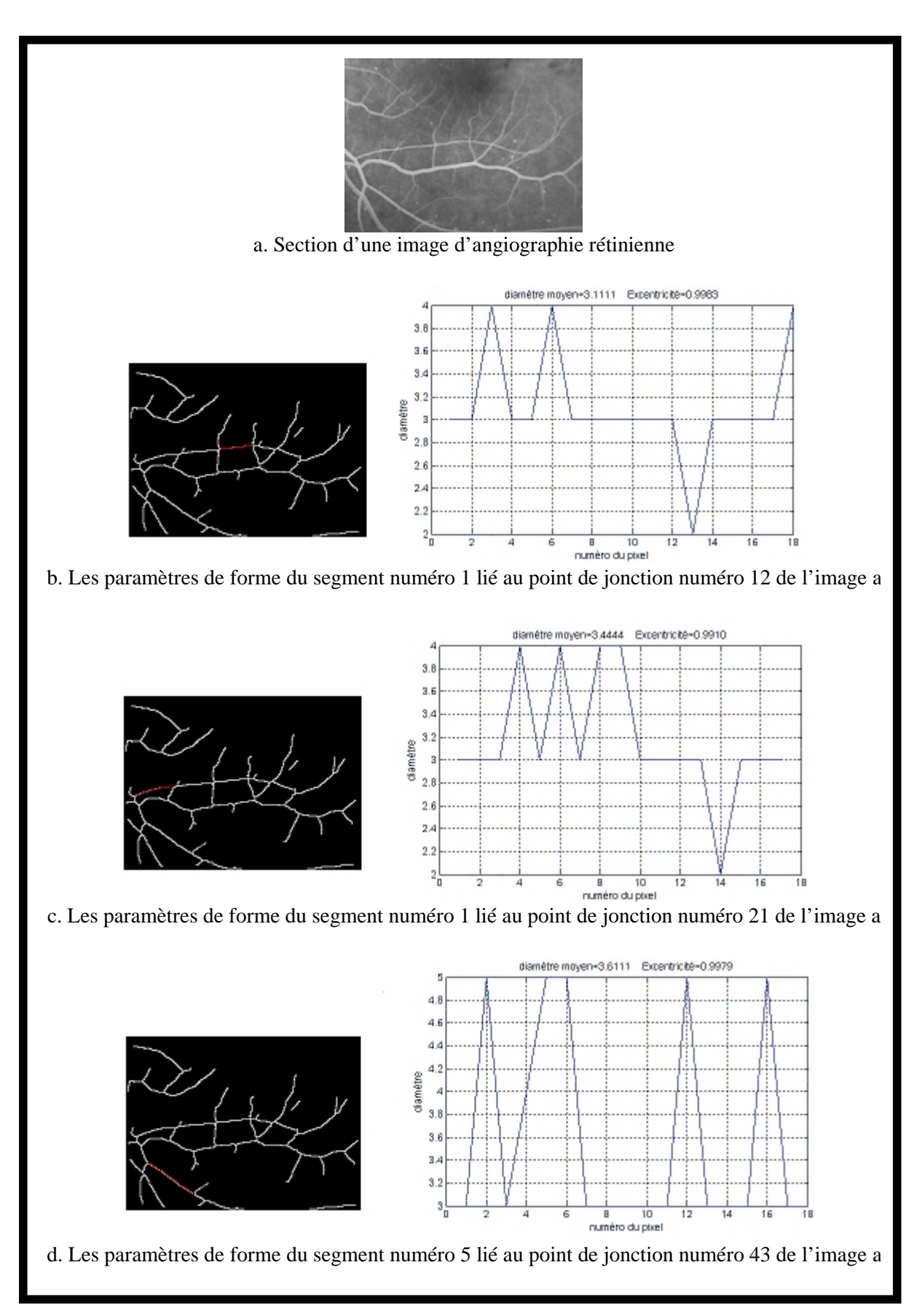

Figure 3.26 : Illustration de la valeur de l'excentricité des vaisseaux

#### 3.4 Conclusion

Nous avons développé un ensemble d'algorithmes en vue de procéder à l'analyse et à la reconnaissance des formes des vaisseaux de la rétine et de réaliser une quantification de la rétinopathie diabétique. Après la segmentation du réseau vasculaire, les points de jonction des vaisseaux sont détectés par une approche basée sur une technique de recherche de voisinage utilisant le codage de Freeman. Nous procédons ensuite à l'étiquetage de façon unique des différents segments de vaisseaux issus de la détection des points de jonction. L'algorithme dont nous venons de décrire ses différentes étapes, procède à une analyse descendante de la structure vasculaire de la rétine en vue de sa représentation symbolique.

La détermination des facteurs de formes en l'occurrence, le diamètre et l'excentricité, s'effectue sur chacun des segments ainsi définis.

Les algorithmes développés dans ce chapitre visent à aider les spécialistes dans le diagnostic de la rétinopathie diabétique en leur fournissant des données quantitatives concernant l'état des vaisseaux de la rétine.

La quantification de la tortuosité et du diamètre des entités vasculaires de la rétine peut être utilisée aussi dans le cadre du suivi de la rétinopathie diabétique. Dans une séquence d'images, les vaisseaux sont mis en correspondance par un algorithme de recalage. Le suivi consiste à comparer la tortuosité et le diamètre des vaisseaux correspondants pour déterminer leurs déformations au cours de l'atteinte rétinienne.

## CHAPITRE 4 DETECTION AUTOMATIQUE DES MICROANEVRISMES

#### 4.1 Introduction

Depuis une vingtaine d'années, de nombreuses études ont été menées au niveau mondial pour développer des systèmes automatiques de dépistage et de suivi de la rétinopathie diabétique. Ces systèmes, basés sur le traitement automatisé des images, comprennent principalement des outils de détection et de mesure des lésions élémentaires : microanévrismes, exsudats et hémorragies [8] [9] [11]. Les microanévrismes, qui apparaissent comme de petites taches hyperfluorescentes dans des angiographies à la fluorescéine, sont le premier signe non équivoque de la rétinopathie diabétique, leur détection est primordiale pour un dépistage de masse assisté par ordinateur.

Dans ce chapitre nous décrivons une méthode pour la détection automatique des microanévrismes ; trois étapes sont effectuées, d'abord un pré-traitement est réalisé dans le but de corriger l'illumination non uniforme dans l'image et éliminer le réseau vasculaire ainsi que d'autres structures de la rétine qui ne correspondent pas à des microanévrismes ; la segmentation de l'image est réalisée dans une deuxième étape par l'application d'une procédure de croissance de régions. Une validation des microanévrismes est réalisée par une dernière étape de classification.

## 4.2 Objectifs de la détection des microanévrismes

La rétinopathie diabétique est une maladie silencieuse, la détection précoce des lésions est importante pour un traitement efficace. Les microanévrismes sont le premier signe non équivoque de la rétinopathie diabétique. Leur nombre est un indice de la progression de la maladie dans ses stades initiaux [2] [17] [18]. La détection des microanévrismes a deux objectifs principaux :

• Le dépistage de la rétinopathie diabétique. Les microanévrismes étant le premier signe de la rétinopathie diabétique, leur détection est primordiale pour son dépistage de masse.

• Le suivi de la rétinopathie diabétique. Pour suivre l'évolution de la rétinopathie diabétique, il est nécessaire de comparer des images prises à des moments différents et d'évaluer l'évolution des lésions, notamment celle des microanévrismes. Le taux de renouvellement des microanévrismes (nombre des microanévrismes qui apparaissent ou disparaissent) est un bon indicateur de l'activité de la maladie.

### 4.3 Détection des microanévrismes

La stratégie principale de l'algorithme de détection des microanévrismes proposé est illustrée dans la figure 4.1. Dans une première étape l'image est prétraitée, des petits détails hyperfluorescents sont extraits dans une deuxième étape. Une procédure de croissance de régions est appliquée afin de trouver des candidats pour lesquels des caractéristiques sont calculées, permettant ensuite la classification des candidats en vrais microanévrismes et faux positifs. Par la suite, nous détaillerons les différentes étapes de l'algorithme.

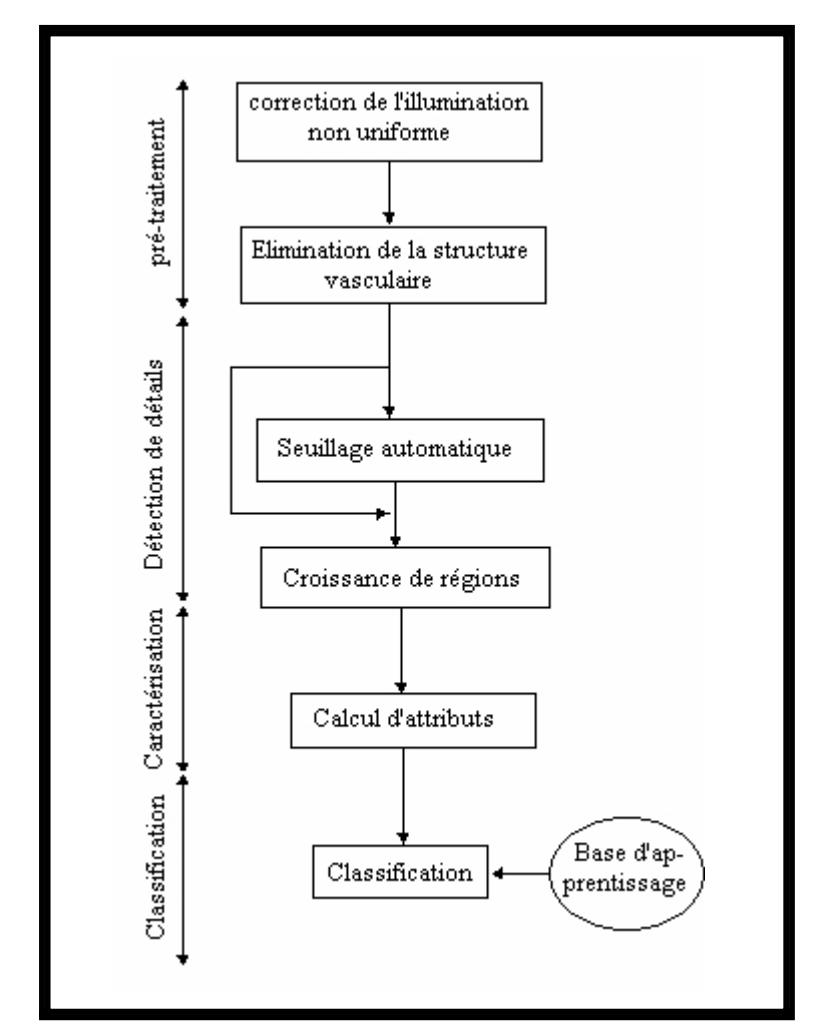

Figure 4.1 : Différentes étapes de l'algorithme de détection des microanévrismes

#### 4.3.1 Pré-traitement

Malgré les progrès réalisés dans l'acquisition, les images rétiniennes prises au quotidien sont souvent très bruitées, elles présentent un faible contraste est l'illumination n'est pas uniforme. L'amélioration des images rétiniennes est donc une étape fondamentale qui a pour but la correction de l'illumination non uniforme dans l'image ainsi que l'élimination de certaines structures de la rétine, comme les hémorragies et le réseau vasculaire, pour mettre en évidence les microanévrismes.

## 4.3.1.1 Correction de l'illumination non uniforme

L'illumination non uniforme est un problème qui affecte la qualité de l'image du fond d'œil, la géométrie de l'œil et les méthodes d'éclairage entraînent, de manière systématique, une non uniformité de l'illumination de la rétine. Cette non-uniformité n'a pas de conséquences, en général, pour l'analyse manuelle des clichés. Par contre, elle pose de graves problèmes pour l'analyse automatique car les structures de la rétine ne peuvent pas être caractérisées par leur niveau de gris ou leur couleur. Des opérateurs de correction de l'illumination calculent les différences entre la valeur de gris du pixel donné par rapport à une image qui est une approximation du fond, donc des variations lentes de valeurs de gris. Les méthodes diffèrent par rapport au calcul de l'approximation du fond : on peut, par exemple, calculer la moyenne de l'image en utilisant une grande fenêtre que l'on déplace sur l'image, ou calculer la médiane, réaliser une ouverture ou une fermeture morphologique, ou bien appliquer d'autres filtres qui éliminent tous les détails d'intérêt [2] [22] [23] [24].

La correction de l'illumination non uniforme a été réalisée dans ce travail en appliquant à l'image rétinienne un filtre moyen de taille assez importante (31 par 31 pixels). L'image corrigée est obtenue en soustrayant l'image moyenne de l'image originale (cf. figure 4.2.b).

## 4.3.1.2 Elimination de la structure vasculaire

L'arbre vasculaire ainsi que les hémorragies sont éliminés par un filtrage morphologique. La transformation top hat (chapeau haut de forme) associée au supremum d'ouvertures permet de ne garder que les structures rétiniennes dont la taille est inférieure à celle de l'élément structurant choisi.

La formule 4.1 est utilisée pour calculer le supremum d'ouverture Is de l'image corrigée Ic avec l'utilisation d'un élément structurant linéaire B

*Is* sup*<sup>i</sup>* 1,12J *BiIc*…………………………………………………………………..(4.1)

Les ouvertures de l'image  $\text{Ic}$  se font suivant plusieurs directions. Le choix du nombre de directions est expérimental, on a obtenu de bon résultats avec 12 directions . Le but de cette procédure est de préserver les structures linéaires présentes dans l'image. L'ouverture morphologique élimine les pics de l'image dont la longueur est inférieure à la taille de l'élément structurant et garde les structures linéaires qui peuvent contenir ce dernier ; les structures non linéaires sont éliminées et les vaisseaux sanguins sont préservés.

 La transformation chapeau haut de forme, réalisée par la formule 4.2, fait apparaître tous les détails, éventuellement des microanévrismes, qui ne peuvent pas contenir un élément structurant d'une certaine taille L assez importante tout en éliminant l'arbre vasculaire.

Itophat IcIs ………………………………………………………………………..(4.2) La distinction entre les vaisseaux et les microanévrismes, c'est-à-dire entre des éléments clairs de forme allongée (des crêtes) et des pics, est faite par l'utilisation des éléments structurants linéaires. Une structure fine et linéaire de forme allongée peut contenir un élément structurant linéaire dans une direction, alors que cela n'est pas le cas pour un microanévrisme : il ne peut contenir l'élément structurant linéaire dans aucune direction. Le supremum d'ouvertures avec un élément structurant linéaire efface alors tous les pics (microanévrismes) tout en gardant des structures fines et suffisamment linéaires pour contenir l'élément structurant. Pour que ce filtrage morphologique soit assez discriminant, la taille L de l'élément structurant utilisé doit être relativement élevée. Nous avons obtenu de bons résultats avec une taille de  $L=17$  (cf. figure 4.2.c).

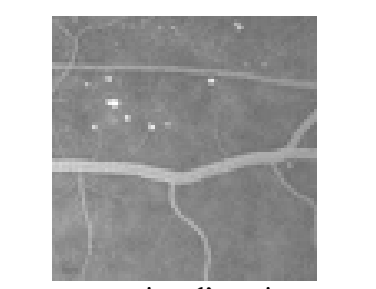

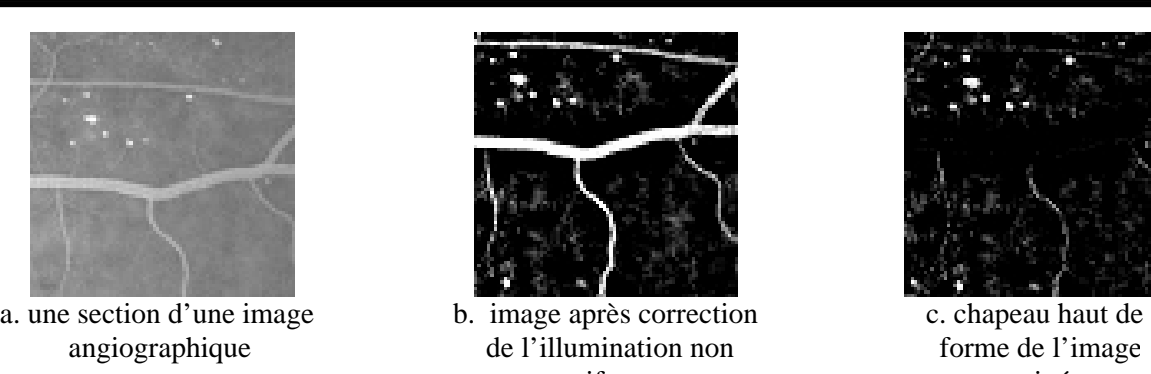

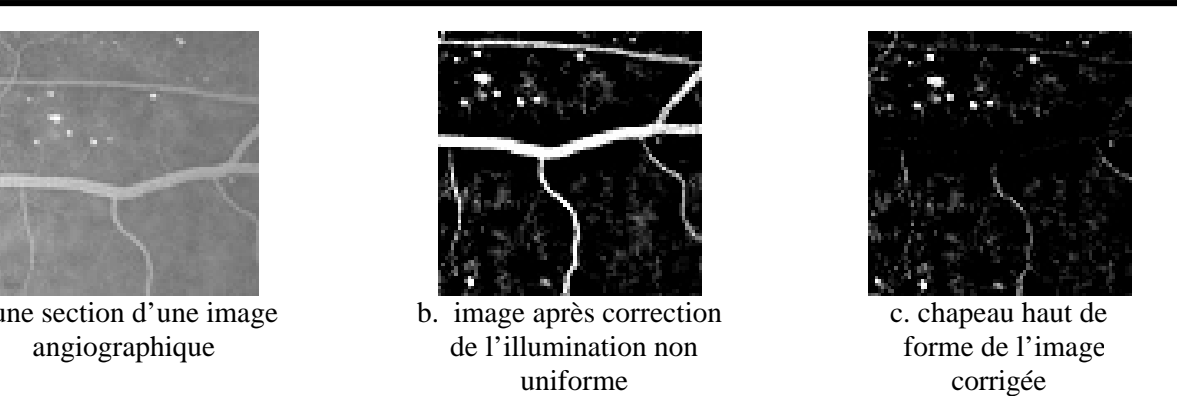

Figure 4.2 : Etape de pré-traitement

#### 4.3.2 Détection de détails

Une fois l'image améliorée, des candidats sont cherchés. Pour cela, une image qui contient des détails pouvant correspondre à des microanévrismes, est constituée. Dans cette étape, une délimitation des microanévrismes est réalisée par une procédure de croissance de régions dont l'agrégation des pixels se fait autour des centres de masse des candidats extraits par seuillage automatique.

#### 4.3.2.1 Seuillage automatique

Pour passer de l'image à teintes de gris à une image binaire contenant les régions candidates, il faut fixer un seuil. Ce seuil correspond au contraste minimal qu'un détail doit avoir pour être considéré par la suite comme un microanévrisme potentiel. Les résultats expérimentaux nous ont permis d'appliquer un seuil fixe : un détail est choisi comme candidat si son contraste dépasse une certaine valeur qui est fixe pour toutes les images. Le seuil optimal correspond à des valeurs importante de la sensibilité et la spécificité. La sensibilité est définie comme le pourcentage des microanévrismes qui ont été correctement détectés, alors que la spécificité décrit le pourcentage des objets non trouvés par l'algorithme et ne correspondant pas à des vrais microanévrismes [2] [23] [25]. Si par exemple tous les microanévrismes dans une image sont trouvés avec un certain seuil, mais que le nombre de faux positifs est extrêmement élevé, le seuillage ne sert à rien : il doit y avoir déjà dans cette étape une distinction entre les candidats susceptibles d'être des microanévrismes et ceux qui ne le sont pas. Une méthode pour trouver un compromis entre la sensibilité et la spécificité est l'analyse (manuelle) des graphes de ROC (Receiver Operating Characteristic) [2] [28]: pour tous les seuils, le nombre de faux positifs et le nombre de vrais positifs sont représentés sur un diagramme dans lequel un compromis entre la sensibilité et la spécificité peut facilement être trouvé.

Le diagramme de la figure 4.3 représente un graphe ROC de l'image 1 (cf. figure 4.4.a). Dans ce diagramme, un compromis entre la sensibilité et la spécificité peut facilement être trouvé : il est possible de trouver tous les 26 microanévrismes marqués par le spécialiste, mais il y a également au minimum 50 faux positifs. En effet, pour passer de 25 à 26 microanévrismes, il faut accepter plus de 30 faux positifs supplémentaires ce qui n'est pas intéressant. Dans ce cas, il vaut mieux se contenter de 25 vrais positifs, de cette manière nous obtenons un seuil optimal pour l'image chapeau haut de forme.

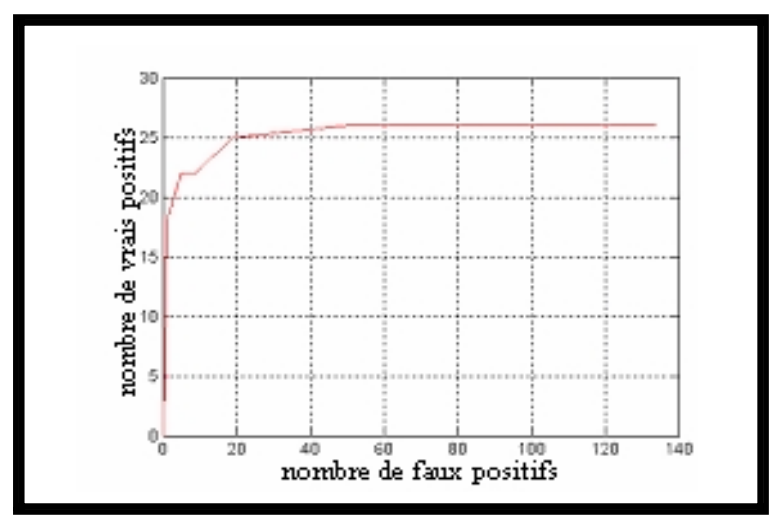

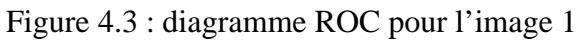

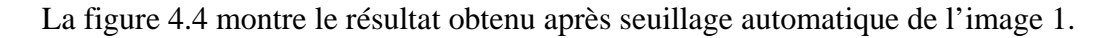

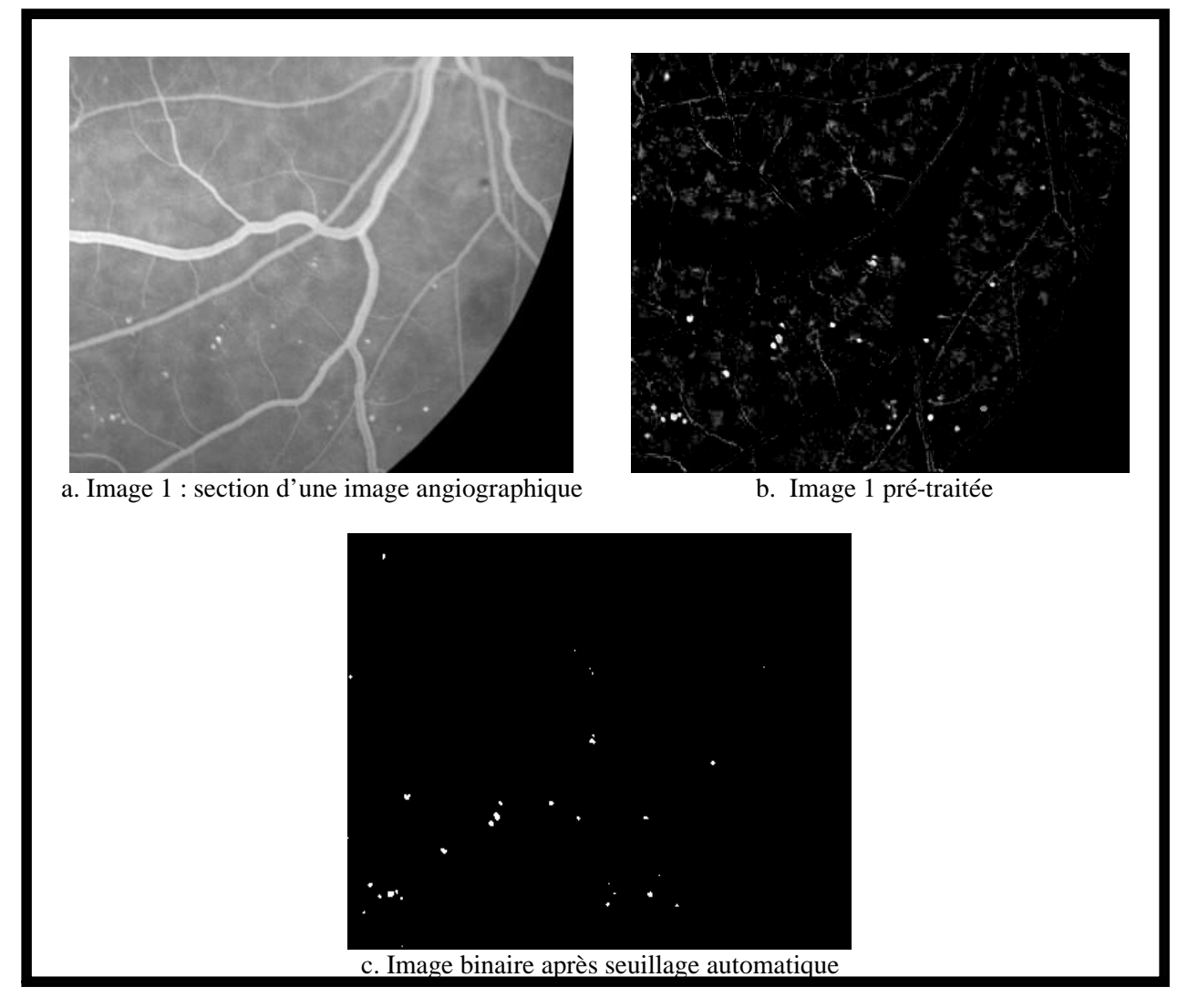

Figure 4.4 : Le résultat du seuillage automatique

## 4.3.2.2 Croissance de régions

Dans le but de bien délimiter les régions extraites, une procédure de croissance de régions est réalisée [23] [38]. L'agrégation de pixels pour chaque région se fait autour de son centre de masse par la vérification d'un critère de similarité en utilisant l'image pré-traitée. Le critère de similarité correspond à la minimisation de la variance des régions pour chaque itération (le prédicat). Le candidat est éliminé si sa taille est supérieure à une taille déterminée par le spécialiste et qui correspond au plus grand microanévrisme prévu. La figure 4.5 montre le résultat final de l'étape de segmentation pour le cas de l'image1

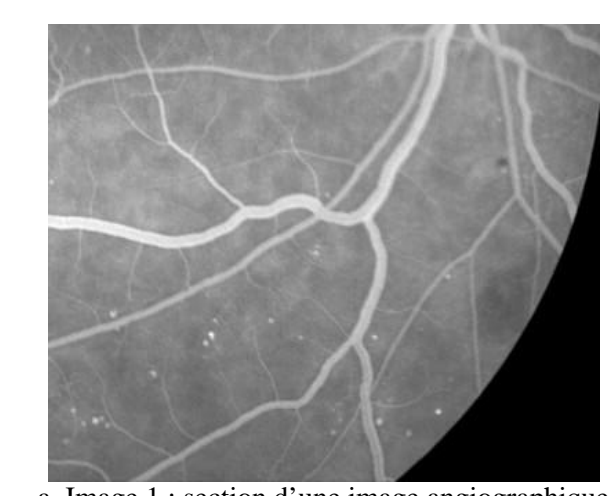

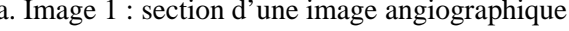

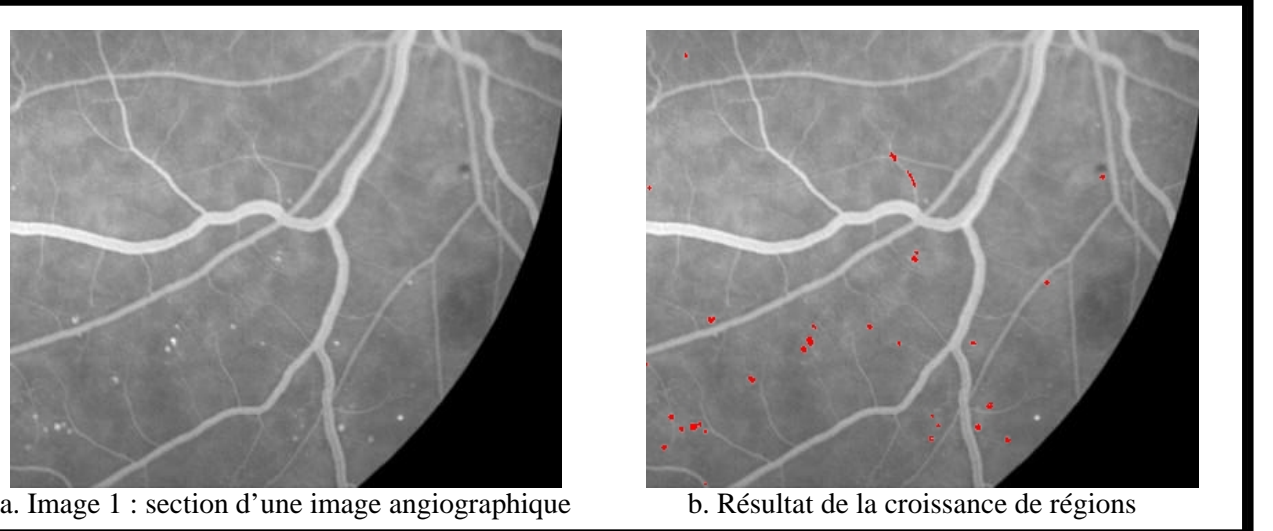

Figure 4.5 : Le résultat de l'étape de détection de détails

```
i=1b - k = 1Initialisation de la région R<sub>i</sub>
      \left( \mathbf{k}\right)R_i = centre de masse (bin_i)éme
                                                                                          éme
a- (x,y) \longleftarrow (x,y) du K point de (bin<sub>i</sub>) / Le i candidat de l'image binaire
                   \left( \mathbf{k}\right)(k+1)/ ori est l'image pré-traitée
    \overrightarrow{R_i} = \overrightarrow{R_i} V prétrait (x,y)
                      (k+1)\begin{aligned} &\text{Alos} && \text{R}_\text{i} = \begin{array}{c} (\text{k+1}) \\ \text{R}_\text{i} \end{array} \end{aligned}Si pred(\overrightarrow{R_i})\mathcal{I}(k)Sinon R_i = R_iK = K + 1/ x Taille prévue du plus gros MA
    Si K < xAlors
                                           Aller à a
     \mathrm{Si} non
                                                       Aller à b
                           i=i+1
```
Algorithme de la méthode de croissance de régions

Le centre de masse d'une région candidate=  $\frac{1}{2}$  $\frac{1}{2}$  $\frac{1}{2}$  $\frac{1}{2}$ J ·  $\mathsf{L}$  $\vert$  $\mathbf{r}$  $\mathbf{r}$  $\setminus$ §  $=$  $\sum_{i=1}^L x_i \sum_{j=1}^{\infty}$ *L x L x*  $m_x$ , $m$ *L j j L i i*  $(m_x, m_y) = \frac{\overline{i=1}}{I}$ ,  $\frac{j=1}{I}$  avec L le nombre

total des pixels qui constituent la région candidate.

## 4.3.3 Caractérisation

A la fin de l'étape de segmentation (détection de détails), un ensemble de candidats est extrait. Ces régions détectées peuvent correspondre à de vrais microanévrismes ou à de faux positifs. Il faut utiliser les caractéristiques des régions extraites pour classifier les candidats en vrais positifs et faux positifs.

Les caractéristiques utilisées sont décrites par la suite. Dans cette description C<sub>i</sub> désigne le candidat i.

## 4.3.3.1 L'intensité moyenne

L'intensité moyenne du candidat C<sub>i</sub> peut être calculée dans l'image originale (formule 4.3) ou dans l'image corrigée (formule4. 4)

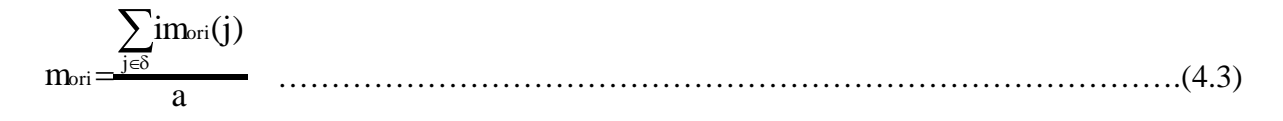

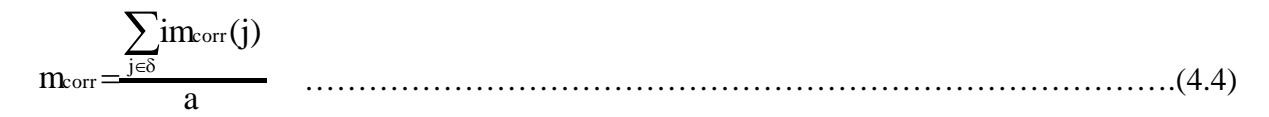

avec : a la surface du candidat

G l'ensemble des pixels du candidat Ci

## 4.3.3.2 Le contraste

Le contraste d'un candidat C<sub>i</sub> est le rapport entre l'intensité moyenne sur la région candidate et la région située autour (figure 4.6).

#### mext contrC<sup>i</sup> <sup>m</sup>int ( ) …………………………………………………………………………...(4.5) où a im(j  $m_{\text{int}} = \frac{\sum_{j \in i}}{\sum_{j \in i}}$  $=$  $\frac{j \in \delta}{\sqrt{2}}$  $(i)$  $\lim_{x \to 0} \frac{e^{-(x-x)(\delta)}}{a}$  et  $\lim_{x \to 0} \frac{e^{-(x-\delta)x}}{a}$  $ext{} = \frac{j\epsilon ext}{a}$ im(j m  $\sum$  $j\in ext(\delta)$  $(i)$ G ……………………………………………(4.6)

avec: *ext*(G) l'ensemble des pixels qui constituent la région autour du candidat.

 $a<sub>ext</sub>$  la surface de *ext*( $\delta$ ).

La région extérieure est déterminée par deux pixels dans tout les cotés autour de la région candidate.

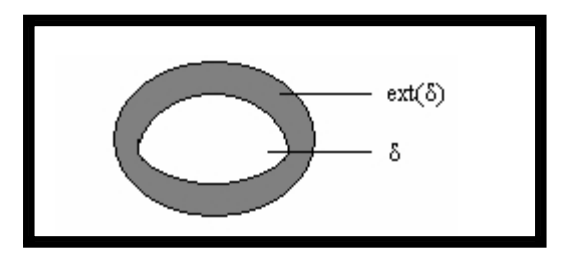

Figure 4.6 : Caractéristique de contraste

## 4.3.3.3 La circularité

La caractéristique de la circularité nous donne une information sur la forme du candidat. Elle est obtenue par l'application de la formule (4.7) :

$$
\text{circ}(C_i) = \frac{\sum_{j=1}^{n} (d_j - \overline{d})}{n}
$$
\n(4.7)

avec:  $d_j$  la distance entre le centre du candidat  $C_i$  et son j<sup>ème</sup> point de contour.

 $\overline{d}$  la moyenne de toutes les distances  $d_i$ .

n le nombre de pixels qui constituent le contour du candidat  $C_i$ .

#### 4.3.3.4 Etude de l'efficacité discriminatoire des caractéristiques

Les caractéristiques du contraste, de la circularité et de l'intensité moyenne ont été testées par rapport à leur efficacité de séparation des deux classes : les vrais positifs et les faux positifs.

• Le contraste et l'intensité moyenne

 Un microanévrisme dans une image angiographique, apparaît comme une zone hyper fluorescente sur un fond sombre. Il correspond à un candidat ayant une valeur importante du contraste. La caractéristique de l'intensité moyenne n'apporte pas beaucoup d'information. Le contraste est une caractéristique très robuste par rapport à la caractéristique de l'intensité moyenne, par ce que sa valeur dépend aussi de l'entourage du candidat. Sa capacité discriminatoire est très importante même quand l'image est de mauvaise qualité.

 $\bullet$  La circularité

Dans l'image CHF (Chapeau Haut de Forme), il peut y avoir des éléments dont la coupe transversale ne soit pas circulaire mais de forme allongée. La circularité sert à identifier ces faux positifs. Les microanévrismes étant des structures de formes circulaires, ils correspondent aux candidats ayant une valeur très petite de la circularité (une valeur qui tend vers zéro). La circularité est une caractéristique très discriminatoire qui complète l'efficacité séparatrice des caractéristiques du contraste et de l'intensité moyenne [2] [23] [25] [30] [35].

Pour mieux évaluer l'efficacité d'une caractéristique, il est nécessaire d'examiner sa distribution pour les faux positifs et pour les vrais positifs. Pour cela, un ensemble de 16 images a été utilisé dans lesquelles les microanévrismes ont été marqués par un spécialiste. Pour chaque image, les caractéristiques de l'intensité moyenne, du contraste et de la circularité ont été calculés pour tous les candidats appartenant aux deux groupes. Ces caractéristiques calculées permettent de construire des diagrammes de distribution qui représentent un outil efficace pour évaluer l'utilité de la caractéristique.

La figure 4.7 présente un diagramme de distribution qui montre la relation entre les deux caractéristiques du contraste et de la circularité pour les faux positifs et les vrais positifs. Il suffit de mettre un seuil pour chaque caractéristique et de comparer les candidats faussement classifiés par chacune. On a constaté qu'il y a beaucoup de candidats correctement classifiés par la caractéristique de la circularité contrairement à la caractéristique du contraste. Ces deux caractéristiques sont complémentaires, elles vont être utilisées toutes les deux dans l'étape suivante de la classification.

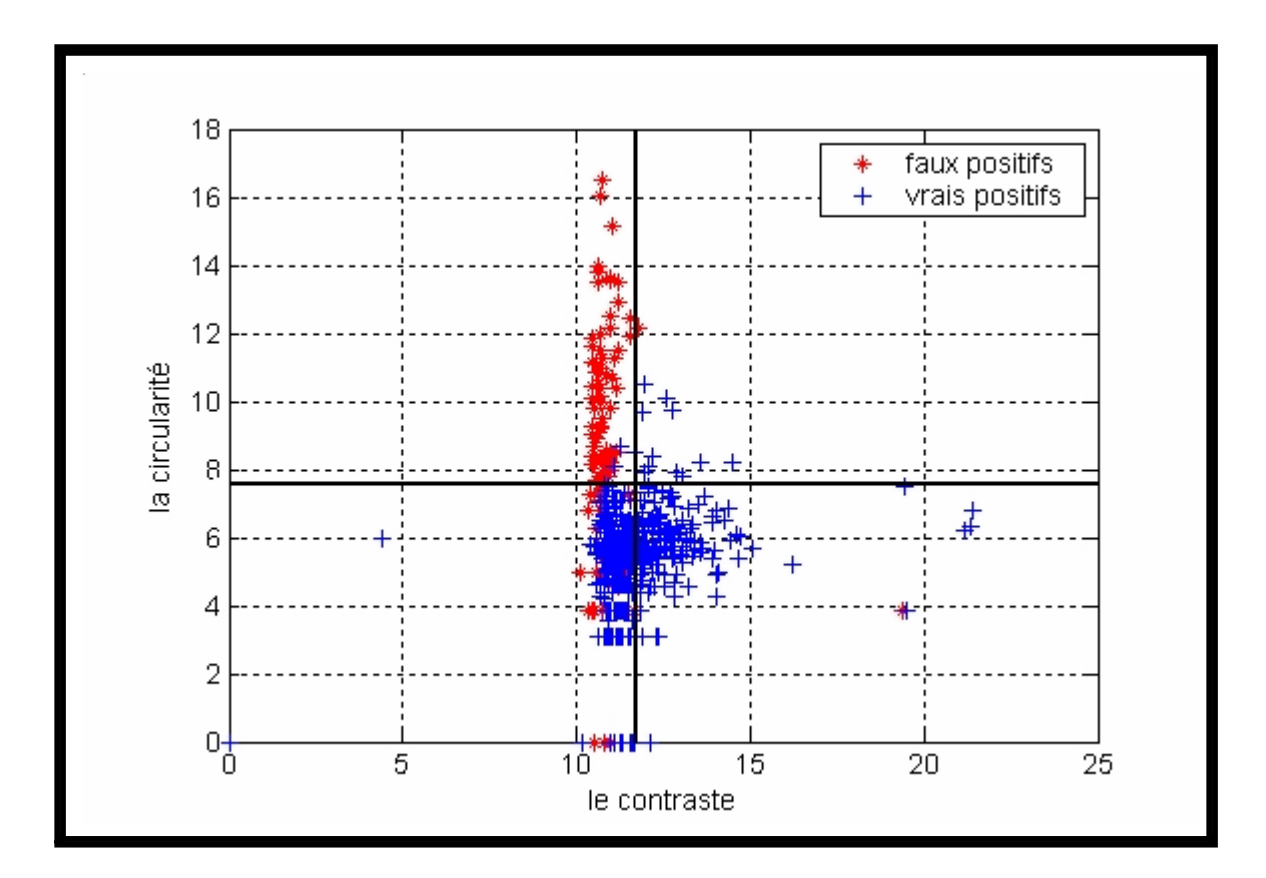

Figure 4.7 : Distribution du contraste et de la circularité. Les deux séparations en noir marquent des seuils adaptés pour séparer les deux groupes

## 4.3.4 Classification

La classification est l'étape permettant de décider si un candidat correspond à un vrai microanévrisme ou à un faux positif (cf. figure 4.8). A tous les candidats, un vecteur de caractéristiques a été assigné dans l'étape précédente : chaque candidat correspond à un point dans l'espace de caractéristiques de  $N$  dimensions (avec  $N$  le nombre de caractéristiques utilisées, ici  $N = 3$ ). A partir de ces caractéristiques, le candidat est assigné à l'une des deux classes VP (vrais positifs) ou FP ( faux positifs) [2].

Il s'agit d'une classification supervisée (Annexe 3), c'est-à-dire qu'il existe un ensemble de candidats pour lesquels le résultat de la classification est connu, c'est l'ensemble d'apprentissage. A partir de cet ensemble une règle de classification est dérivée [31]. Pour établir l'ensemble d'apprentissage, des microanévrismes dans des images angiographiques ont été marqués par un spécialiste. Ces microanévrismes sont interprétés comme des vrais

positifs. Il existe des classificateurs très simples qui ont donné des résultats exploitables tels que les classificateurs des K plus proches voisins (K-nearest neighbour classifier) [31]. Pour le candidat qui doit être assigné à l'une des deux classes (VP ou FP), les K voisins les plus proches parmi les candidats de l'ensemble d'apprentissage sont déterminés. Le candidat est assigné à la classe majoritaire des K voisins (figure 4.8).

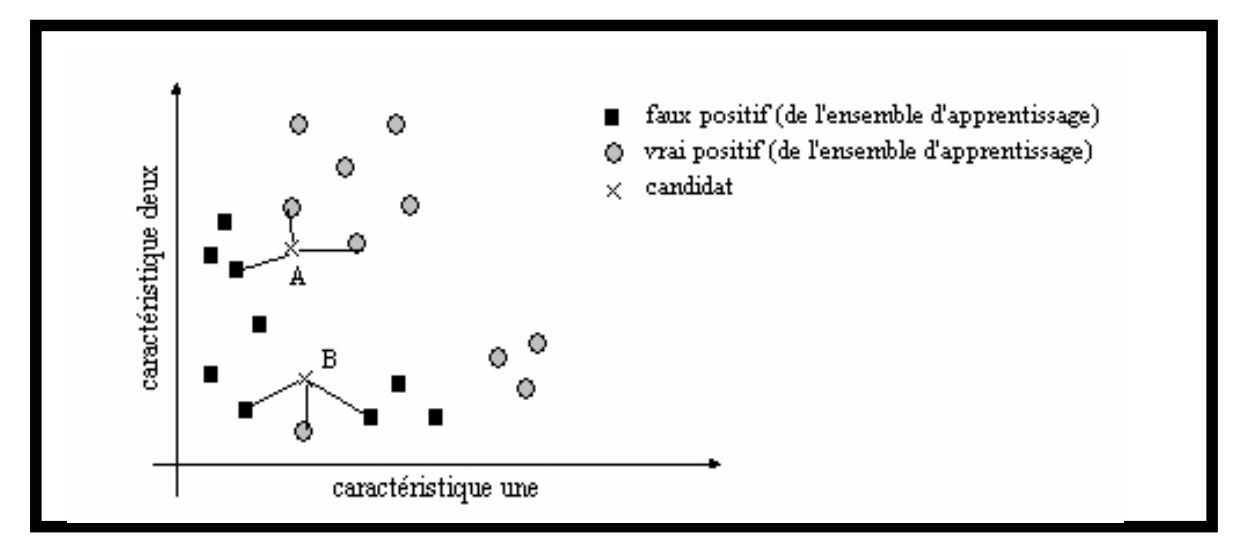

Figure 4.8. la classification selon les K voisins les plus proches : le candidat A est classé vrai positif, le candidat B est classé faux positif.

L'algorithme suivant décrit les différentes étapes du classificateur KPPV, avec w la classe à laquelle appartient le vecteur Y :

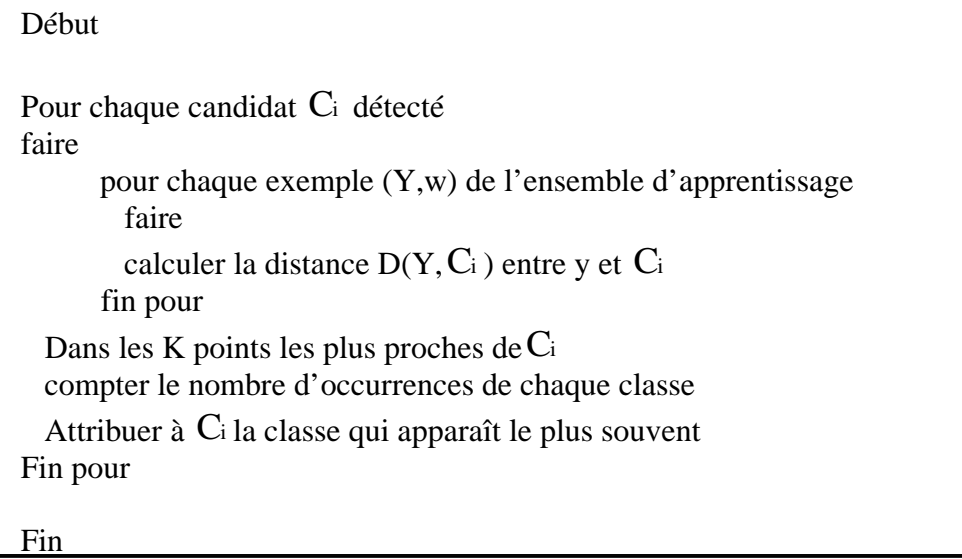

Algorithme des K-plus proches voisins

L'ensemble des candidats classifiés constituant l'ensemble d'apprentissage doit être suffisamment grand et représentatif pour que les règles de décision soient pertinentes. Un ensemble de 511 candidats classifiés a été utilisé comme patron d'apprentissage. Les meilleurs résultats ont été obtenus pour K=50 (le nombre des plus proches voisins). La distance euclidienne a été utilisée pour évaluer la distance (équation 4.8) entre deux points dans l'espace de caractéristiques. D'autres distances peuvent être utilisées, comme la distance de Mahalanobis ou encore la distance quadratique [31].

$$
D_{E}(x,y) = [(x-y)^{T}(x-y)]^{2}
$$
 (4.8)

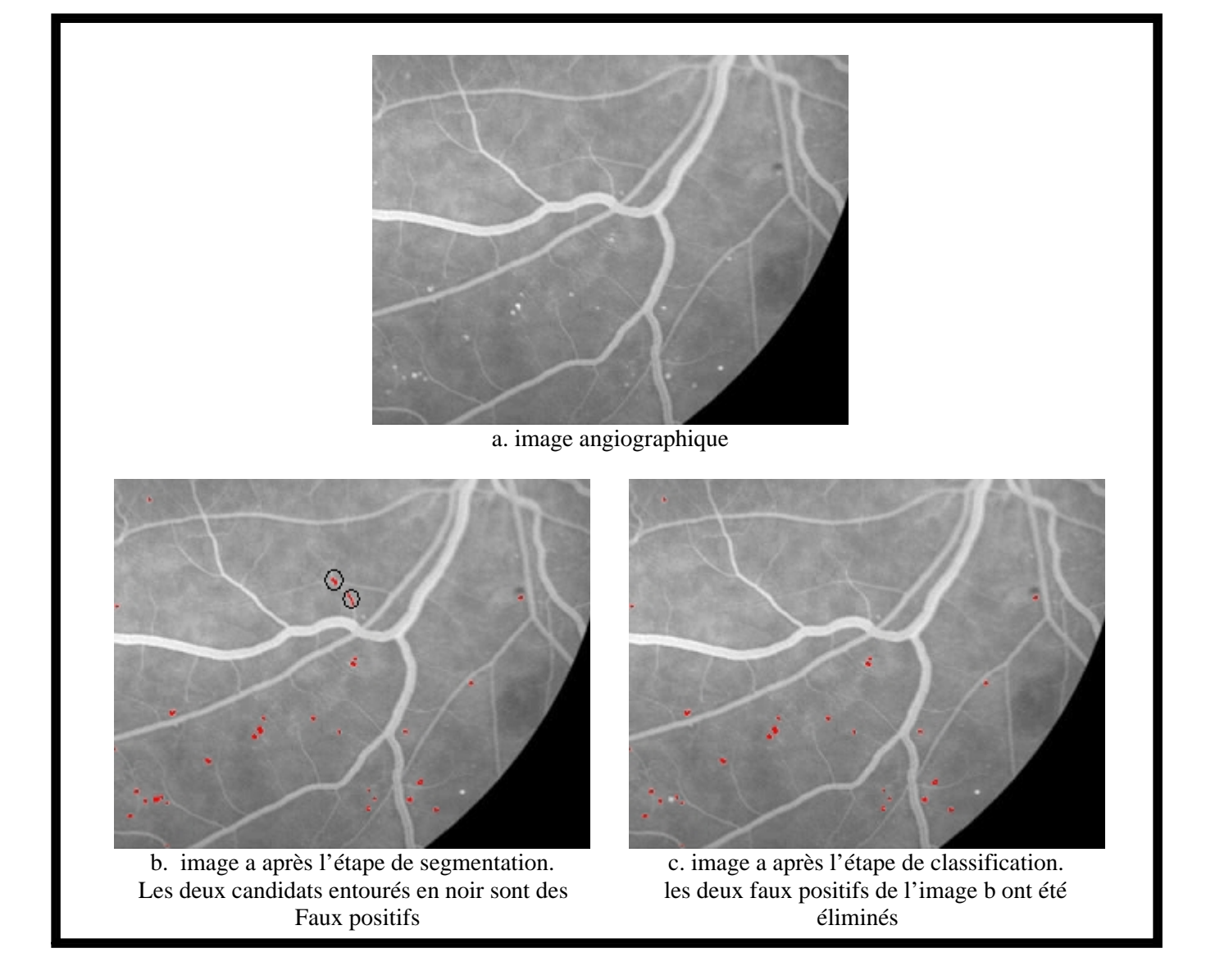

Figure 4.9 : Elimination des faux positifs par l'étape de classification.

#### 4.4 Résultats

## 4.4.1 Méthode d'évaluation de la qualité de détection des microanévrismes

Dans le cadre de la détection automatique des microanévrismes dans une image rétinienne, il est essentiel d'évaluer la performance de l'algorithme. Une possibilité est de comparer les résultats obtenus par l'algorithme avec ceux obtenus par un ou plusieurs spécialistes ce qui permet de déterminer des mesures de vraies et de fausses détections par le calcul de deux paramètres qui sont : la sensibilité et la spécificité.

 $\bullet$  La sensibilité

Elle est déterminée par la formule (4.9), elle décrit le pourcentage des microanévrismes qui ont été détectés par l'algorithme,

 $VP+FN$ VP sensibilit é …………………………………………………………………... (4.9)

VP : vrais positifs; le nombre de microanévrismes détectés.

FN : faux négatifs, le nombre d'objets qui sont pas des microanévrismes et qui n'ont pas été détectés par l'algorithme.

• La spécificité

Elle est déterminée par la formule (4.10), elle décrit le pourcentage des objets rétiniens qui ne correspondent pas à des microanévrismes et qui n'ont pas été détectés par l'algorithme.

spécificité= VN<br>VN+FP ……………………………………………………………………(4.10)

VN : vrais négatifs, le nombre des microanévrismes qui n'ont pas été détectés par l'algorithme.

FP: faux positifs, le nombre d'objets qui ne correspondent pas à des microanévrismes mais qui ont été détectés par l'algorithme.

#### 4.4.2 Résultats et perspectives

L'algorithme de détection des microanévrismes a été testé sur plusieurs images angiographiques de patients diabétiques. Les résultats ont été comparés avec ceux obtenus par un spécialiste. Le résultat est montré en détail dans le tableau 4.1.

| Image numéro   | Nombre de MA | Nombre de vrais positifs | Nombre de faux positifs |
|----------------|--------------|--------------------------|-------------------------|
|                | 29           | 25                       |                         |
| $\overline{2}$ | 58           | 55                       | 6                       |
| 3              | 16           |                          |                         |
|                | 22           | 16                       |                         |
| 5              | 31           | 28                       | 3                       |
| 6              | 66           | 64                       | 3                       |
| 7              | 13           | 8                        | $\overline{2}$          |
| 8              | 20           | 18                       |                         |
| 9              | 64           | 59                       |                         |
| 10             | 46           | 42                       |                         |
| 11             | 20           | 16                       |                         |
| 12             | 12           | 11                       |                         |
| 13             | 24           | 23                       | 2                       |
| 14             | 39           | 38                       |                         |
| 15             | 20           | 18                       | 3                       |
| 16             | 19           | 17                       |                         |

Tableau 4.1 : La détection des microanévrismes : comparaison des résultats obtenus par l'algorithme avec ceux obtenus par un spécialiste.

La méthode développée pour l'extraction automatique des microanévrismes a été testée sur des images d'angiographie rétinienne à la fluorescéine de personnes diabétiques. La figure 4.10 illustre les résultats obtenus pour une image angiographique contenant des microanévrismes pour toutes les étapes de la méthode. Les figures 4.11, 4.12 et 4.13 montrent le résultat obtenu par l'algorithme de détection pour trois images angiographiques de patients diabétiques. L'algorithme de détection proposé présente une sensibilité moyenne de 90 % et une spécificité moyenne de 66 %. Ces valeurs de sensibilité et de spécificité peuvent être augmentées si une amélioration est apportée à la qualité de détection des microanévrismes.

La sensibilité étant définie comme le pourcentage des microanévrismes qui ont été détectés par l'algorithme, peut être améliorée par l'augmentation du nombre de vrais positifs. Une augmentation du contraste des microanévrismes, dans l'étape de pré-traitement, permet la détection de plus de microanévrismes. Cette augmentation du contraste peut être réalisée par la convolution de l'image avec des filtres gaussiens bidimensionnels de tailles différentes dans l'étape de pré-traitement. Cela permet de mettre en évidence les structures qui ressemblent à des microanévrismes (petites régions hyper fluorescentes et circulaires) avec un choix approprié des noyaux gaussiens (choix de la taille et de l'écart type de la gaussienne).

 La spécificité étant définie comme le pourcentage des candidats qui ne sont pas des microanévrismes et qui n'ont pas été détectés par l'algorithme, peut être améliorée par la diminution du nombre de faux positifs. Cela peut être réalisé dans l'étape de segmentation par un choix optimal du seuil. Le problème qu'on a trouvé avec l'application d'un seuil fixe est qu'il y a beaucoup de faux positifs si l'image est fortement corrompue par du bruit. La qualité de l'image n'est pas prise en considération et il est difficile d'éliminer un très grand nombre de faux positifs par le seuillage. La solution proposée à ce problème est l'application d'un seuil qui dépend des caractéristiques de l'image. Par exemple, la caractéristique : 'volume du chapeau haut de forme' [2] ; cette caractéristique est à la fois une mesure du contraste dans l'image et de la quantité de bruit. Plus le contraste de l'image est élevé, plus le seuil peut être choisi élevé sans que beaucoup de microanévrismes ne soient ratés. Plus le bruit est élevé, plus le seuil doit être élevé pour ne pas obtenir trop de faux positifs. A partir de ces connaissances a priori, il est possible d'établir une règle qui dépende de la caractéristique du volume du chapeau haut de forme dans le but de fixer un seuil optimal pour chaque image. La méthode utilisée pour définir cette règle est la suivante :

'Pour un ensemble d'images pour lesquelles le résultat de détection est connu, le seuil optimal peut être déterminé puis comparé avec les caractéristiques de l'image pour trouver la relation qui existe entre le seuil optimal et le volume du chapeau haut de forme'.

Une amélioration considérable des résultats obtenus par l'algorithme de détection des microanévrismess peut être apportée par l'utilisation d'une méthode de classification plus sophistiquée [27] [32] [2] avec une base d'apprentissage plus consistante.

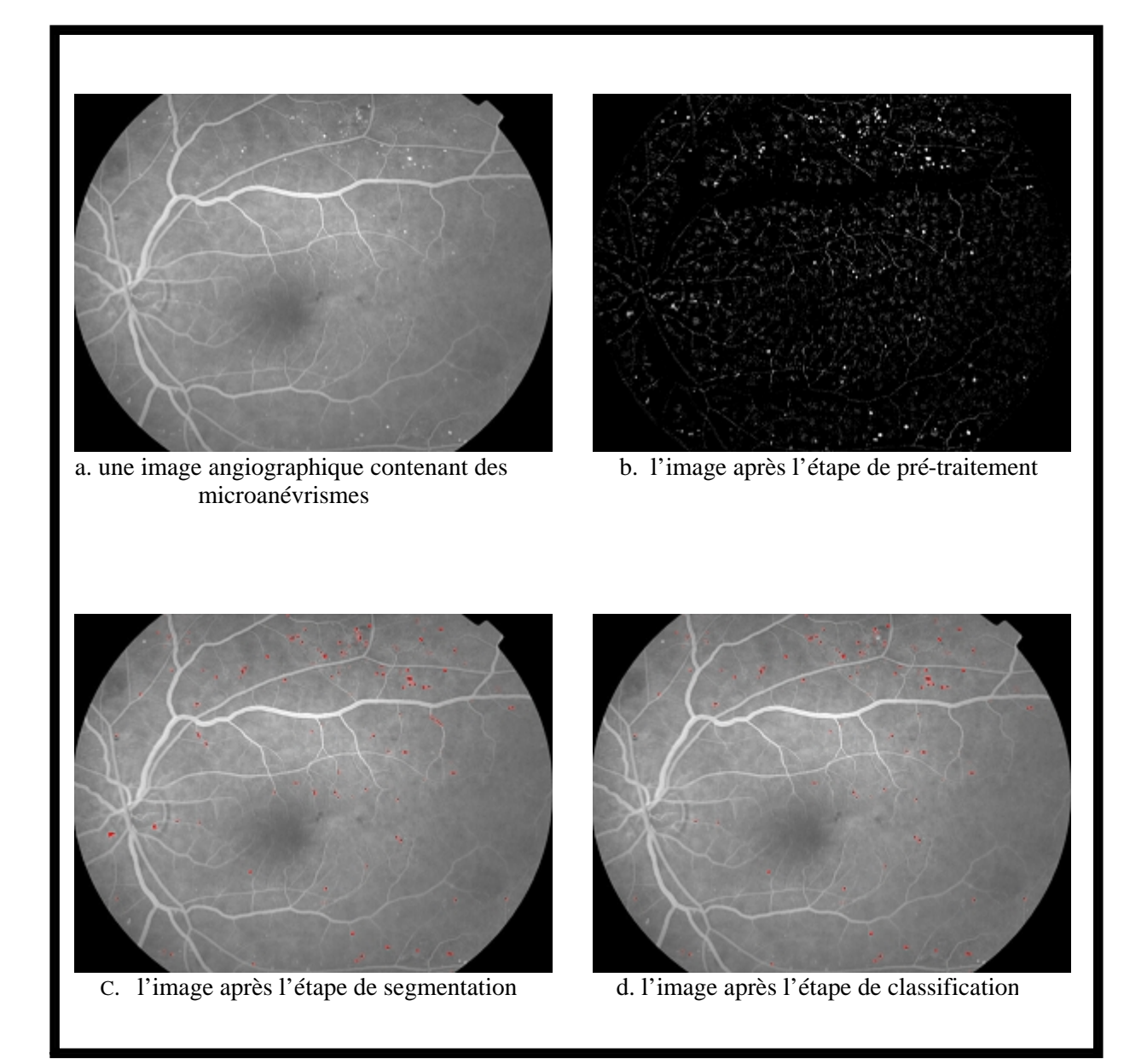

Figure 4.10 : Le résultat de l'algorithme de détection des microanévrismes (I)

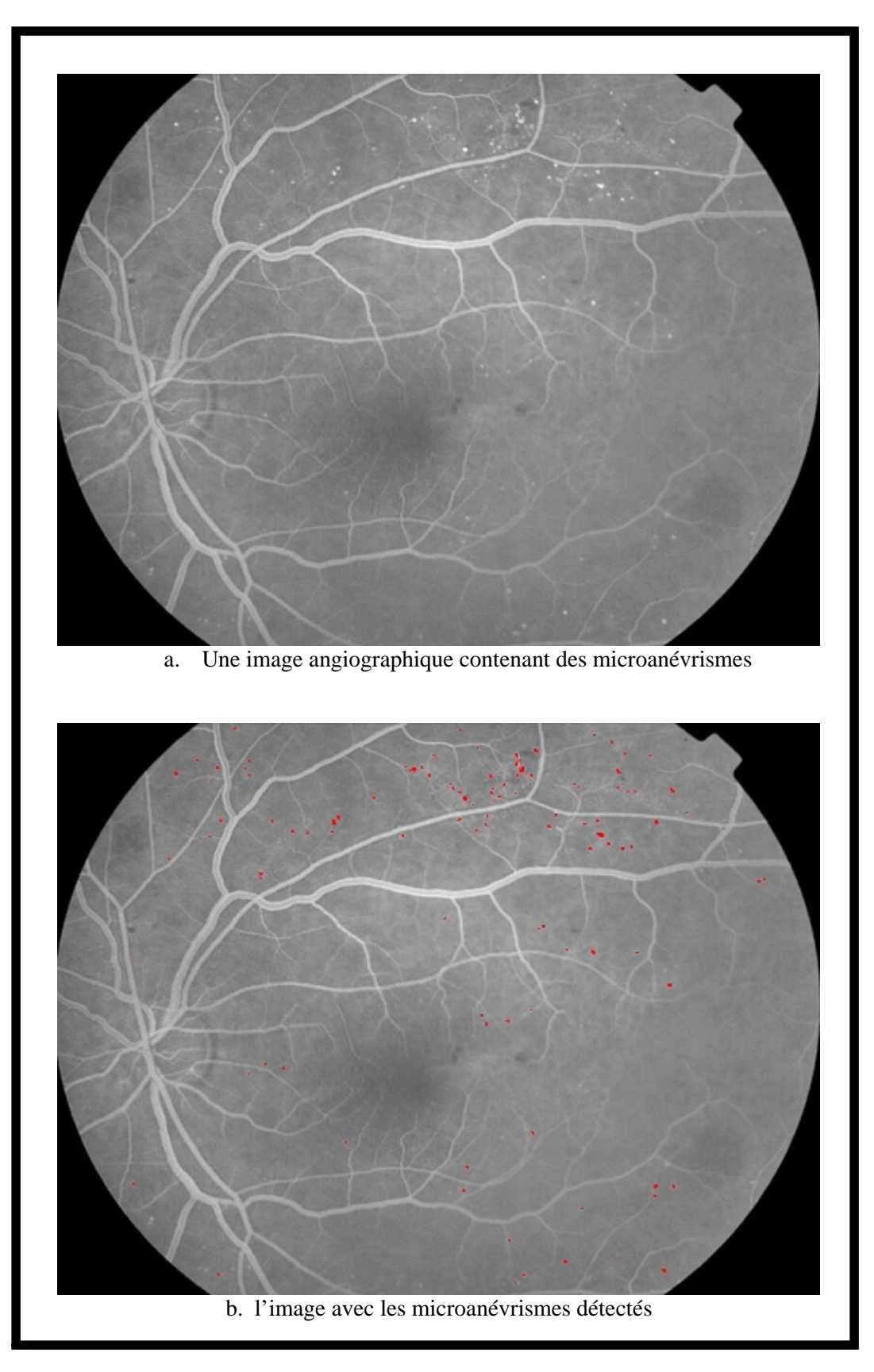

Figure 4.11 : Le résultat de l'algorithme de détection des microanévrismes (II)

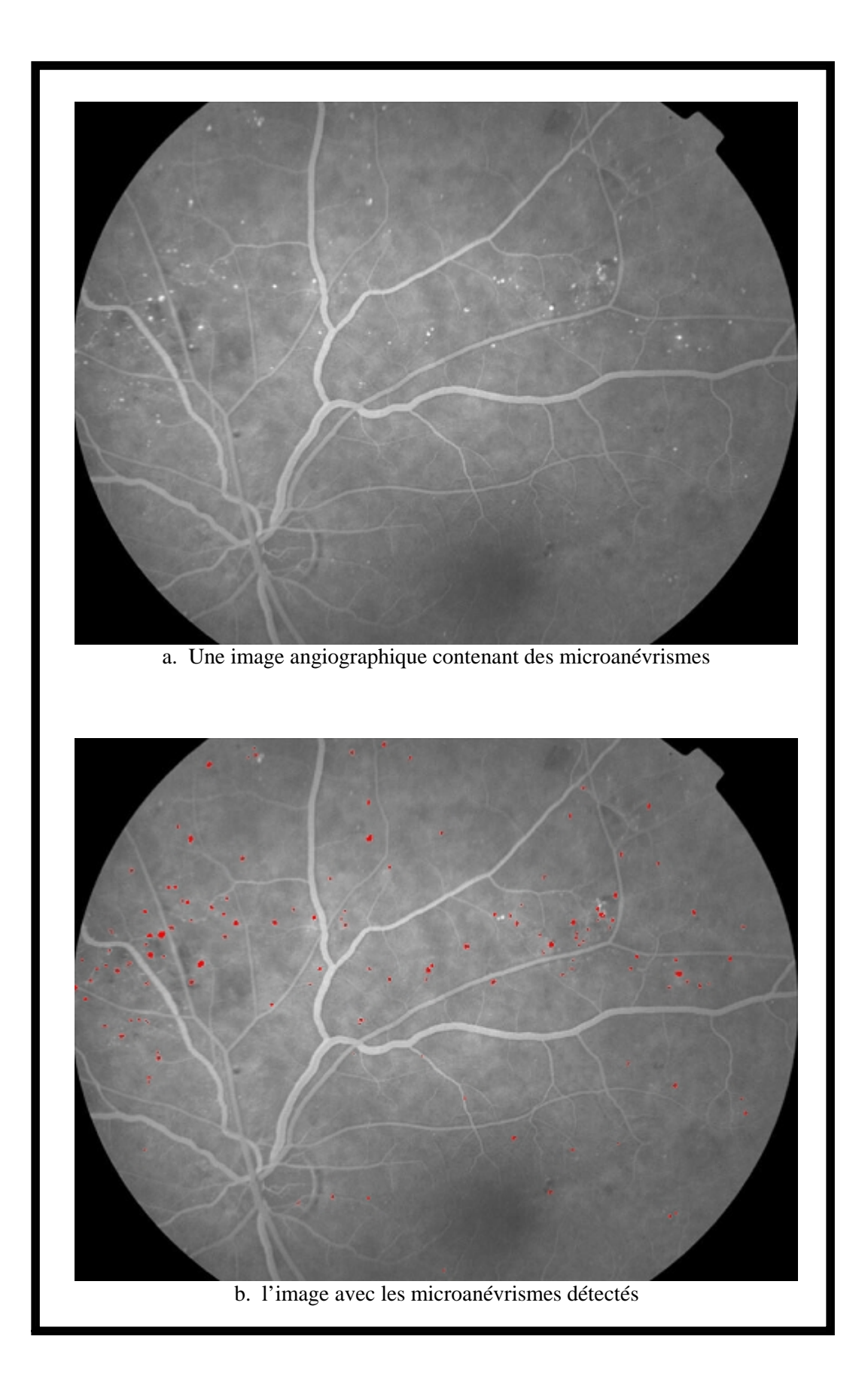

Figure 4.12 : Le résultat de l'algorithme de détection des microanévrismes (III)

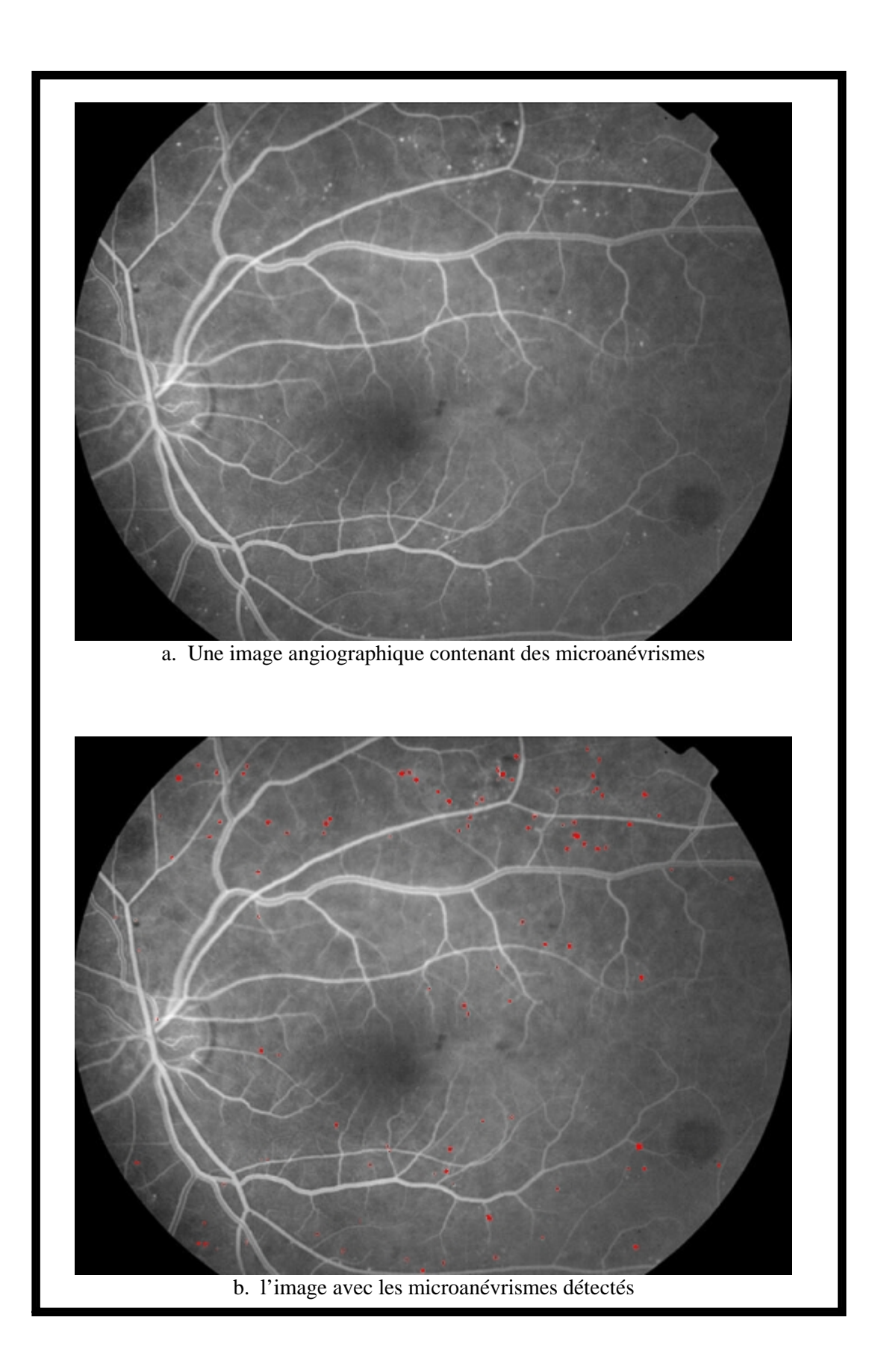

Figure 4.13 : Le résultat de l'algorithme de détection des microanévrismes (IV)
### 4.5 Conclusion

Ce chapitre présente une méthode automatique basée sur des traitements morphologiques pour la détection des microanévrismes dans des angiographies rétiniennes. La validation des candidats détectés par l'algorithme de segmentation est réalisée par une procédure de classification. Différents attributs sont déterminés et utilisés pour décider s'il s'agit d'un microanévrisme ou pas.

 L'algorithme de détection des microanévrismes proposé peut être utilisé pour le dépistage automatique de la rétinopathie diabétique. La quantification des microanévrismes (compter le nombre des microanévrismes détectés) peut servir à déterminer le taux de renouvellement des microanévrismes dans le cadre du suivi de la rétinopathie diabétique.

L'amélioration locale de la qualité de l'image (augmentation du contraste des microanévrismes), le choix optimal du seuil dans l'étape de segmentation ainsi que l'utilisation d'une base d'apprentissage plus consistante dans l'étape de classification peut apporter une amélioration importante à La méthode automatique de détection des microanévrismes proposée.

### CONCLUSION ET PERSPECTIVES

Le traitement automatique d'images rétiniennes peut apporter une aide au diagnostic de la rétinopathie diabétique de trois manière différentes. Premièrement, les images numériques peuvent être améliorées afin de faciliter la lecture manuelle. Deuxièmement, les méthodes de détection de lésions peuvent être utilisées pour mettre en place un système de dépistage automatique. Troisièmement, le traitement d'images peut fournir des outils pour un meilleur suivi de la maladie, par exemple pour des études cliniques sur l'efficacité d'un traitement.

L'objectif de cette thèse est la conception et le développement d'algorithmes de traitement d'images d'angiographie rétinienne afin de faciliter et d'améliorer le dépistage de la rétinopathie diabétique.

Fondés par le présent contexte, deux systèmes pour l'automatisation du processus de dépistage de la rétinoipathie diabétique ont été conçus.

Le premier système d'analyse des angiographies rétiniennes est fondé sur une approche de reconnaissance de formes des vaisseaux de la rétine en vue de la quantification de leurs paramètres de formes. Après avoir détecter l'arbre vasculaire par des traitements morphologiques appropriés, les segments de vaisseaux sont étiquetés de façon unique. En parcourant ces entités vasculaires, il est possible de déterminer leur longueur, leur tortuosité et leur diamètre. La tortuosité est déterminée par le calcul de l'excentricité. Le diamètre des segments des vaisseaux a été déterminé par une méthode de filtrage directionnel. Le but visé par la présente approche est de fournir des données quantitatives concernant l'état de la rétine ce qui permet aux spécialistes d'établir un diagnostic plus précis.

Le deuxième système de dépistage de masse de la rétinopathie diabétique concerne la détection des microanévrismes. Ces structures pathologiques ont été extraites par une chaîne de vision par ordinateur. Le traitement de bas niveau, qu'a permis l'isolation de candidats susceptibles de représenter des microanévrismes du reste de l'image, a été réalisé grâce a un traitement morphologique très efficace : le supremum d'ouvertures. Les fausses détections ont été éliminées dans l'étape de classification supervisée. L'amélioration la plus importante qui peut être apporter à la détection de microanévrismes ne va pas se faire par l'amélioration de l'algorithme, mais par une amélioration de l'acquisition. Un meilleur contraste des images à traiter et une diminution de bruit vont améliorer le résultat obtenu.

Les deux systèmes de dépistage de masse de la rétinopathie diabétique présentés peuvent être aussi utilisés pour le suivi de la rétinopathie diabétique en association avec un algorithme de recalage. Le système ainsi obtenu a pour but la quantification de l 'évolution des structures pathologiques au cours de la maladie.

Les méthodes présentées dans ce mémoire se prêtent a être intégrées dans des systèmes de télé médecine. Les clichés sont pris dans des sites de dépistage et télé transmis dans des centre de lecture qui se servent des méthodes d'analyse automatique. Ce qui fait une perspective très importante qui concerne le domaine d'application des algorithmes conçus. Cela permettra une réduction considérable de la charge de travail pour les spécialistes. Ce système d'analyse automatique pourrait se trouver aussi directement dans des rétinographes.

 Il est évident que l'imagerie médicale ouvre des horizons immenses en recherche clinique pour obtenir des diagnostics de plus en plus rapides et précis. Mais reste-t-il encore quelque espoir de voir des innovations en imagerie dans notre pays ? Certainement oui, si nous savons organiser et stimuler les contacts entre physiciens et médecins, si nous développons les laboratoires universitaires d'imagerie médicale, si les médecins apprennent un peu de physique, et les physicien des éléments de médecine. Mais seul l'avenir pourra en décider. Quiconque prédit l'avenir technologique est assuré de se tromper. Cet avenir dépend très directement de la créativité et de l'innovation. Il ne peut que surprendre.

### REFERENCES

[1] D. Kuhn et G. Soubrane, Rétine médicale, Encycl Méd Chir, Editions scientifiques et médicales Elsevier , Paris, 21-000-B-10, 2000.

[2] T. Walter , Application de la morphologie mathématique au diagnostic de la rétinopathie diabétique à partir d'images couleur. Thèse de doctorat. l'Ecole Nationale Supérieure des Mines de Paris. Septembre 2003.

[3] A. Ducasse, F. Bonnet, B. Menanteau, C. Marcus, C. Reynal, Imagerie du globe oculaire, Encycl Méd Chir, Editions scientifiques et médicales Elsevier. Paris, 31-680-A-10, 1994.

[4] P. Julian et Jr. Garcie, The Advanced Retinal Imaging. Laboratory Staff, Br J Ophtalmol; 85, 673-677, june 2001.

[5] K. Assogba, Analyse et reconnaissance des formes des vaisseaux rétiniens pour la quantification de leurs modifications Thèse de doctorat. Université Paris XII Val de Marne. Mars 1999.

[6] D. Verderi, P. Lacombe, M. Mouvier, D. Boucher, V. Bismuth, Technologie en radiologie vasculaire, Encycl Médico Chir, Editions scientifiques et médicales Elsevier, Paris, 35-140-A-10, 1990.

[7] E. Petit, .J. Lemoine, P. Bunel, H.Oulhadj, A.Raji,Y.Bouaoune, Aide au Diagnostic :Application à l'Angiographie Rétinienne. Rapport de recherche. LERISS. Université Paris XII Val de Marne. Mai 2000.

[8] J. Bennett, Fundamentals of Fluorescein Angiography Equipment and Technique, Department of Ophthalmology. Rapport de recherche. The ophthalmic photographers society. University Hershey, Pennsylvania, , 2001

[9] J. Bennett, Fundamentals of Fluorescein Angiography Characteristics of Fluorescein, Department of Ophthalmology. Rapport de recherche. The ophthalmic photographers society. University Hershey, Pennsylvania, , 2001

[10] J. Hipwell ,Digital Angiography in Ophthalmology, Abstracts/Reports, department of Bio-Medical Physics & Bio-Engineering, University of Aberdeen, 2002.

[11] J. Bennett, Fundamentals of Fluorescein Angiography Phases of the Normal Angiogram Department of Ophthalmology. Rapport de recherche. The ophthalmic photographers society. University Hershey, Pennsylvania, , 2001

[12] F. Bacin, B. Kentelip, J. Menerath, A. Boulmier, Rétinopathie diabétique Etude clinique et traitement, Encycl Méd Chir, Editions scientifiques et médicales Elsevier. Paris, 2124-f-20, 1989.

[13] Y. Benhamou, Microangiopathie diabétique. Corpus médical de la faculté de Médecine de Grenoble. Editions PDA. Novembre 2002.

[14] S. Lightman et A.Towler, Diabetic Retinopathy,e, Pub. Med. Vol 5 No 2, pp 12-21. 2003.

[15] P. Gain et G. Thuret, OEIL ET DIABÈTE. Rapport de recherche. Faculté de médecine de Saint Etienne. Université Jean Monnet, février 2003.

[16] P. Massin et M. Pâques, Epidémiologie et physiologie de la rétinopathie diabétique, Encycl Méd Chir, Editions scientifiques et médicales Elsevier. Paris, 21-240-F-10. 2001.

[17] P. Massin, K. Duprez, F. Bacin, B. Cathelineau, G. Cathelineau, Recommandation pour le dépistage et la surveillance de la rétinopathie diabétique. Editions ALFEDIAM. 1996.

[18] A. Hunter, automated screening for diabetic retinopathy. Advanced pattern recognition and medical imaging. Vol 62, issue 3, pp 165-175. 2004.

[19] N. Ayache. L'analyse automatique des images médicales Etat de l'art et perspectives. Rapport de recherche. Institut National de Recherche en Informatique et en Automatique (INRIA). 1998.

[20] M. Wanas, M. El-Sakka, and M. Kamel, Enhancement of vessel contours in retinal angiograms, Can. J. elect. & comp. eng., vol. 25, No. 3, pp. 99–103, JULY 2000.

[21] M. Foracchia, E. Grisan, A. Ruggeri, Luminosity and contrast normalization in retinal images, Department of Information Engineering, University of Padova, Medical Image Analysis, Elsevier. July 2004.

[22] A. Mendonça, A.J. Campilho, J.M. Nunes, Automatic Segmentation of Microaneurysms in Retinal Angiograms of Diabetic Patients, 10 th international conference on image analysis and processing, Venice, Italy, September 27 - 29, 1999.

[23] K. Goatman, Automated detection of microaneurysms, Abstracts/Reports A07890. Deptartment of Bio-Medical Physics & Bio-Engineering, University of Aberdeen, july 1997.

[24] K. Goatman, A. Whitwam et P. Sharp , Colour normalisation of retinal images, Abstracts/Reports A01128. Department of Bio-Medical Physics and Bioengineering, Aberdeen University and Eye Clinic, 2002.

[25] Bruno Lay. Analyse automatique des images angiofluographiques au cours de la rétinopathie diabétique. Thèse de doctorat, centre de morphologie Mathématique, Ecole des Mines de Paris, juin 1983.

[26] H. Narasimha, A. Can, B. Roysam, C. Stewart, H. Tanenbaum, Automated Analysis of Longitudinal Changes in Color Retinal Fundus Images for Monitoring Diabetic Retinopathy, Abstracts/Reports Polytechnic Institute, Troy, New York, USA. 2005.

[27] P. Kahai, K. Namuduri, H. Tompson. A Decision Support Framework For Automated Screening of Diabetic Retinopathiy. Louisiana State University. International journal of biomedical imaging . vol 2006, article ID45806. 2006

[28] J. Frame, E. Undrill, J. Cree, A comparison of computer based classification methods applied to the detection of microaneurysms in ophthalmic fluorescein angiograms. Department of Bio-medical Physics and Bio-engineering, University of Aberdeen, UK. IEEE. Vol 28, issue 3. PP 225-238. May 1998.

[29] M. MendonGa, A. Campilhol, P. Rodrigues. A new similarity criterion for retinal image registration .IEEE. Volume 3, pages 696-700. Novembre 1994.

[30] : B. Acha et C. Serrano, Automatic detection of microaneurysms in retinal angiograms, University of Seville (Spain), International Congress. Elsevier edition. Series 1256 pages 1328. Jjune 2003.

[31] A. Belaid et Y. Belaid. Reconnaissance des formes méthodes et applications. 1992.

[32]. M. Kamel, S. Belkassim. Neural Network Approach for the Automatic Detection of Microaneurysms in Retinal Angiograms. Dept. of Systems Design Engineering, University of Waterloo, Canada, international joint conference. IEEE. Vol 4, pp 2695-2699. 2001.

[33] M. J Cree, L. Streeter, B. Jidah, H. F. Jelinek, Screening for diabetic retinopathy by automated detection of microaneurysmes. Abstracts/Reports. Department of physics and electronic engineering, University of Waikato, Hamilton, New Zealand. 2004.

[34] M. Larsen, J. Godt, N. Larsen, H. Lund, Automated Detection of Fundus Photographic Red Lesions in Diabetic Retinopathy, Investigative Ophthalmology & Visual Science, Vol. 44, No. 2. February 2003.

[35] M. Niemeijer, B. Ginneken, J. Staal, A. Suttorp-Schulten et D. Michael. Automatic Detection of Red Lesions in Digital Color Fundus Photographs. IEEE Transactions on medical imaging, Vol. 24. MAY 2005.

[36] M. Egeole, K. Hejlesen, V. Larsen, K. Moller. Screening for diabetic retinopathy using computer based image analysis and statistical classification. Department of Medical Informatics and Image Analysis, Aalborg University, Denmark. Volume 62, issue 3 Pages 165-175. July 2000.

[37] A Osareh, M. Mirmehdi, B. Thomas et R Markham, Automated identification of diabetic retinal exudates in digital colour images, Br. J. Ophthalmol. Vol 88, No 2, pp 1220-1223. June 2005.

[38] J. Cocqurez et S. Philip. Analyse d'images : filtrage et segmentation. Edition MASSON. Paris 1995.

[39] A. Osareh. Automated Identification of Diabetic Retinal Exudates and the Optic Disc. PhD Thesis, Department of Computer Sciene, University of Bristol. January 2004.

[40] T. Walter, J. Klein. A Contribution of Image Processing to the Diagnosis of Diabetic Retinopathy—Detection of Exudates in Color Fundus Images of the Human Retina. IEEE Transactions on medical imaging, vol. 21, No. 10, Octobre 2002.

[41] K. Guan Goh, W. Hsu, M. Li Lee and H. Wang. an Automatic Diabetic Retinal Image Screening system, in Medical Data Mining and Knowledge Discovery, K. J. Cios (Ed.), pp 181-210, New York, 2000.

[42] Th. A Bhara, A. Stanton, A. Hughes, N. C. A method of vessel tracking for vessel diameter measurement on retinal images. International conference on image processing. Vol 2, pp 881-884. Octobre 2001.

[43] N Chapman. Computer algorithms for the automated measurement of retinal arteriolar diameters. Br J, vol 85, pp 74-79. Jauary 2000.

[44] K. Assogba, Y. Bouaoune, P. Bunel. Classification par division/fusion pour la détection des rétinopathies vasculaires en angiographie rétinienne en fluorescence. A R I M A, vol 1, pp 1-13. 2002.

[45] Koichiro, Hideki, A computer method of understanding ocular fundus images. Pattern recognition , vol 15, No 6, pp 434-443, 1982 .

[46] H. Kenneth, V. Charles, B. Roysam. Computer vision algorithmes for retinal vessel width change detection and quantification. Thèse de doctorat. Institut polytechnique de Rensselaer. Octobre 2002.

[47] Chaudhuri, Chatterjee, Katz, Nelson, Goldbaum, Detection of blood vessels in retinal images using two dimentional matched filter, IEEE transactions on medical imaging, vol.8.no.3, septembre 1989 .

[48] L. Zhou, M. Rzeszotarski, The Detection and Quantification of Retinopathy Using Digital Angiograms. IEEE Transactions on medical imaging. Vol. 13, No. 4, Decembre 1994.

[49] Y. Wang et S. Lee. A fast method for automated detection of blood vesels in retinal images. University of Oklahoma. IEEE, vol 10, no 58, pp 6393-6398 1998.

[50] S. Chanjira, J. Boyce, H. Cook et T. Williamson. Automated localisation of the optic disc, fovea and retinal blood vessels from digital colour fundus images. Br J of ophtalmology. Vol 83 No 8, pp 231-238. Aout 1999.

[51] C. Heneghan, J. Flynn, M. O'Keefe, M. Cahill. Characterization of changes in blood vessel width and tortuosity in retinopathy of prematurity using image analysis, Elsevier Science, Medical Image Analysis. Volume 6, nm 4, pages 407-429. Décembre 2002.

[52] F. Zana, J. Klein, Robust segmentation of vessels from retinal angiography, centre de morphologie mathématique, l'Ecole Nationale Supérieure des Mines de Paris, IEEE. 13th international conference on digital signal processing. Vol 2, pp 1087-1090. Juillet 1997 .

[53] S. Ghennam, K. Mokrani. Extraction de l'arbre vasculaire rétinien par poursuite des contours, Laboratoire LTII, Département d'Electronique, Université A. Mira de Béjaia. Jetim 2004.

[54] A. Hunter, J. Lowell, D. Steel, A. Basu, R. Ryder. Non-Linear Filtering for Vascular Segmentation and Detection of Venous Beading. Abstracts/Reports. Departement of computer science, university of durham. 2002.

[55] K. Hammouda, Texture Segmentation Using Gabor Filters. Abstracts/Reports. University of Waterloo, Ontario, Canada, 1998 .

[56] V. Levesque, Texture Segmentation Using Gabor Filters. Abstracts/Reports. Center For Intelligent Machines, McGill University, December 2000.

[57] A. Hadouche, M. Adel, M. Rasigni, S. Bourennane, Détection par des méthodes statistiques des contours de la zone avasculaire centrale sur des angiographies rétiniennes numériques. Faculté des sciences et techniques de Saint Jérôme. Jetim Novembre 2004.

[58] F. Laliberté, Recalage et fusion d'images de fond d'œil, rapport de recherche. Centre de Recherche Informatique de Montréal CRIM. Mai 2001.

[59] A. Cequiera, M. Dumsky, D. Ushera,, M. Himaga, T. Williamson, Accurate registration of paired macular and nasal digital retinal images. Abstracts/Reports. St George's hospital medicals school, UK, departement of ophtalmology. 1999.

[60] F. Zana, J. C. Klein A Multimodal Registration Algorithm of Eye Fundus Images Using Vessels Detection and Hough Transform. IEEE Transactions on medical imaging. Volume 18, NO. 5, MAY 1999.

[61] N. Ryan, C. Heneghan, P. Chazal. Registration of digital retinal images using landmark correspondence by expectation maximization. Image and Vision Computing . Vol 22, pp 883–898. 2004.

[62] J. Serra. Cours de morphologie mathématique. Ecole des Mines de Paris. 2000.

[63] L. Wang et A. Bhalerao, Model Based Segmentation for Retinal Fundus Images. Department of Computer Science, University of Warwick, UK. Publisher UK. EBRC (GR/ M82899). 2001

[64] Philippe Guermeur. Le codage des primitives en vision. Edition ENSTA. 2002

[65] D. Belfadel, M. Diaf et A. Dirami. Segmentation d'Images d'Angiographie Rétinienne Utilisant des filtres de Gabor. Université M. Mammeri Tizi- Ouzou. Algérie , JETIM 2004.

### **Annexe 1 : Préliminaire sur la morphologie mathématique**

La morphologie mathématique est un des cadres les plus riches permettant de définir et d'étudier des opérateurs s'appliquant à des formes (sous-ensembles du plan ou de l'espace 3D) ou à des fonctions (images en niveaux de gris). Le principe de base de la morphologie mathématique est de comparer l'image à analyser par rapport à un ensemble de géométrie connue appelé élément structurant que l'on déplace de façon à ce que son origine passe par toutes les positions de l'image, pour mettre en évidence certaines caractéristiques de l'image. La morphologie mathématique offre un grand nombre d'outils très puissants de traitement et d'analyse d'images que l'on retrouve sous différentes rubriques dans certains logiciels d'analyse d'images. Les outils morphologiques ont été développés au début pour traiter des images binaires : c'est la morphologie mathématique ensembliste. Leur utilisation a été ensuite étendue aux images en niveaux de gris : on parle, à ce moment, de morphologie mathématique fonctionnelle.

### I. Dilatation morphologique :

Dans une image binaire

On définit la dilatation D d'un ensemble X par un ensemble B appelé élément structurant, l'ensemble de points  $x$  de l'espace pour lesquels  $B<sub>x</sub>$  (l'ensemble B centré en  $x$ ) rencontre X .

$$
D = X \oplus B = \{x : B_x \cap x \neq \emptyset\}
$$
\n(A.1.1)

Dans une image en niveau de gris

La dilatation de l'image f par l'élément structurant B est dénotée par  $\delta B(f)$ . Elle est définit par la valeur maximale de l'image sur l'ensemble de l'élément structurant centré en x .

$$
\left[\begin{array}{c} \delta_B(f) \end{array}\right](x) = \max_{b \in B} f(x+b) \tag{A.1.2}
$$

II. Erosion morphologique :

Dans une image binaire

L'érosion morphologique E d'un ensemble X par l'élément structurant Best l'ensemble des points x tels que Bx (l'ensemble B centré en x ) soit inclus dans X .

$$
E = X \Theta B = \{x. B_x \subset X\}
$$
\n(A.1.3)

Dans une image en niveau de gris

L'érosion de l'image f par l'élément structurant B est dénotée par  $\epsilon_B(f)$ . Elle est définit par la valeur minimale de l'image sur l'ensemble de l'élément structurant centré en x .

$$
\left[ \begin{array}{c} \varepsilon_{\text{B}}(f) \end{array} \right] (A.1.4)
$$

III. L'ouverture morphologique :

L'ouverture  $\gamma$  B(f) de l'image f par l'élément structurant B est définit comme l'érosion de f par B suivie par la dilatation de f par le transposé de B.

$$
\gamma \mathbf{B}(f) = \delta \mathbf{B}[\varepsilon \mathbf{B}(f)] \tag{A.1.5}
$$

L'ouverture morphologique ne modifie l'image en niveaux de gris qu'en certains points.

L'ouverture morphologique élimine les pics de niveaux de gris dans l'image dont la taille est inférieure à celle de l'élément structurant utilisé.

IV. La fermeture morphologique :

La fermeture  $\oint B(f)$  de l'image f par l'élément structurant B est définit comme la dilatation de f par Bsuivie par l'érosion de f par le transposé de B.

## $\phi_B(f) = \varepsilon_B \delta_B(f)$  (A.1.6)

La fermeture morphologique ne modifie l'image en niveaux de gris qu'en certains points. La fermeture morphologique a pour but de combler les vallées de niveaux de gris dans l'image dont la taille est inférieure à celle de l'élément structurant utilisé.

### V. La transformation morphologique du chapeau haut de forme : CHF

La transformation du chapeau haut de forme permet de détecter les pics (respectivement les creux) de contraste dans une image. Elle s'obtient en prenant la différence entre l'image originale et son ouvert (respectivement son fermé) avec un élément structurant de taille r, qui représente le rayon de base du chapeau, suivi d'un seuillage à l'altitude h appelée paramètre de contraste ou hauteur du chapeau.

Pour extraire les pics de l'image, on prend la différence entre l'image originale et son ouvert :

# $CHF<sub>pics</sub>=seuil (f - \gamma_B(f))$  (A.1.7)

Pour extraire les creux (vallées) de l'image, on prend la différence entre le fermé de l'image et l'image originale:

$$
CHF_{\text{all\'ees}} = \text{seuil}(\phi_B(f) - f) \tag{A.1.8}
$$

### VI. La reconstruction morphologique :

Pour définir la reconstruction morphologique, on doit d'abord parler de la dilatation et de l'érosion géodésique ;

### ■ La dilatation géodésique :

Soient deux images f et g ; la dilatation géodésique de taille 1 de l'image f, dite l'image marqueur, par respect de l'image g, dite l'image masque, est réalisée par une dilatation de f suivi par une intersection avec l'image g.

$$
\delta_g^{(1)}(f) = \delta(f) \wedge g = \min(\delta[(f)](x), g(x)) \tag{A.1.9}
$$

### $\triangleright$  La reconstruction par dilatation :

La reconstruction par dilatation de l'image masque g à partir de l'image marqueur f est définit par la dilatation géodésique de f par respect de l'image g jusqu'à stabilité, elle est notée  $R_g(f)$ :

$$
R_g(f) = \delta_g^{(i)}(f) \qquad \text{ is set to the given } \delta_g^{(i)}(f) = \delta_g^{(i+1)}(f) \tag{A.1.10}
$$

### $\bullet$  L'érosion géodésique

L'érosion géodésique de taille 1 de l'image marqueur f par respect de l'image masque g est réalisée par une érosion de f suivi par une union avec l'image g.

$$
\varepsilon_g^{(1)}(f) = \varepsilon(f) \vee g = \max(\varepsilon[(f)](x), g(x)) \tag{A.1.11}
$$

### $\triangleright$  La reconstruction par érosion :

La reconstruction par érosion de l'image masque g à partir de l'image marqueur f est définit par l'érosion géodésique de f par respect de l'image g jusqu'à stabilité, elle est notée  $\, {\rm R}_{\rm g(f)}^{*}$  :

$$
R_{g(f)}^* = \varepsilon_g^{(i)}(f) \qquad \text{is set tel que} \qquad \varepsilon_g^{(i)}(f) = \varepsilon_g^{(i+1)}(f) \tag{A.1.12}
$$

VII. La transformation en tout ou rien (Hit or Miss Transformation)

La transformation en tout ou rien (HMT) de l'image binaire X par un élément structurant composite  $B(B_1,B_2)$ , est l'ensemble des points x tel que, quand le centre de B coïncide avec x, B<sub>1</sub> doit être complètement inclue dans  $X$  et B<sub>2</sub> complètement inclue dans  $X<sup>C</sup>$ .

$$
HMT_B(X)=(X\Theta B)\cap (X^C\Theta B_2)
$$
\n(A.1.13)

### VIII. L'amincissement morphologique (thinning)

L'amincissement d'un ensemble  $X$ , noté THIN $_B(X)$ , consiste à réduire celui ci, c'est-àdire, à lui enlever des points correspondant à une configuration donnée. Cette transformation revient à soustraire de  $X$  les points de  $HMF(B(X))$ 

# $THIN_B(X)=X\backslash HMT_B(X)=X\cap HMT_B^C(X)$  (A.1.14)

la transformation en tout ou rien et l'amincissement morphologique permettent de préserver ou d'éliminer les pixels qui possèdent une certaine configuration des pixels voisins.

### IX. La squelettisation morphologique

La squelettisation morphologique par amincissement de l'image binaire X avec l'élément structurant L est définit par l'amincissement répété de X avec toutes les rotations de l'élément structurant L jusqu'à idempotence (stabilité).

$$
SKEL L(X)=THIN \underset{L=1,\dots,n}{\infty}(X) \tag{A.1.15}
$$

 $\alpha$  is a le nombre d'itérations jusqu'à idempotence

n le nombre de rotations de l'élément structurant L  $(n=8)$ 

$$
L = \begin{matrix} 1 & 1 & 1 \\ 0 & 1 & 0 \\ 0 & 0 & 0 \end{matrix}
$$
 tel que les pixels notés par b ne sont pas pris en considération.

### **Annexe 2 : Code de Freeman**

Le code de Freeman associe à chaque déplacement élémentaire (vers un des voisins définis par la 8-connéxités) un code entier $\alpha$  dans l'intervalle [0,7] suivant la convention donnée en figure 1. On parle de direction de Freeman.

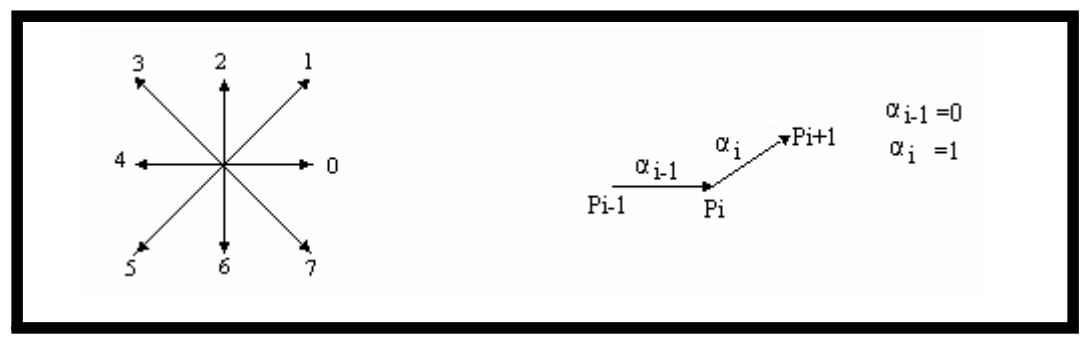

Figure A. 1. Directions de Freeman et déplacement sur un contour.

L'utilisation des directions de Freeman est alors immédiate : toute information contenue dans une image et qui peut être parcourue de manière linéaire se code par la succession des directions de Freeman le long de ce parcours.

Soit la suite de pixels  $\{P_i\}_{i=0,\dots,n}$  où  $P_i$  est adjacent à  $P_i$ <sup>1</sup> pour i=1,…,n; on stocke pour

le point P<sub>i</sub> la direction  $\alpha$ <sup>i</sup> permettant d'obtenir le point  $P_{i+1}$  (Figure 1). Le code de Freeman est alors formé du point initial  $\Phi$  et de la suite  $\{\alpha_i\}_{i=0,\dots, n-1}$  des directions de Freeman (Figure 2).

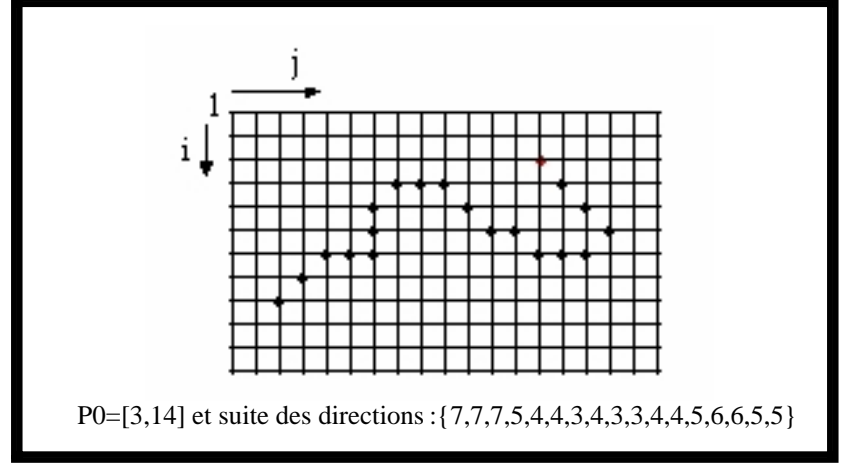

Figure A. 2. Exemple de code de Freeman.

Souvent, la suite  $\{P_i\}_{i=0,\dots,n}$  est le résultat d'un suivi de contour dans une image binaire, ou d'une fermeture de contour après une extraction de point de frontière dans une image en niveaux de gris.

Couramment, le code de Freeman est employé pour coder un arc, une courbe, un contour ou une frontière, puisque ce sont des entités par nature linéaire et que ce code permet d'en garder l'expression. Mais le code de Freeman permet bien sûr d'exprimer tout chemin dans une image.

Le code de Freeman est un codage exact : les coordonnées d'un point P<sub>k</sub> se calculent aisément à partir de la donnée de P<sub>0</sub> et des  $\{\alpha_i\}_{i=0,\dots,n}$ . Il assure de plus une compression des données.

Des opérations géométriques telles que la translation et la rotation d'un angle multiple de  $\pi/2$  se réalisent simplement sur ce code.

Des opérations de réduction de code peuvent être définies : par exemple ; la direction 0 et la direction 4 s'annulent. Ceci permet de comparer des pixels définis par leur code de Freeman, de rechercher des intersections, etc.

Lorsque l'on code une courbe, un contour ou une frontière, il faut choisir le point de départ

P<sup>0</sup> ; c'est souvent le premier point rencontré lors d'un balayage séquentiel de l'image.

Le code de Freeman peut être transformé de manière à coder le nombre d'itérations successives dans une même direction ; suivant le type de forme, il pourra en résulter un taux de compression plus important.

Le principe du codage de Freeman s'étend sans difficulté aux autres maillages réguliers.

### **Annexe 3 : Reconnaissance de Formes et Classification Automatique**

### I. Reconnaissance des formes

La reconnaissance de formes ou reconnaissance de motifs peut être défini comme l'action de prendre en entrée des données brutes afin de prendre une décision basée sur la catégorie de ces données.

Le but de la reconnaissance de formes est de classifier des données en se basant sur des connaissances a priori ou sur de l'information statistique puisée dans les motifs. Les motifs à classer sont habituellement des ensembles de mesures ou d'observations qui définissent des points dans un espace multidimensionnel approprié.

La reconnaissance de formes est avant tout la réduction méthodique d'information. A partir d'une donnée très riche, par exemple une image numérisée, on veut obtenir une information pertinente, par exemple l'indication que l'image contient une forme circulaire ou rectangulaire. On considère donc souvent la reconnaissance des formes comme un problème de classification, c'est-à-dire un problème de synthèse d'une fonction qui affecte chaque donnée prévisible à la catégorie pertinente.

### I.1. Processus de la reconnaissance des formes

La démarche classique suivie en reconnaissance des formes consiste à opérer selon le schéma suivant :

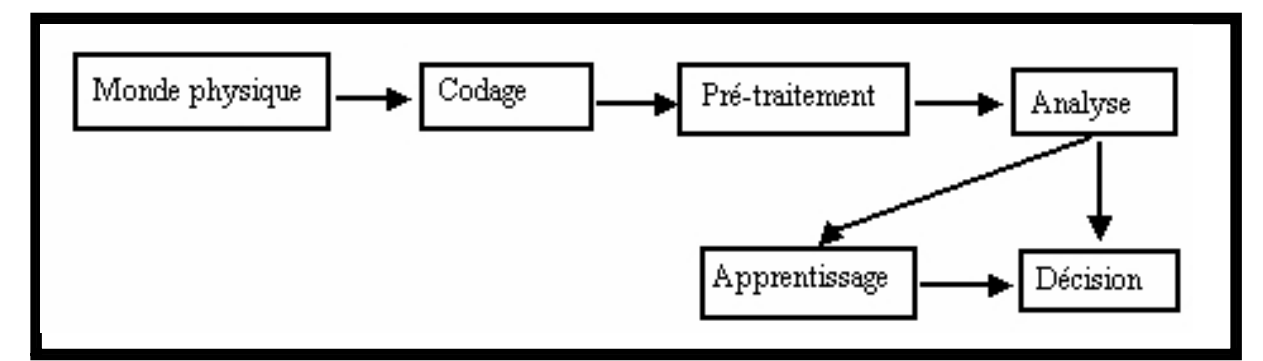

Figure 1. Schéma global d'un système de reconnaissance de formes

- 1. Le monde physique : C'est l'espace analogique (de dimension  $\infty$ ) correspondant à l'espace des formes. Les objets décrits dans cet espace sont décrites de différentes façons avec une multitude de propriétés.
- 2. Le codage : Correspond au passage du monde physique vers le monde numérique discret, appelé aussi espace de représentation, dont la dimension reste importante mais finie.
- 3. Le pré-traitement : Consiste à sélectionner dans l'espace de représentation, l'information nécessaire à l'application. Cette sélection passe souvent par l'élimination du bruit due à l'appareil d'acquisition).
- 4. L'analyse : Dans cette étape, un certain nombre de caractéristiques ou paramètres descriptifs sont calculés. Ces paramètres qui correspondent à des mesures de nature

géométriques, topologique ou statistique servent comme seules données représentant la forme. L'espace obtenu est l'espace des paramètres de dimension très petite.

5. L'apprentissage : C'est une étape clés dans le processus de la reconnaissance des formes. Son rôle est d'éclairer la décision à l'aide des connaissances à priori sue les formes. A partir des critères spécifiques aux formes, l'apprentissage sert de définir des modèles de référence ou de caractériser des classes de décision. Il existe deux types d'apprentissage : - Apprentissage supervisé : quand les classes des échantillons sont connues (avec professeur).

 -Apprentissage non supervisé : quand les classes des échantillons ne sont pas connues. Il s'agit dans ce cas de regrouper les formes ayant une analogie ; on crée des classes naturelles à partir des échantillons.

6. La décision : La décision ou classement est l'étape de reconnaissance. Elle permet d'identifier la forme test à partir de l'apprentissage réalisé. Parmi les techniques utilisées certaines sont fondées sur la notion de proximité et nécessite de calculer une distance ou une probabilité de ressemblance avec les modèles définis. D'autres sont fondées sur l'analyse de la structure de la forme et tentent de vérifier une certaine cohérence dans les relations entre les différentes sous structures.

### I.2. Les méthodes de la reconnaissance des formes

Elles peuvent être regroupées en trois grandes catégories identifiées par :

- 1. L'approche statistique : Elle est fondée sur l'étude statistique de mesures que l'on a effectué sur les objets à reconnaître. L'étude de leur répartition dans un espace métrique et la caractérisation statistique des classes permettent de prendre une décision dans le but de reconnaître une forme par la plus forte probabilité d'appartenance à sa classe.
- 2. L'approche structurelle : Cette approche tente de trouver dans une forme les éléments significatifs et leurs relations. Les méthodes structurelles consistent à représenter des formes quelconques et complexes comme des assemblages structurés de motifs élémentaires appelés primitifs.

### II. Classification

La classification automatique consiste à regrouper divers objets (les individus) en sousensembles d'objets (les classes). Elle peut être :

- supervisée : les classes sont connues à priori, elles ont en général une sémantique associée
- x non-supervisée (en anglais clustering) : les classes sont fondées sur la structure des objets, la sémantique associée aux classes est plus difficile à déterminer

### Classification supervisée

Soit *D*<sup> $\in$ </sup>*d*,*d*<sub>2</sub>*d*3,.........*di*,......*d<sub>n</sub>*<sup> $\in$ </sup> un ensemble de documents représentés chacun par une description  $\overrightarrow{d_1}, \overrightarrow{d_2}, \dots, \overrightarrow{d_m}$ , et  $C = \{C_1, C_2, \dots, C_k, \dots, C_c\}$  un ensemble de classes, la classification supervisée suppose connues deux fonctions. La première fait

correspondre à tout individu  $\mathbf{d}$ i une classe  $\mathbf{C}_k$ . Elle est définit au moyen de couples  $(d_i, C_k)$  donnés comme exemples au système. La deuxième fait correspondre à tout individu  $d_i$  sa description  $d_i$ . La classification supervisée consiste alors à déterminer une procédure de classification :  $C^{-f}:d \mapsto C$  k qui à partir de la description de l'élément détermine sa classe avec le plus faible taux d'erreurs. La performance de la classification dépend notamment de l'efficacité de la description. De plus, si l'on veut obtenir un système d'apprentissage, la procédure de classification doit permettre de classer efficacement tout nouvel exemple (pouvoir prédictif).

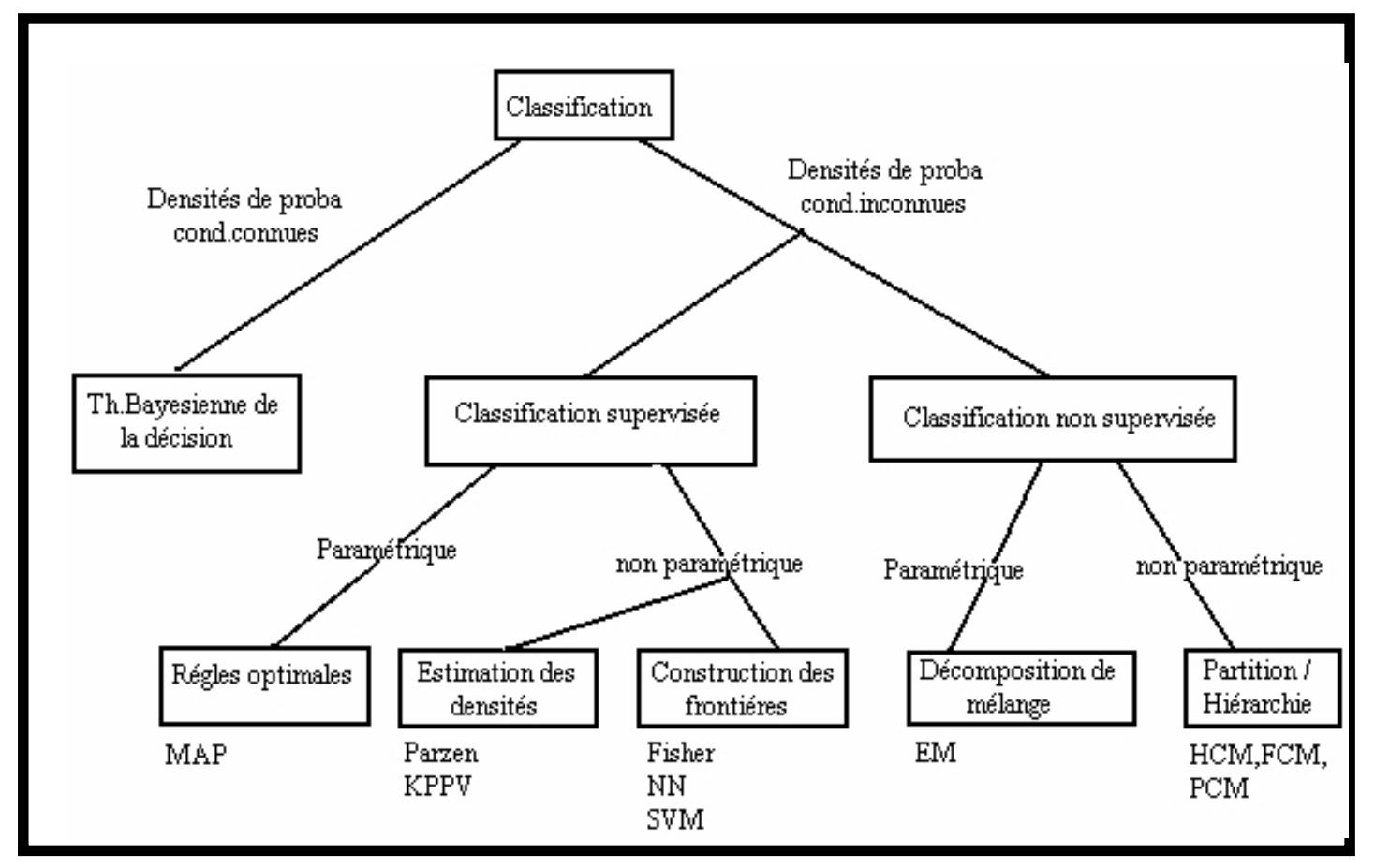

Figure A.3.1. Différents types de classification

### **Annexe 4 : Normalisation de la couleur**

La moyenne  $\mu$ 0 et l'écart type  $\sigma$ 0 sont calculés pour les trois canaux de l'image de référence  $(i)$ 0  $f_0^{(i)}$  (i représente le numéro des canaux, i=1,2,3. N représente le nombre de pixels)

$$
\mu_0^{(i)} = \frac{1}{N} \sum_{x} f_0^{(i)}(x)
$$
\n(A.4.1)

$$
\sigma_0^{(i)} = \frac{1}{N-1} \sum_x (f_0^{(i)}(x) - \mu_0^{(i)})^2
$$
 (A.4.2)

En utilisant ces valeurs, on transforme les trois canaux  $f^{(i)}$  de l'image à traiter de manière que les canaux transformés (normalisés)  $f_n^{(i)}$  aient la moyenne et l'écart type de l'image de référence.

$$
f_n^{(i)}(x) = m^{(i)} f^{(i)}(x) + c^{(i)}
$$
\n(A.4.3)

Avec :  $m^{(1)} = \frac{1}{\sigma^{(1)}}$ 

(i)  $0 \frac{\sigma_0^{(i)}}{i}$ 

 $m^{(i)} = \frac{\sigma_0^{(i)}}{a^{(i)}}$ 

$$
m^{(i)} = \frac{\sigma_0^{(i)}}{\sigma^{(i)}}
$$
\n
$$
c^{(i)} = \mu_0^{(i)} - m^{(i)}\mu^{(i)}
$$
\n(A.4.4)\n(A.4.5)

Avec  $\mu^{(i)}$  et  $\sigma^{(i)}$  la moyenne et l'écart type du canal i de l'image donnée. On peut montrer facilement, que les canaux normalisés  $\mathrm{f}^{\mathrm{(i)}}_{\mathrm{n}}$  ont la moyenne  $\,\mu_0^{\mathrm{(i)}}\,$  $\mu_0^{(i)}$  et l'écart type  $(i)$  $\sigma_0^{\text{\tiny (i)}}$  .

### **Annexe 5 : Augmentation du contraste à l'aide de la transformation morphologique du chapeau haut de forme**

La transformation chapeau haut de forme est une méthode puissante pour extraire les détails qui ne dépassent pas une certaine taille :

$$
CHF_{\text{pics}}(f) = f - \gamma \quad (f) \tag{A.5.1}
$$

$$
CHFvalues(f)=\phi(f)-f
$$
 (A.5.2)

CHF pics extrait les détails clairs d'une image, CHFvallées extrait les détails sombres d'une image. On obtient un opérateur qui augmente le contraste des détails clairs qui ont été extraits par CHF pics si on ajoute CHFpics(f) à l'image originale f . Egalement, on peut augmenter le contraste des éléments sombres de l'image f en soustrayant CHFvallées(f) de l'image. On peut écrire pour l'opérateur d'augmentation de contraste  $AC(f)$ :

$$
AC(f)=f+CHF_{\text{pics}}(f)-CHF_{\text{vallées}}(f)=3f-\gamma(f)-\phi(f) \tag{A.5.3}
$$

Ou bien, on augmente que le contraste des éléments clairs  $AC<sup>+</sup>(f)$  ou sombres  $AC<sup>-</sup>(f)$ :

$$
AC^{+}(f) = f + CHF_{\text{pics}}(f) = 2f - \gamma(f)
$$
\n
$$
AC^{-}(f) = f - CHF_{\text{vallées}}(f) = 2f - \phi(f)
$$
\n
$$
(A.5.5)
$$
\n
$$
(A.5.5)
$$

### **Annexe 6 : Normalisation de la luminosité et du contraste**

La méthode de normalisation du contraste et de la luminosité dans les images rétiniennes se base sur un modèle réalisé a partir d'une étude faite sur un ensemble d'images rétiniennes (33 images) observées. Le contraste et la luminosité non uniforme dans l'image peuvent être décrits par :

$$
I(x, y) = f(I0(x, y)) = C(x, y)I0(x, y) + L(x, y)
$$
\n(A.6.1)

Avec :

 $I : L'$ image à traiter

f : La transformation de l'acquisition

 $I^0$  : L'image ne présentant pas des dérives dans la luminosité et le contraste

- C : Facteur de la dérive du contraste
- L : Facteur de la dérive dans la luminosité.

 $\hat{\rm I}^{\hat{0}}$  L'estimé de l'image sans dérives  $\rm\ I^0$  est basé sur l'estimation de  $\rm\ C$  et de  $\rm\ L$  à partir de

l'image observée 
$$
I : \hat{I^0}(x, y) = \frac{I(x, y) - \hat{L}(x, y)}{\hat{C}(x, y)}
$$
 (A.6.2)

Les valeurs  $\hat{L}$  et  $\hat{C}$  sont estimés sachant que  $I(x, y)$  suit une loi normale :

$$
I(x, y) \to N(L(x, y), C(x, y))
$$
\n(A.6.3)

Avec (x,y) appartient au fond de l'image. Après avoir calculer les valeurs des dérives dans le fond de l'image, l'image toute entière est normalisée par application de l'équation (6.2).